## **МІНІСТЕРСТВО ОСВІТИ І НАУКИ УКРАЇНИ** ЗАПОРІЗЬКИЙ НАЦІОНАЛЬНИЙ УНІВЕРСИТЕТ

#### **ФАКУЛЬТЕТ МЕТАЛУРГІЇ**

(повна назва кафедри)

*САД Захис*<br> *Кваліфікаційна робота* / проект

duricmercomerc (рівень вищої освіти)

 $\mu$  тему *. Mamelle* —<br><sup>—</sup>

Виконав: студент 4 курсу, групи 4/*Е*7-<sup>0</sup>-3М5 спеціальності *ЮЕ Метолергія* (код і назва спеціальності) освітньої програми *обробко леедалів тили* (код і назва освітньої програми) спеціалізації (код і назва спеціалізації)

Hyghelse (ініціали/та прізвище) Керівник *g. т.н., проер. 0.В. Автериееме* (пое⁄ада, вчене звання, и⁄ауковий ступінь, прізвище⁄ та ініціали)

Рецензент *доек, к. т. н. Н. В. Донединенко* (посада, вчене звання, науковии ступінь, прізвище та ініціали)

Запоріжжя  $20$ *20* 

I

#### МІНІСТЕРСТВО ОСВІТИ І НАУКИ УКРАІНИ ЗАПОРІЗЬКИЙ НАЦІОНАЛЬНИЙ УНІВЕРСИТЕТ

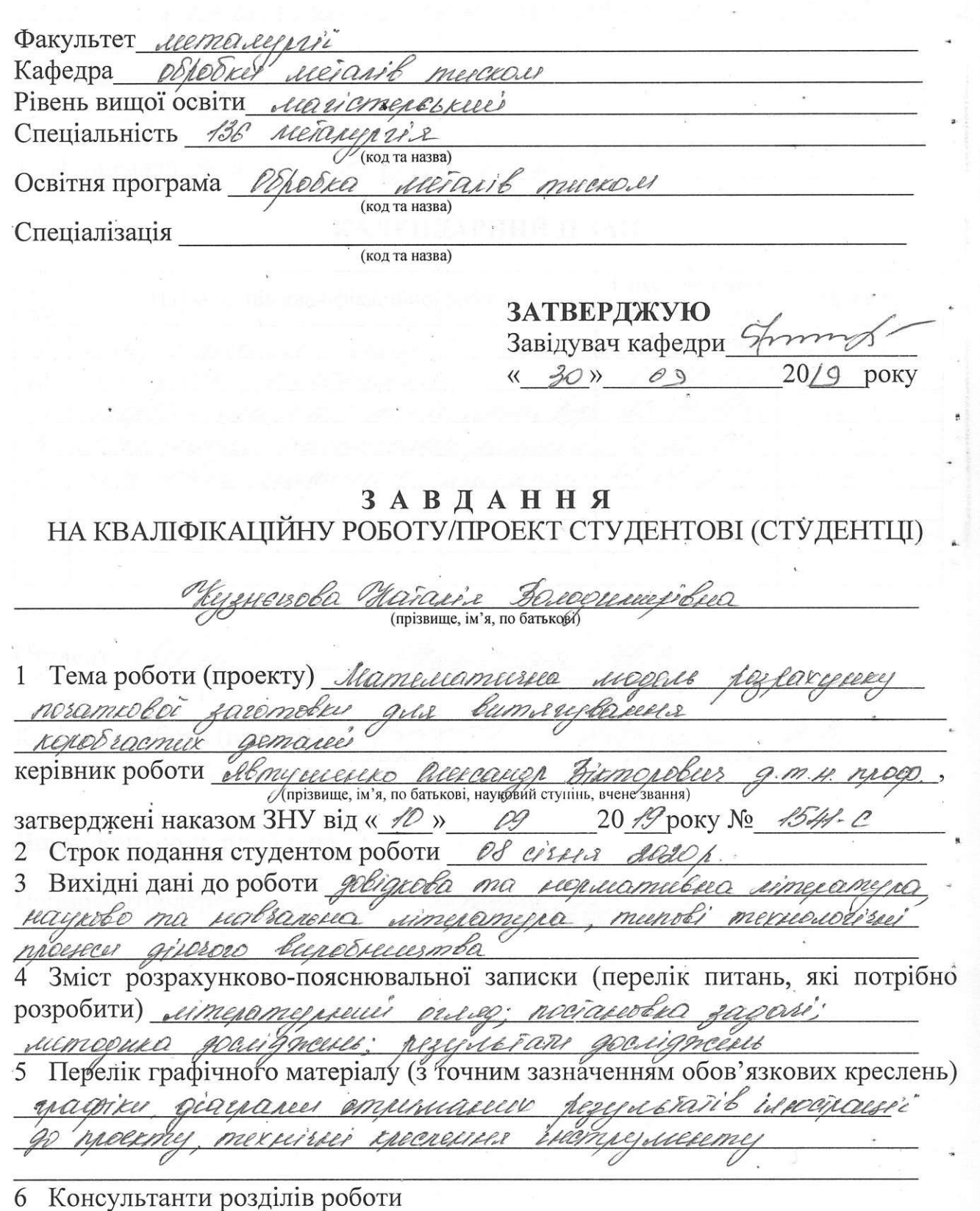

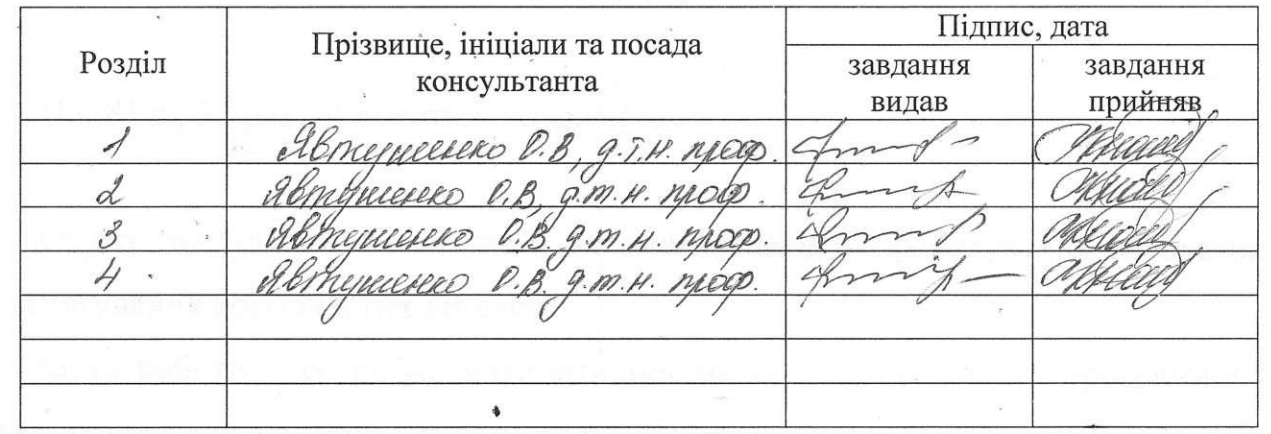

7 Дата видачі завдання 30 вереемя 2019 р.

# КАЛЕНДАРНИЙ ПЛАН

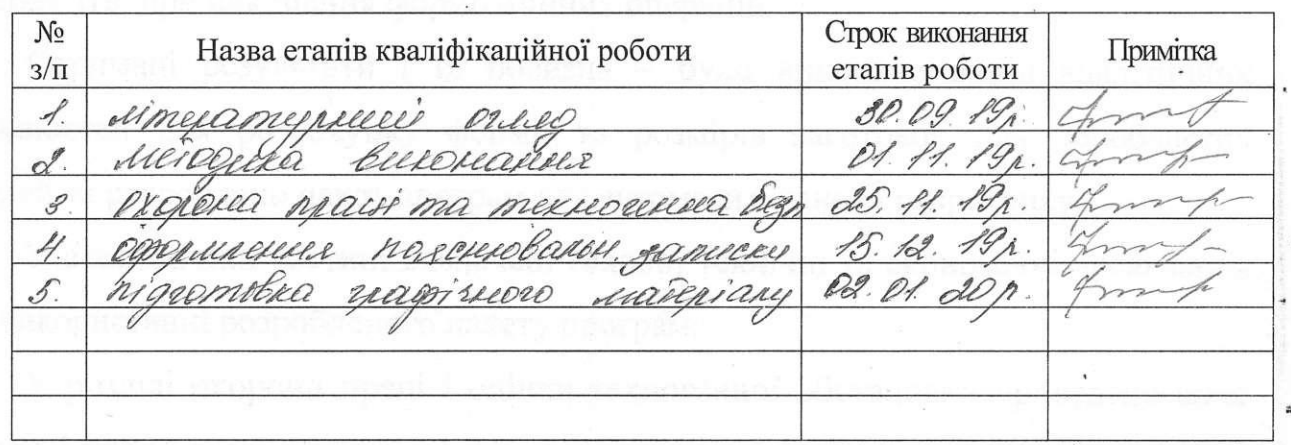

Студент  $\frac{\partial f}{\partial \mu}$  (укдано)  $\frac{\partial f}{\partial \mu}$  (ніціали та прізвище)

Керівник роботи (проекту) <del>(*Дортина) «Деридиселеде і*<br>«Лищали та прізвище</del>)

## **Нормоконтроль пройдено**

•г

Нормоконтролер <u>(Марина)</u> Маринан тапризвище)

#### **РЕФЕРАТ**

ПЗ: 81 с., 32 рис., 4 додатки, 16 джерел.

Об'єкт дослідження – система автоматизованого проектування заготовок для витягування коробчастих деталей.

Мета роботи – розробка математичної моделі, алгоритму та програмного забезпечення програмного пакету проектування заготовок для витягування коробчастих деталей.

Метод розрахунків – стандартні методики розрахунків в штампувальному виробництві при виконання формозмінних операцій.

Отримані результати і їх новизна – було виконано вивід аналітичних залежностей для розрахунку форми та розмірів заготовок для коробчастих деталей та розроблено пакет програм для автоматизованого розрахунку.

У економічній частині визначені головні технічні та економічні досягнення при використанні розробленого пакету програм.

У розділі охорони праці і оцінки техногенної обстановки приведено опис шкідливі чинники виробництва і вказані шляхи поліпшення умов праці.

Рекомендації по впровадженню – результати дипломного проекту рекомендується застосовувати на будь-якому заводі цехах листового штампування.

Ключові слова: ХОЛОДНЕ ШТАМПУВАННЯ, ЗАГОТОВКА, ДЕФОРМАЦІЯ, КОРОБКА, ПРИТИСК, ШТАМП, ПУАНСОН, МАТРИЦЯ, ШТАМПУЄМОСТЬ, ОПЕРАЦІЯ, ЗУСИЛЛЯ .

#### **ABSTRACT**

Software: 81 pp., 32 figures, 4 supplements, 16 sources.

The object of study is a system of computer-aided design of work pieces for extracting box parts.

The purpose of the work is to develop a mathematical model, algorithm and software for the work piece design software package to extract box parts.

Calculation method - standard methods of calculations in the stamping industry when performing mold-changing operations.

Results obtained and their novelty - the analytical dependencies were deduced for calculating the shape and size of blanks for box parts and a software package for automated calculation was developed.

The economic part identifies major technical and economic achievements when using the developed software package.

The section Occupational Health and Safety Assessment describes the harmful factors of production and ways to improve working conditions.

Implementation recommendations - the results of the diploma project are recommended to be applied at any factory of sheet metal stamping shops.

Keywords: COLD STAMPING, PREPARATION, DEFORMATION, BOX, PRESSURE, PRINTING, PUNCH, MATRIX, STAMPING, OPERATION, EMERGENCY.

## **ЗМІСТ**

Вступ

- 1. Витягування листового матеріалу
	- 1.1. Характеристика витяжних операцій
	- 1.2. Напружено-деформований стан металу при витягуванні
	- 1.3. Напружено-деформований стан металу при витягуванні деталей коробчастої форми
	- 1.4. Розрахунок технічних параметрів операцій витягування
		- 1.4.1. Розрахунок числа операцій і розмірів напівфабрикатів
		- 1.4.2. Визначення умов використання притиску при витягуванні
	- 1.5. Методи визначення форми і розмірів заготовок при витягуванні
- 2. Визначення розмірів та форми заготовки для витяжки
	- 2.1. Визначення розмірів та форми заготовки для витяжки круглих деталей
	- 2.2. Особливості розрахунку заготовок для витяжки прямокутних коробчастих деталей
	- 2.3. Постановка задачі
- 3. Система автоматизованого визначення форми та розмірів заготовки
	- 3.1. Класифікація прямокутних коробчастих деталей
	- 3.2. Математична модель
	- 3.3. Програмне та інформаційне забезпечення системи
	- 3.4. Інтерфейс системи
	- 3.5. Приклади розрахунків
	- 3.6. Економічні аспекти проблеми
- 4. Охорона праці та техногенна безпека
- 5. Загальні висновки
- 6. Використана література
- Додатки

#### **ВСТУП**

Витяжка є досить розповсюдженою операцією листової штамповки, якою виготовляється багато деталей різноманітної форми.

Однією з перших задач проектування технологічного процесу штамповки є визначення форми та розмірів початкової заготовки. Від вибору форми та розмірів в значній мірі залежать стабільність процесу деформування, можливість отримання якісних деталей, та запобігання появи браку.

Якщо для круглих деталей ця задача вирішується досить простими методами, то при витяжці коробчастих квадратних та прямокутних деталей виникає проблема оформлення кутів заготовки. При неправильному виборі форми та розмірів можливе утворення складок на фланці деталі, поява розривів донної частини, тощо.

Існує декілька методів визначення форми та розмірів заготовок для таких деталей. Однак їх практична реалізація потребує досить складних розрахунків та геометричних побудувань.

В той же час є можливість використання для розрахунку заготовки обчислювальної техніки з відповідним програмним забезпеченням. Пропонується метод розрахунку заготовки, заснований на законі постійного об'єму металу при штампуванні, та умовах заповнення кутової частини деталі. Для цього проведена класифікація коробчастих деталей, розроблені математичні моделі розрахунку різних класів заготовок, створене програмне забезпечення.

Впровадження пропонованого пакету програм забезпечить певний економічний ефект.

## **1. ВИТЯГУВАННЯ ЛИСТОВОГО МАТЕРІАЛУ**

Витяжкою в листовому штампуванні називається процес перетворення плоскої або порожнистої заготовки у відкрите зверху порожнисте виріб, який здійснюється за допомогою витяжних штампів.

Витяжку виробів з тонколистового металу в більшості випадків роблять у холодному стані. Витяжку з товстолистового металу, а також з мало пластичних металів (наприклад, з магнієвих сплавів) здійснюють при нагріванні заготовки.

В даний час витяжкою виготовляють всілякі вироби: деталі автомобілів, тракторів, літаків, електричних машин, різних приладів і апаратів, годинникових механізмів, предметів народного споживання (каструлі, бідони, чайники і т.д.), різні кожухи, цоколі електричних і радіоламп і ряд інших виробів металопромисловості.

#### **1.1. Характеристика витяжних операцій**

Порожні деталі виходячи з форми і технологічних особливостей листового штампування можна розділити на кілька основних груп:

- 1. деталі, що мають форму тіла обертання;
- 2. деталі коробчастої форми;
- 3. деталі складної форми.

До першої групи входять деталі, що мають форму циліндричну, ступінчасту, конічну, криволінійну, а також деталі з місцевим розширенням (випинання) або звуженням. Деталі цієї групи можуть бути з фланцем або без фланця, з плоским або з фасонним дном.

Деталі коробчастої форми можуть мати квадратні, прямокутні, криволінійні бічні стінки з фланцем або без фланця; дно у них може бути плоске або фасонне.

Деталі складної форми можуть бути напівсиметричні, що мають тільки одну площину симетрії (корпус і дах кабіни автомобіля), і несиметричні (крило автомобіля).

Залежно від форми деталі заготовка піддається або витяжці, або витяжці в

поєднанні з формуванням, гнучкою і обтиском або з відбортовкою.

За характером деформації розрізняють:

1) витяжку без стоншення стінок;

2) витяжку з потоншенням (протяжка).

У першому випадку витяжка відбувається без заздалегідь зумовленого зміни товщини матеріалу стінок виробів; у другому ж випадку процес витяжки здійснюється за рахунок зміни поперечного перерізу - зменшення діаметру і товщини стінок виробів.

Витяжка без стоншення стінок є найбільш поширеним способом виготовлення різних деталей; витяжка ж з потоншенням застосовується головним чином при штампуванні радіаторних трубок, сильфонів, гільз, кришок до авторучок і автокарандаш.

Витяжку виробляють на кривошипних пресах подвійного і потрійного дії, кулісних пресах подвійної дії з рухомим нижнім столом, кривошипних пресах простого дії (одноходових) з пневматичним або гідропневматичним пристроєм (подушкою), а також на гідравлічних пресах простого і подвійного дії.

Особливу групу складають операції обтягування - отримання порожнистих деталей криволінійної форми шляхом розтягування матеріалу і обтягування його навколо спеціального обтяжних шаблону (бовдура).Процес обтягування застосовується при штампуванні деталей великих розмірів, що мають невелику глибину і плавну кривизну в двох взаємно перпендикулярних перетинах. Обтягування проводиться на спеціальних обтяжних гідравлічних пресах.

Основним робочим інструментом для витяжки (рис. 1.1) є матриця або витяжний кільце 1 із закругленою верхньою кромкою а й циліндричний пуансон 2 із закругленою нижньою кромкою. При опусканні пуансона 2 плоский кружок заготовка 4 витягується, проштовхується пуансоном через матрицю і перетворюється в порожній циліндр.

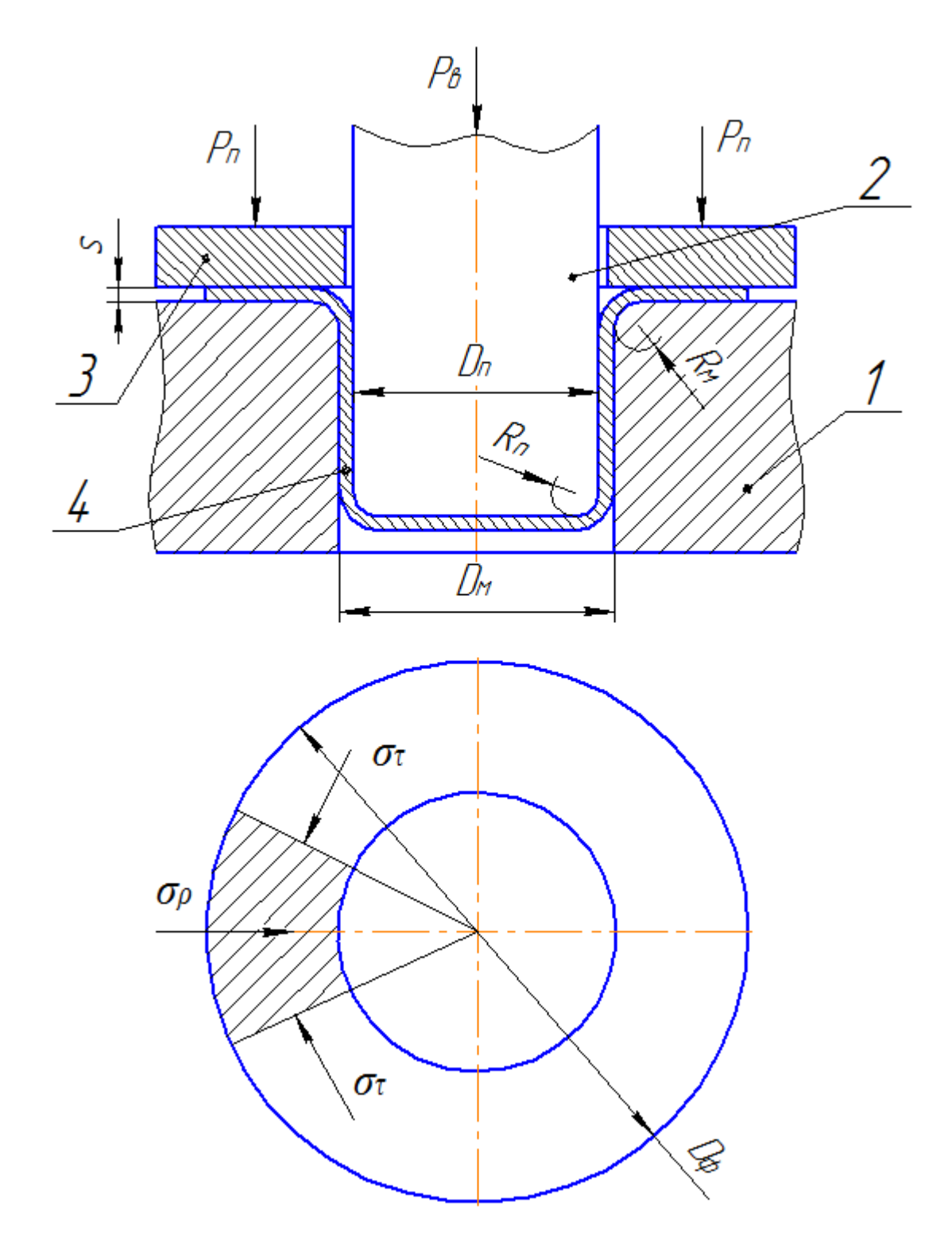

Рисунок 1.1 – Схема процесу витягування

При втягуванні кружка діаметром *D<sup>з</sup>* з листового матеріалу товщиною *s* в матрицю 1, що має менший діаметр *Dм*, по краю витягається ковпака можливе утворення складок. Це явище має місце внаслідок наявність в заготівлі – плоскому кружку надлишкового матеріалу або так званих характеристичних (надлишкових) трикутників *b*, *b*1, *b*2, …. *b<sup>n</sup>* (рис. 1.2), так як для створення полого ковпака діаметром *Dм* і висотою *h* досить було б мати заготовку

діаметром *D<sup>з</sup>* , без заштрихованих ділянок. Наявність надлишкових трикутників призводить до необхідності витіснення і переміщення металу при витяжці.

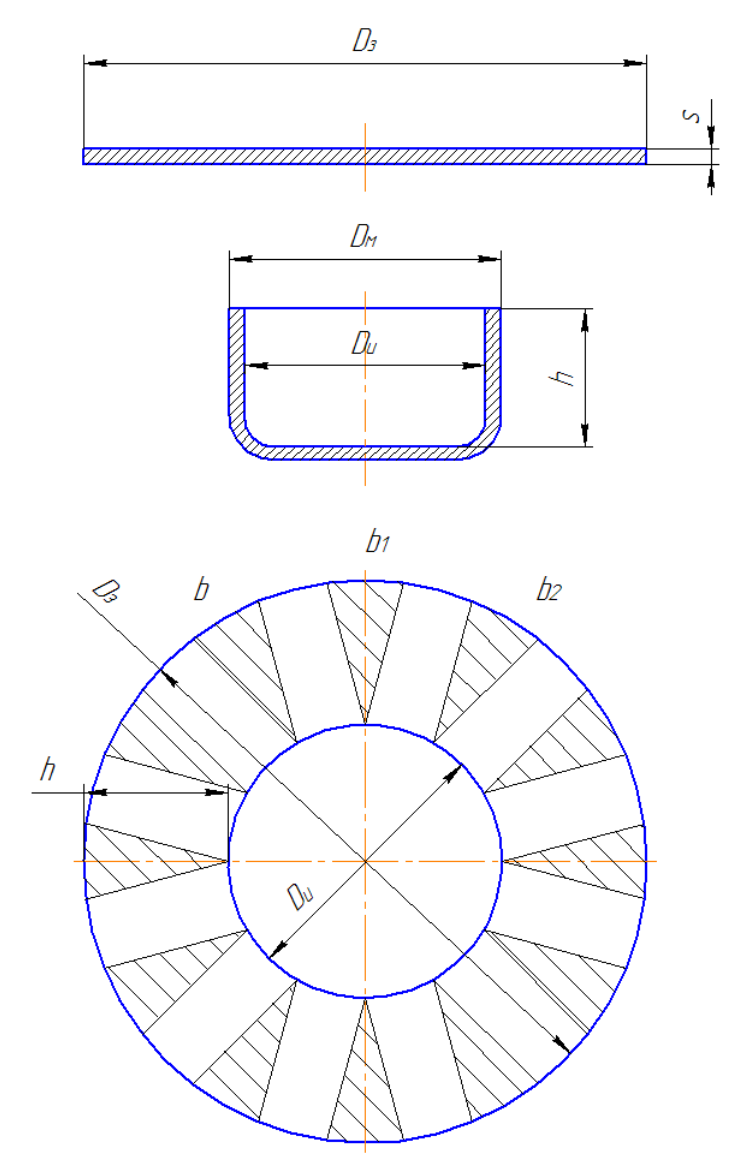

Рисунок 1.2 – Розгортка пологи стакану і надлишкові трикутними

Утворення складок викликається напружено-деформованим стан металу, що призводить при певних геометричних співвідношеннях до втрати стійкості заготовки.

Розрізняють два способи витяжки.

Перший спосіб-витяжка без притиску матеріалу з застосуванням простого витяжного штампа, що складається з матриці і пуансона. Цей спосіб застосовується для отримання неглибоких судин або виробів з товстою стінкою, коли складки майже не утворюються.

Другий спосіб - витяжка з притиском матеріалу. У цьому випадку (рис. 1.1) крім пуансона 2 і матриці 1 застосовують ще притиск 3 або складко тримач, який притискає фланець заготовки до матриці таким чином, що матеріал не має можливості утворити складки, а змушений переміщатися під тиском пуансона в радіальному напрямку.

На рис. 1.3 показана схема другої операції витяжки з притиском з попередньо витягнутого ковпака.

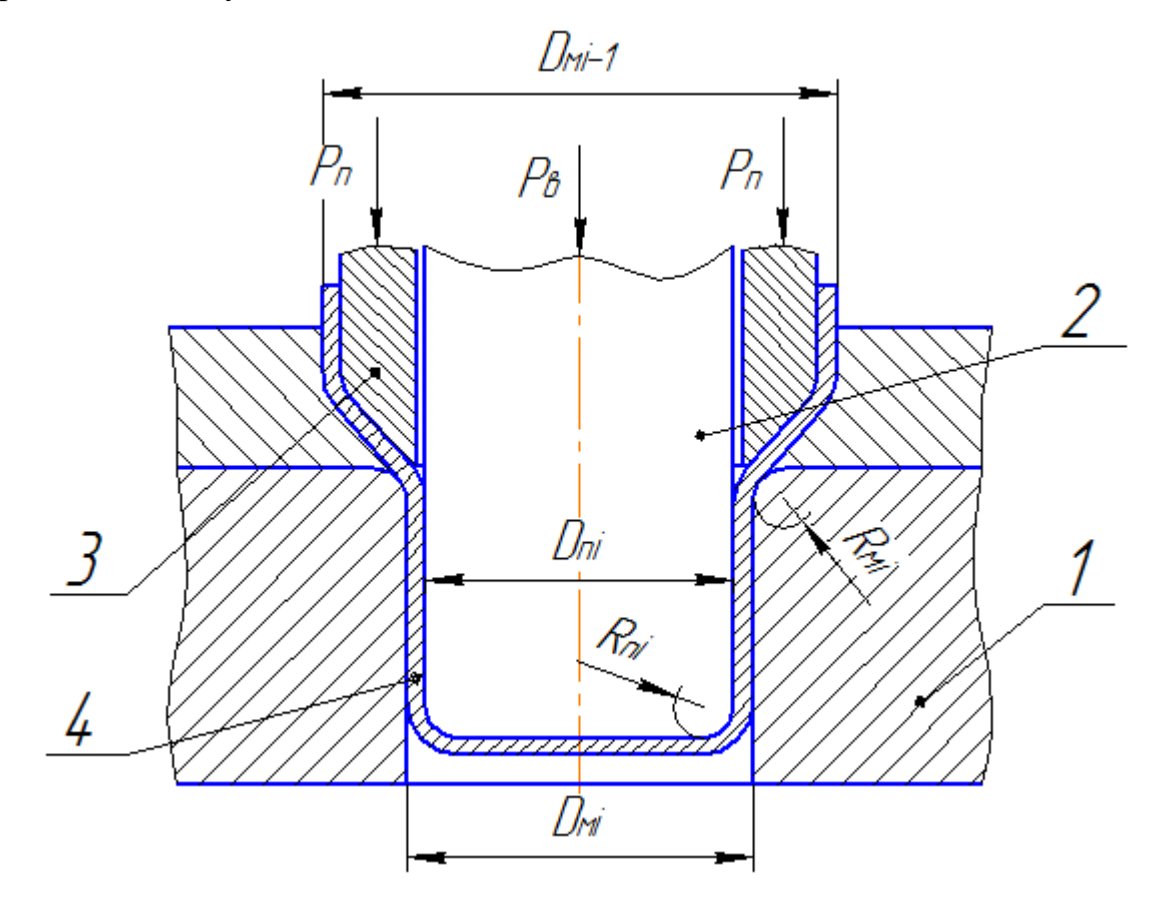

Рисунок 1.3 – Схема наступної операції витяжки з притиском

#### **1.2. Напружено-деформований стан металу при витягуванні**

При витягуванні плоска заготовка діаметром *D<sup>з</sup>* міняє свої розміри та форму. При цьому метал в різних зонах знаходиться в різних умовах. При витягуванні з притиском без потоншення стінок з зазором більшим товщини металу має місце наступна схема напружено-деформованого стану (риса.1.4).

Донна частина отриманого ковпачка (зона *a*) знаходиться в плосконапруженому і об'ємно-деформованому стані. Деформація металу на

першому переході – двохстороннє рівномірне розтягування в площині дна та стиск в осьовому напрямках складають не більше 1–3 % і ними можна нехтувати. Але вже на другому і послідуючих переходах товщина дна зменшується більш суттєво і повинно враховуватися в розрахунках.

Циліндрична частина деталі (зона *b*) знаходиться в лінійно-напруженому і плоско-деформованому стані.

Безпосередньо у закруглення стінок з дном (зона *c*) в металі виникають напруги в вигляді двоосного розтягування і одноосного стиску, що приводить до значних розтягувань і потоншенню стінок. Внаслідок цього ця дільниця заготовки є найбільш небезпечною з точки зору міцності і цілісності деталі.

Частина металу, що знаходиться на закруглені робочої частини матриці (зона *d*) має складну деформацію, що визивається одночасним радіальним розтягуванням, просторовим вигином та незначним тангенціальним стиском.

На кінець, частина металу, що знаходиться під притискним кільцем (зона *e*) знаходиться в об'ємно-напруженому і об'ємно-деформованому стані. В фланці заготовки виникають радіальні розтягуючі  $\sigma_p = \sigma_3$  та тангенціальні стискаючі  $\sigma_\tau$  $\sigma_2$  напруги (рис. 1.1). Осьова стискаюча напруга  $\sigma_2$  порівняно мала і нею звичайно нехтують.

Радіальні розтягуючі напруги *σ*<sup>1</sup> на краю заготовки рівні нулю, а при приближенні до кромки матриці досягають максимального значення. Тангенціальні стискаючі напруги *σ*<sup>3</sup> навпаки, на краю заготовки мають найбільше значення і зме6ншщуються при наближенні до матриці. Під дією цієї напруги фланець заготовки потовщується (створюючи начебто клиновий переріз). При недостатньому притиску і відносно тонкому матеріалі (100*s*/*D<sup>з</sup>* < 2) внаслідок втрати стійкості це може привести до утворення складок.

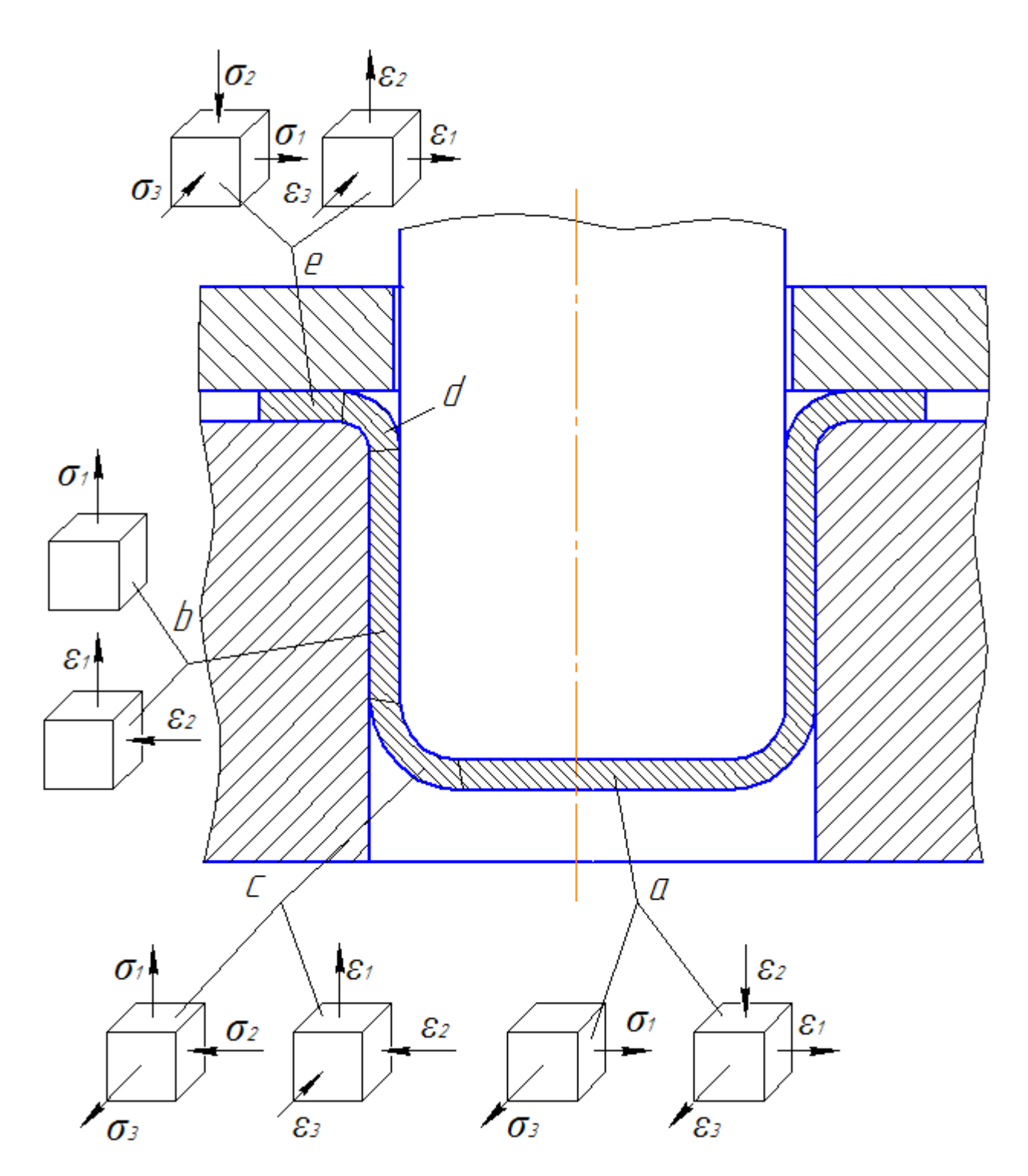

Рисунок 1.4 – Схема напружено-деформованого стану окремих дільниць заготовки при витягуванні

## **1.3. Напружено-деформований стан металу при витягуванні деталей коробчастої форми**

При витягуванні деталей коробчастої форми схема напруженодеформованого стану відрізняється від схеми при витягуванні циліндричних деталей. Умовно вважається, що процес витягування в кутах коробок

подібний тому, що має місце при витягуванні циліндричних деталей з радіусом, рівним радіусу закруглення бокових стінок коробки. На прямих стінках процес близький до згинання по радіусу округлення стінок і дна. Між цими ділянками метал знаходиться в складному деформованому стані – дещо середнє між витягуванням та згинанням.

На рис. 1.5 показана схема напружено-деформованого стану при витягуванні кутової ділянки прямокутної деталі при витягуванні циліндра радіусом *R<sup>б</sup>* і згинанні дільниці довжиною *h* по радіусу *Rп*.

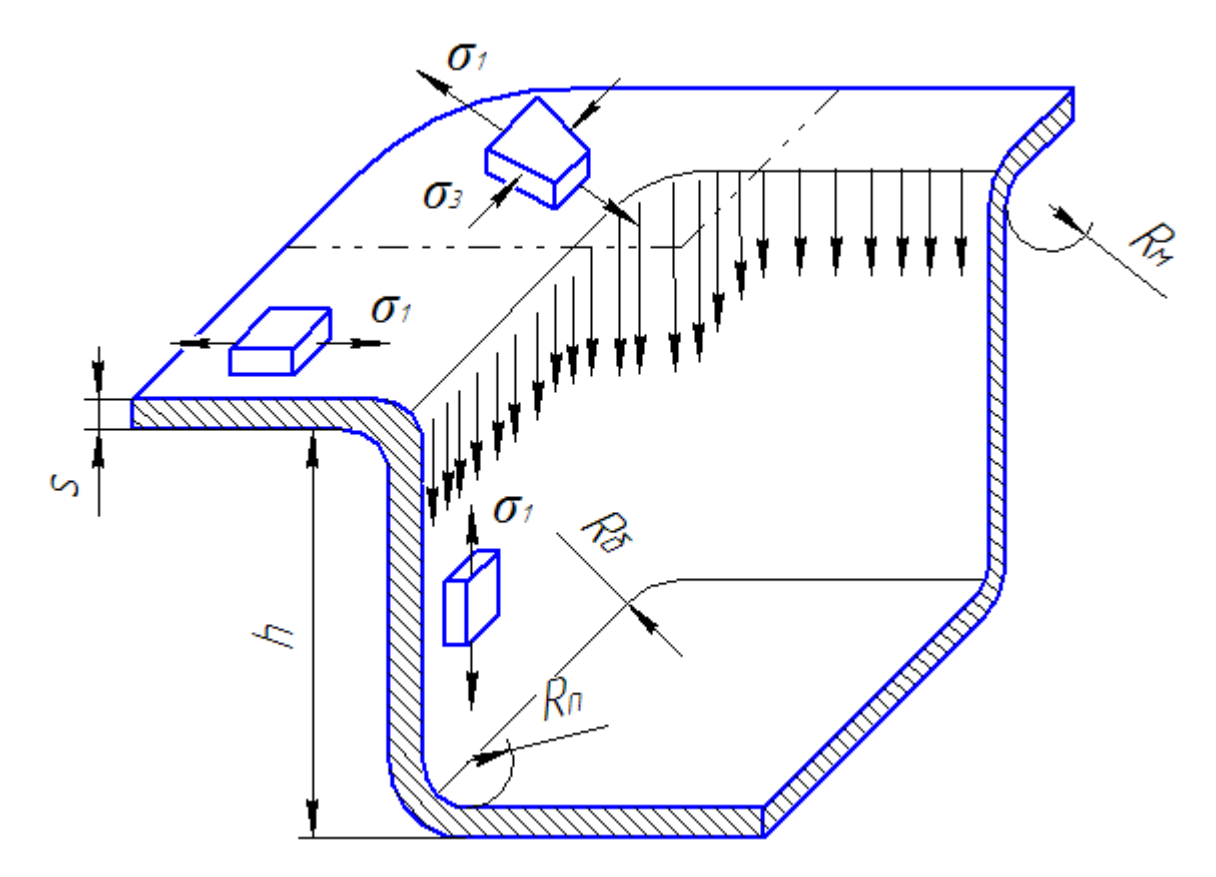

Рисунок 1.5 – Схема напружено-деформованого стану при витягуванні деталі коробчастої форми

Менш напружений стан металу на дільницях гнуття спричиняє певне зниження напруг на дільниці де має місце чисте витягування. Головним чином це обумовлене меншим впливом металу надлишкових трикутників.

Вказані обставини призводять до того, що зусилля *Рп*, необхідне для витягування прямокутних коробок повинно визначатися як сума зусилля *Р<sup>п</sup>* для витягування циліндричних кутів радіусом *R<sup>б</sup>* та зусилля *Р<sup>г</sup>* згинання полок висотою  $h$  по радіусу  $R_n$ 

$$
P_n = P_e + P_z.
$$
 (1.1)

Зусилля витягування та згинання визначаються по відомими формулам [9]

$$
P_e = 2\pi R_\delta s K_e \sigma_e ; \qquad (1.2)
$$

$$
P_z = B_z s K_z \sigma_s, \qquad (1.3)
$$

де *Rб* - радіус закруглення між стінками деталі;

*s* – товщина металу заготовки;

- *К<sup>в</sup>* коефіцієнт, що залежить від коефіцієнту витягування;
- *К<sup>г</sup>* коефіцієнт при гнутті, що враховує відношення радіусу гнуття до товщини металу;

*σ<sup>в</sup>* – границя міцності металу.

Зусилля для витягування коробчастих деталей можна розраховувати по формулі для витягування циліндричної деталі еквівалентного діаметру *dекв*, який визначається із умови рівняння периметрів циліндра та коробки

$$
d_{\scriptscriptstyle \mathcal{H}\scriptscriptstyle \mathcal{B}} = \frac{4}{\pi} \big( B - 0, 43 R_{\scriptscriptstyle \mathcal{B}} \big).
$$

#### **1.4. Розрахунок технічних параметрів операцій витягування**

Розрахунок технологічного процесу витягування передбачає визначення декількох технічних параметрів, які обумовлюють умови виконання операції та конструкцію технологічного інструменту.

До них відносяться насамперед, визначення розмірів початкової заготовки, розрахунок числа операцій і розмірів напівфабрикатів, умов використання притиску при витягуванні, розрахунок зусилля та роботи витягування.

Розрахунок розмірів заготовки є досить важливою задачею розрахунку процесу і визначається насамперед формою готової деталі. Певні складності виникають при витягуванні коробчастих деталей. Детально це питання розглядається в наступних частинах роботи.

Розрахунок зусилля коротко надано в попередньому пункті 1.3 (див. формули (1.1)-(1.3)).

#### *1.4.1. Розрахунок числа операцій і розмірів напівфабрикатів*

Число операцій визначається виходячи з допустимих коефіцієнтів витягування (*m*1, *m*2,…, *mn*-1, *mn*), які визначають гранично допустиме зменшення діаметру початкової заготовки.

Після першої операції витягування

$$
d_1 = m_1 D_3.
$$

Після другої, третьої та інших операцій витягування

$$
d_2 = m_2 d_1,
$$
  
\n...  
\n
$$
d_n = m_n d_{n-1}.
$$

Значення коефіцієнтів витягування залежать від властивостей і стану металу, його товщини, умов виконання витягування. Для сталі коефіцієнти рівні від 0,33 до 0,9; для кольорових металі та сплавів від 0,4 до 0,9.

Форма та розміри напівфабрикатів після таких розрахунків змінюються так, як показано на рис. 1.6.

При витягуванні деталей з фланцем закономірність зміни форми напівфабрикатів має певні особливості, як показано на рис. 1.7. Після першої операції діаметр фланцю повинен відповідати кінцевому діаметру і в процесі наступних операцій не змінюватися.

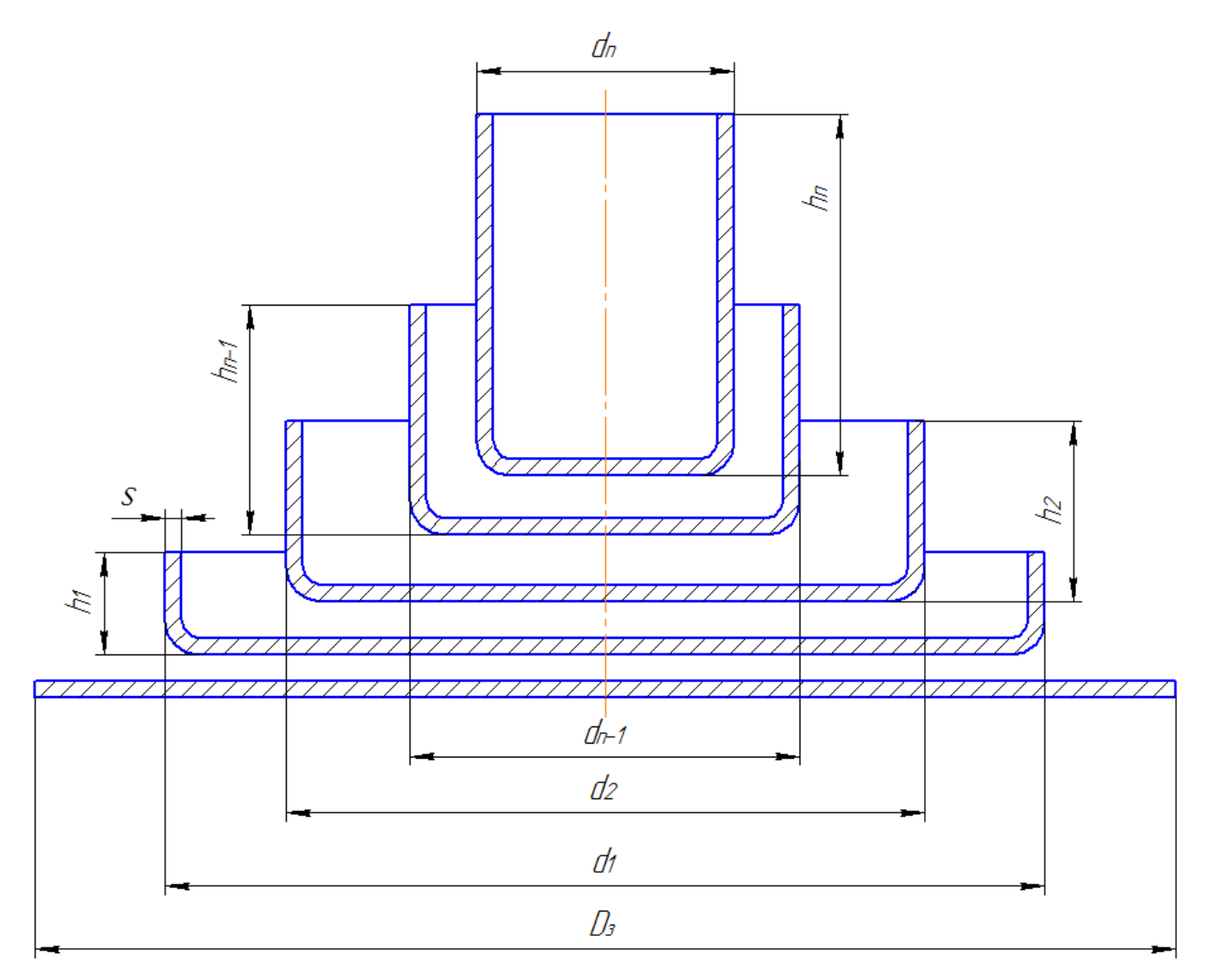

Рисунок 1.6 – Зміна форми і розмірів напівфабрикатів при витягуванні без фланцю

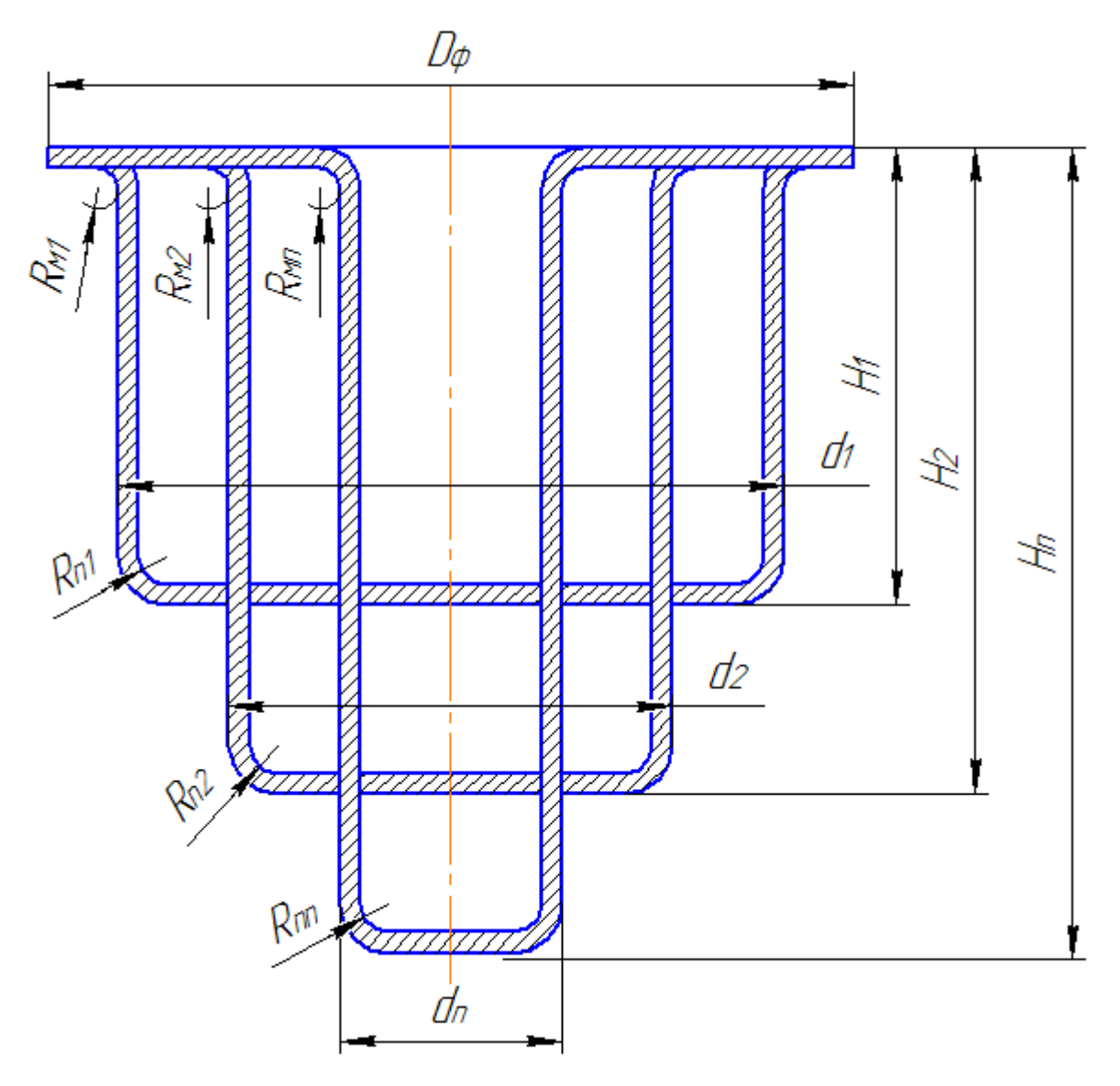

Рисунок 1.7 – Зміна форми і розмірів напівфабрикатів при витягуванні без фланцю

#### *1.4.2. Визначення умов використання притиску при витягуванні*

Необхідність притиску при витягуванні і можливість виконання витягування без притиску визначається співвідношенням розмірів заготовки і напівфабрикату та товщими металу.

Прийнято, що для першої операції витягування критерієм необхідності використання притиску є умова  $D_3 - d_1 > 22 \cdot s$ . Притиск буде необхідний, якщо умова виконується, інакше притиск можна не використовувати.

Для всіх наступних операцій умовою необхідності притиску  $\epsilon\;\; \frac{100 s}{\cdot} \! < \! 1,\!25$ 1  $<$   $\rm{I},$ *d<sup>n</sup>*  $\frac{s}{2}$  < 1,25.

### **1.5. Методи визначення форми і розмірів заготовок при витягуванні**

Правильний вибір форми та розмірів заготовки для витягування різної форми дозволяє найбільш повно використати процес витягування і зменшити можливість появи браку. Конфігурація заготовки залежить в основному від форми та розмірів готової деталі, властивостей металу, способу витягування та інших факторів. Важливо те, що для одної деталі можна використати декілька заготовок різної форми і розмірів. Насамперед це залежить від вибраної маршрутної технології, тобто послідовності штампувальних операцій.

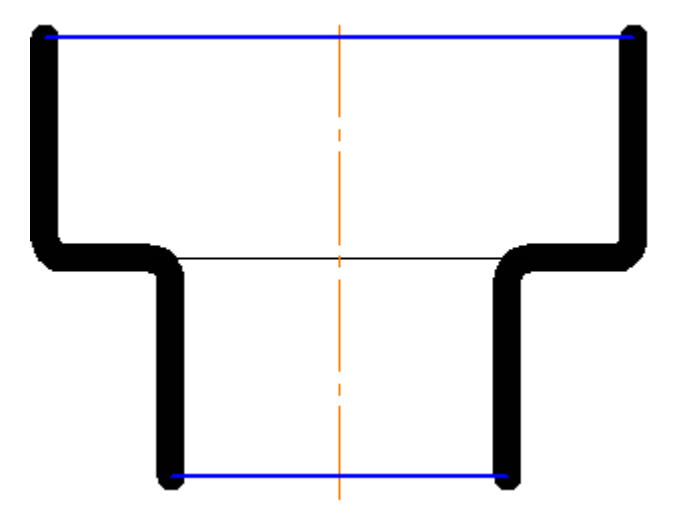

Рисунок 1.8 – Ступінчата деталь

Деталь, що показана на рис. 1.8, можна виготовити чотирма способами:

- 4. Витягування циліндричної заготовки, пробивання отвору в донній частині і відсортування (рис. 1.9, *а*);
- 5. Витягуванням ступінчатої деталі з наступною обрізкою донної частини (рис. 1.9, *б*);
- 6. Витягуванням ступінчатої деталі з наступною пробивкою донної частини (рис. 1.9, *в*);
- 7. Розтягуванням трубчатої заготовки (Витягуванням ступінчатої деталі з наступною обрізкою донної частини (рис. 1.9, *г*);

В кожному варіанті передбачається обрізка верхньої та нижньої частин на певну величину припуску *Δhв* та *Δhн*.

Зрозуміло, що в кожному способі виготовлення деталі форма та розміри заготовки будіть в загальному випадку різні. Такий приклад наглядно показує важливість вірного вибору заготовки.

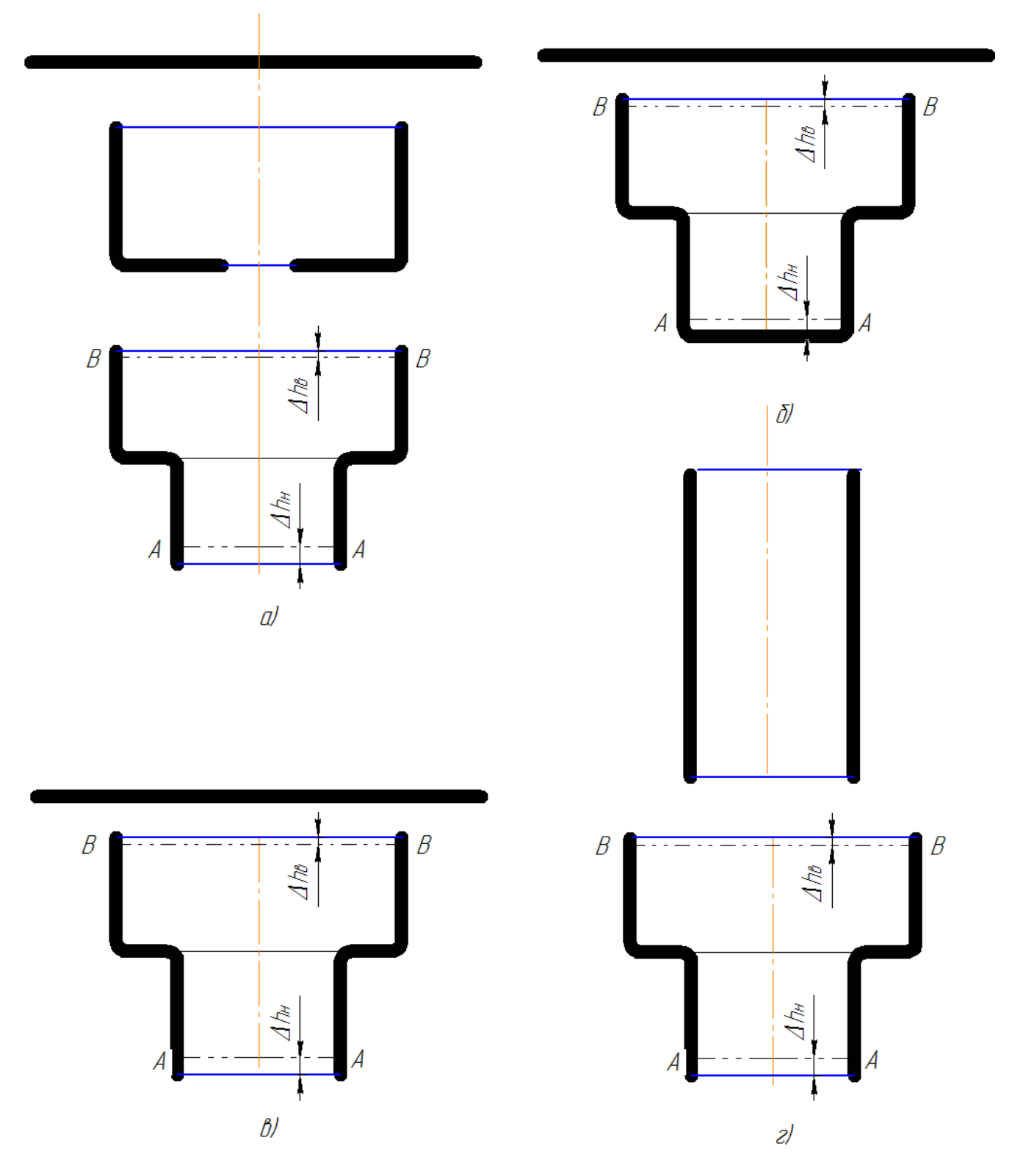

Рисунок 1.9 – Варіанти виготовлення деталі та форма заготовки

Для визначення розмірів заготовки при витяжці виходять з основного закону обробки тиском: вага (*G*) і обсяг (*V*) матеріалу після витяжки - готового виробу. Правильний вибір форми і розмірів заготовки при витяжці дає можливість максимально підвищити коефіцієнт використання матеріалу і раціонально побудувати технологічний процес штампування.

Для визначення розмірів плоскої заготовки при витяжці порожнистих тіл існує п'ять методів.

- 8. Аналітичні методи: метод рівності поверхонь; метод рівності обсягів; метод рівності ваг.
- 9. Графічні методи: графо-аналітичний метод; графічний метод.

*Метод рівності поверхонь*. Цим методом можна користуватися лише при нормальному процесі витяжки без стоншення матеріалу, тобто вважаючи, що середня товщина стінки s` дорівнює товщині заготовки. Площа заготовки *F* уявляє собою площу заготовочного кружка.

Площа виробу *F<sup>д</sup>* в разі тонкого листового матеріалу (*s* до 1.5 мм) являє собою поверхню циліндра, нараховану по внутрішньому діаметру і зовнішньої висоті, або по назовні діаметру і по внутрішній висоті (включаючи площу дна). При порівняно товстому матеріалі поверхню циліндра повинна обчислюватися не по зовнішньому, а по середньому діаметру.

Розрахунок заготовки за методом рівності поверхонь найбільш поширений в листовому штампуванні.

*Визначення діаметра заготовки при витяжці порожнистих тіл обертання простої форми*. Розглядається спосіб визначення розмірів заготовки при витяжці полого циліндра, у якого дно і стінки мають однакову товщину і умовно пов'язані під прямим кутом. Розглядається виріб можна уявити що складається з двох простих елементів: циліндра без дна і дна.

Зрозуміло, що

$$
F = F_{\partial} + F_{\partial} = \frac{\pi d_{cp}^2}{4} + \pi d_{cp} (h_1 + h_0) = \frac{\pi D_s^2}{4} ,
$$

$$
D_s = \sqrt{d_{cp}^2 + 4d_{cp}H} \,. \tag{1.4}
$$

Тут позначено *h<sup>o</sup>* – припуск на підрізування краю стінки циліндра.

Якщо тіло складається з *n* простих поверхонь (*F*1, *F*2, ..., *Fn*), то, користуючись цим методом, можна визначити діаметр заготовки із залежності

$$
D_{3} = \sqrt{\frac{4}{\pi} \sum_{i=1}^{n} F_{i}}.
$$
 (1.5)

Величина припуску на підрізування краю циліндра *h<sup>o</sup>* при витяжці без потоншення може бути різною в залежності від роду товщини матеріалу, форми і висоти вироби, а також істотно змінюється в залежності від відносної висоти *k<sup>ц</sup>* = *h* / *d*.

Для відносини *h* / *d*, що змінюються від 0,5 до 4,0, припуск *h<sup>o</sup>* визначають з наступних залежностей:

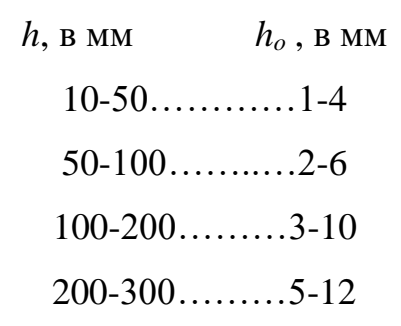

При витяжці порожнистих циліндрів з фланцем, а також при багатоопераційної витяжці в стрічці, коли деталі також мають фланець, припуск на підрізування фланця а встановлюють залежно від товщини матеріалу *s* і від діаметра фланця  $D_{\phi}$  або від відносної його величини  $k_{\phi} = \frac{\nu_{\phi}}{d}$ *D*  $k_{\phi} = \frac{D_{\phi}}{d}$ .

*D<sub>2</sub>* =  $\sqrt{d_{cp}^2 + 4d_{cp}H}$ . (1.4)<br>
ck на підрізування краю стінки циліндра.<br>
3 *n* просим поверхопь (*F*<sub>1</sub>, *F*<sub>2</sub>, ..., *F<sub>b</sub>*), το,<br>
жива визначити діаметр заготовки із залежності<br> *D<sub>3</sub>* =  $\sqrt{\frac{4}{\pi}} \sum_{i=1}^{\infty} F$ *Визначення діаметра заготовки при витяжці порожнистих тіл обертання довільної складної форми*. У даному випадку розмір заготовки найлегше визначити, користуючись відомим правилом, згідно з яким поверхня тіла обертання *F*, утвореного кривою довільної форми *АВ* = *L* при обертанні її навколо осі *У*, визначається твором довжини окружності, описаної центром ваги *q* утворює кривої  $2\pi x$ , на довжину останньої L, тобто  $F = 2\pi xL$ .

Розглянемо випадок визначення розміру заготовки для циліндра, у якого дно і стінки бічної поверхні пов'язані з сферичної поверх (рис. 1.10). Це тіло можна розглядати як що складається з трьох елементів: циліндра (без дна), поверхні, утвореної обертанням закругленого ділянки навколо осі вироби, і дна.

Виходячи з умови рівності поверхонь і використовуючи позначення і геометричні співвідношення, приведенні рис. 1.9, можна написати

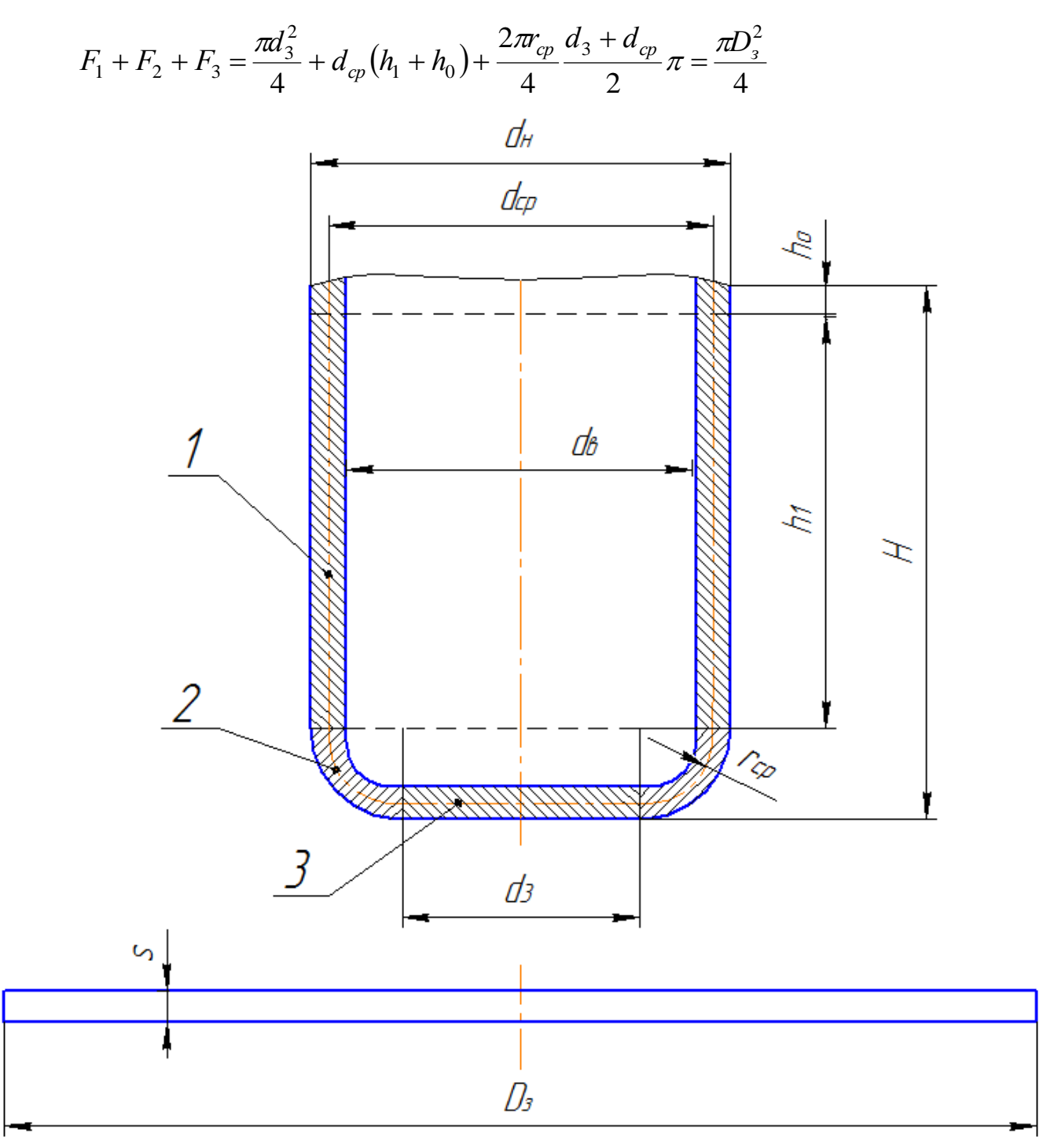

Рисунок 1.10 – Схема розподілу деталі на елементи

$$
D_s = \sqrt{d_3^2 + 4d_{cp}(h_1 + h_0) + \pi_{cp}(d_3 + d_{cp})}.
$$
 (1.6)

Вираз для сферичної поверхні *F* наближений, але для практичних цілей цілком прийнятно.

Якщо при підрахунку площі сфери центр ваги дуги сферичної частини тіла визначити більш точно, то діаметр заготовки знайдеться з виразу

$$
D_s = \sqrt{d_3^2 + 4d_{cp}(h_1 + h_0) + 2\pi_{cp}d_3 + 8r_{cp}^2}.
$$
 (1.7)

Однак це уточнення не перевищує 1-2%.

*Метод рівності обсягів*. Цим методом доводиться користуватися при витяжці з потоншенням матеріалу, коли товщина бічних стінок відрізняється від товщини дна і вихідної заготовки, так як при площа заготовки та бічної поверхні деталі не співпадають.

При витяжці полого циліндра, у якого дно і бічні стінки мають різну товщину і умовно пов'язані під прямим кутом, виходячи з умови рівності обсягів маємо

$$
V_{3} = V_{3} + V_{3} = \frac{\pi d_{cp}^{2}}{4} s + \pi d_{cp} (h_{1} + h_{0}) s = \frac{\pi D_{3}^{2}}{4}.
$$

Звідки

$$
D_s = \sqrt{d_{cp}^2 + 4d_{cp}(h_1 + h_0)\frac{s}{s_\partial}}.
$$
 (1.8)

де *s<sup>д</sup>* – товщина донної частини деталі.

Аналогічним чином проводиться визначення розміру заготовки, коли дно і бічні стінки циліндра мають різну товщину і пов'язані з сферичної поверхні.

 $D_s = \sqrt{d_s^2 + 4d_{sp}(h_l + h_0) + \pi_{sp}(d_s + d_{sp})}$ . (1.6)<br>
tof nonepxni *F* наближений, але для практичних цілей<br>
ку площі сфери центр ваги дуги сферичної частини тіла<br> *x*) ліметр заготовки знайдеться з вирату<br>  $D_s = \sqrt{d_s^2 + 4d_{sp}($ Величина відходів при обрізку витягнутих порожнистих циліндрів з потоншенням стінок залежить від роду і товщини матеріалу, числа операцій і відносної висоти *h* / *d*. Орієнтовно можна вважати, що при ставлення *h* / *d*, що змінюється від 2 до 10, відходів становить від 8 до 12% обсягу деталі, при великих відносинах - від 12 до 15%.

Розміри заготовки для витяжки полого тіла обертання, утвореного із довільного числа простих обсягів (*V*1, *V*2, ..., *V*n), визначається з рівняння

$$
D_{\scriptscriptstyle 3} = \frac{4}{\pi s} \sum_{i=1}^n V_i \ .
$$

*Метод рівності ваг*. При наявності готового зразка вироби простіше визначити діаметр заготовки з умови рівності ваг, а саме:

$$
D_{\scriptscriptstyle 3} = \sqrt{\frac{4G_{\scriptscriptstyle \partial}}{\pi s \rho}} = 1,1284 \sqrt{\frac{G_{\scriptscriptstyle \partial}}{s \rho}} \; ,
$$

де *D<sup>з</sup>* – діаметр заготовки в см;

*s –* товщина матеріалу в см;

 $G_{\theta}$  – вага виробу в г;

*Р* – питома вага в г / см<sup>3</sup>.

 $\sum_{i=1}^{N}V_i$ .<br>
сеті готового зразка вироби простіше<br>
сеті ваг, а саме:<br>
1,1284 $\sqrt{\frac{G_{\phi}}{s\rho}}$ ,<br>
сетих тіл оберташня ці методи часто не<br>
рівнянь досить важко і виматає витрати<br>
е користуватися графо-аналітичним або<br>
г На практиці для складних порожнистих тіл обертання ці методи часто не застосовуються, так як рішення складних рівнянь досить важко і вимагає витрати значного часу. У подібних випадках краще користуватися графо-аналітичним або графічним методом визначення розмірів заготовки.

# **2. ВИЗНАЧЕННЯ РОЗМІРІВ ТА ФОРМИ ЗАГОТОВКИ ДЛЯ ВИТЯГУВАННЯ**

#### **2.1. Визначення розмірів і форми заготовки для витяжки круглих деталей**

В п. 1.5 наведено аналіз основних методів визначення розмірів круглої заготовки для витягування круглих деталей. Найчастіше використовується метод рівності поверхонь. Однак чисельні розрахунки, пов'язані з визначення бокової поверхні елементарних складових деталі часто призводять до появи помилок, та певних складностей.

Використовуючи обчислювальну техніку таку задачу можна вирішити набагато швидше і якісно. Методика визначення бічної поверхні деталі круглої форми детально вивчається в курсі «Автоматизоване проектування процесів обробки металів тиском», та викладена в навчальному посібнику [16].

Тіло, що створене обертанням певного контуру навколо вертикальної осі (осі симетрії) розділяється на сукупність геометричних примітивів, якими можуть бути або відрізок прямої, або дуга (рис. 2.1).

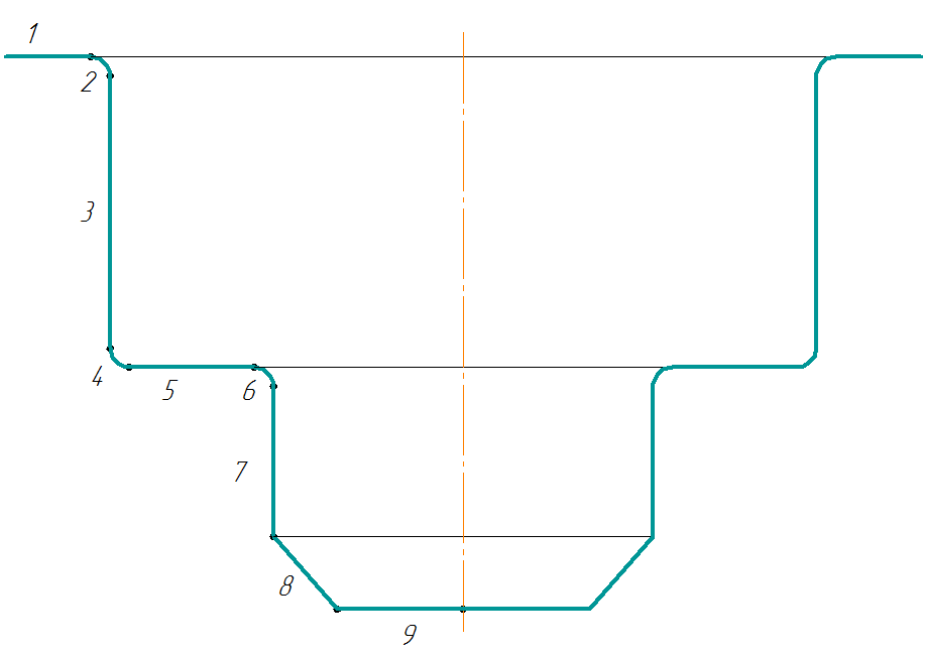

Рисунок 2.1 – Розподіл круглого тіла на геометричні примітиви

Любий примітив повністю описується сукупністю параметрів. Так, для визначення відрізку прямої (рис. 2.2) досить вказати координати точок початку та кінця відрізку (*xa*, *ya*, *xb*, *yb*).

.

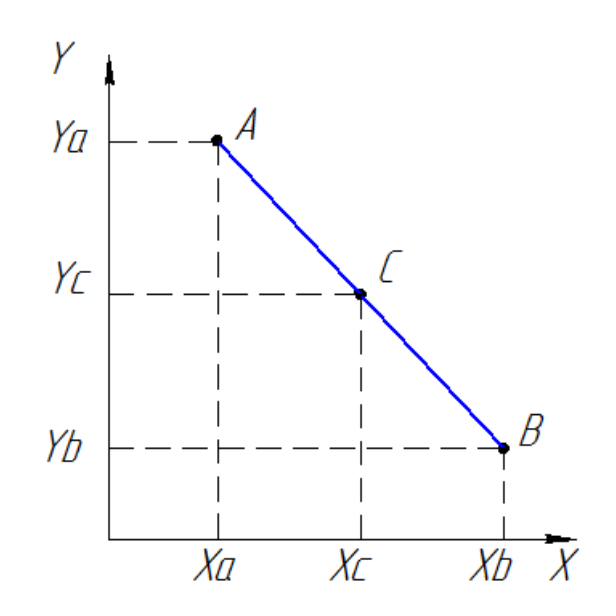

Рисунок 2.2 – Визначення відрізку прямої

Для дуги (рис. 2.3) вказуються координати початкової та кінцевої точки (*xa*, *ya*, *xb*, *yb*), радіус дуги *R* та положення центру дуги (*xо*, *yо*).

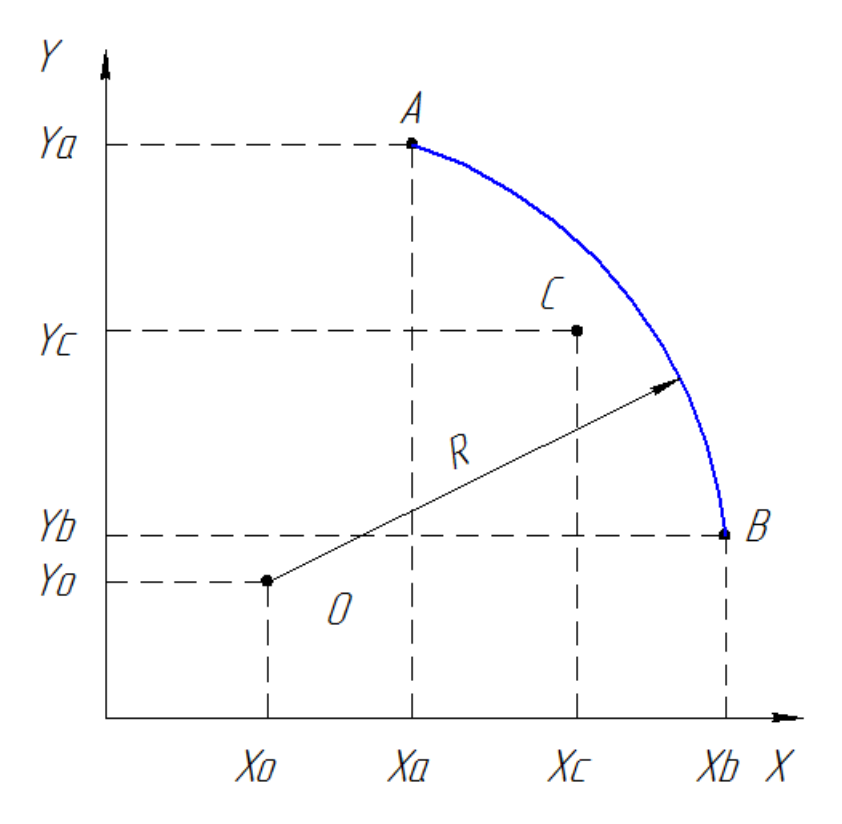

Рисунок 2.3 – Визначення дуги

Контур об'єкта представляє собою графічне зображення сукупності примітивів, що утворюють графічну модель.

Ясно, що для будь-якого контуру повне уявлення про його геометрії може бути представлено у вигляді послідовності параметрів сусідніх контурів, розділених характеристичними точками. Якщо число примітивів контуру *W*, тоді для його завдання необхідно задати *W + 1* характеристичну точку. При цьому прийнято наступне правило – параметри крім координат точки вказуються для точки, відповідної закінченню примітиву. Для автоматичного визначення типу примітиву, який закінчується в даній точці вказується умовний параметр *R*, який позначає одночасно три характеристики: тип примітиву, радіус дуги, її напрямок. Якщо параметр *R* дорівнює нулю, в даній точці закінчується відрізок прямої. Якщо *R* не дорівнює нулю, то його абсолютне значення дорівнює величині радіуса дуги, а знак вказує на напрямок дуги – якщо *R> 0*, дуга спрямована проти годинникової стрілки, якщо *R <0* - за годинниковою стрілкою.

Важливим розділом геометричного моделювання є спосіб формування в середовищі обчислювальних машин зображення елементу і всього об'єкта в цілому. Для цієї мети в машинній графіці широко використовують матриці. Змістом матриць є дані про форму окремих примітивів моделі, а сама матриця є поданням геометрії об'єкта в цілому.

Таким чином, повне уявлення інформації про контур об'єкта представляє собою послідовність параметрів для кожної характеристичної точки

$$
W_{oi} = \{x_i, y_i, R_i, x_{oi}, y_{oi}\}, i = 1, 2, ..., n,
$$
\n(2.1)

де *n* – число характеристичних точок.

Послідовність *W<sup>o</sup>* називається *базовою*, а параметри, що входять до неї, *базовими*.

Послідовність є необхідною і достатньою для подання контуру, однак в процесі обробки інформації вона може бути доповнена.

В процесі обробки контуру або примітивів визначаються деякі допоміжні параметри, які використовуються в алгоритмах обробки контуру і примітивів – кут нахилу вектора *Fv*, опуклість дуги *Sd*, квадрант дуги *Qdi* та ін.

Таким чином, до базової послідовності може бути додана допоміжна послідовність параметрів, яка зветься *доповнюючою*.

$$
W_{oi} = \{F_{vi}, x_{di}, y_{di}, S_{di}, Q_{di}\}.
$$

Самі параметри називаються *доповнюючими*.

Послідовності *W<sup>о</sup>* і *W<sup>д</sup>* містять всю необхідну і достатню інформацію про геометрії об'єкта і є обов'язковими для подання об'єкта в середовищі комп'ютера. Вони являють собою графічну модель об'єкта в символьному поданні т. зв. *геометричну модель* об'єкта.

Розробка геометричній моделі об'єкта полягає у визначенні послідовності параметрів *W<sup>о</sup>* и *Wд*. Для забезпечення сумісності обчислювальних алгоритмів, їх спрощення і полегшення процесу кодування вихідного контуру, а також виключення можливих помилок, рекомендується цей процес виконувати в певній послідовності з дотриманням наступних правил кодування.

Площа бічної поверхні фігури, утвореної обертанням контуру навколо вертикальної осі *Y*, є сумою площ елементарних бічних поверхонь, утворених примітивами

$$
S_{\delta} = \sum_{i}^{m} S_{\delta i}.
$$
 (2.2)

Площа бічної поверхні, утворена примітивом, може бути визначена по 2-й теоремі Гульдіна

$$
S_{\delta} = 2\pi x_c l,
$$

де *x<sup>c</sup>* – координата центра ваги лінії по осі *X*;

*l* – довжина лінії.

Для відрізка прямої легко визначити

$$
x_c = \frac{1}{2}(x_a + x_b), \quad l = \sqrt{((x_a - x_b)^2 + (y_a - y_b)^2)},
$$

тому використовуючи безпосередньо 2-гу теорему Гульдіна, знаходимо

$$
S_{\delta - np} = 2\pi \frac{x_a + x_b}{2} \sqrt{(x_a - x_b)^2 + (y_a - y_b)^2} = \pi (x_a + x_b) l_{ab}.
$$
 (2.3)

Формула (2.3) являє собою відому залежність для визначення площі бічної поверхні зрізаного конуса.

Якщо рівняння дуги задано рівнянням виду *x=f(y)*, переходячи до нескінченно малих величин, знаходимо

$$
S_{\delta} = \sum 2\pi x \sqrt{dx^2 + dy^2} ,
$$

чи

$$
S_{\delta} = \int\limits_{y_a}^{y_b} 2\pi x \sqrt{1 + \dot{x}^2} \, dy \, .
$$

Використовуючи рівняння дуги, знаходимо

$$
\frac{dx}{dy} = -S_d \frac{(y - y_o)}{\sqrt{R^2 - (y - y_o)^2}}.
$$

Тоді

$$
\sqrt{1 + (x)^2} = \frac{|R|}{\sqrt{R^2 - (y - y_o)^2}}.
$$

$$
S_{\delta \to \eta \rho} = 2\pi \frac{x_{\alpha} + x_{b}}{2} \sqrt{(x_{a} - x_{b})^{2} + (y_{a} - y_{b})^{2}} = \pi (x_{a} + x_{b}) y_{ab}.
$$
 (2.3)  
\n
$$
\Phi
$$
Opmyna (2.3) shine cofoo bijowy savexnich, jwa bhaanqehha niouii 6i'hoii  
\nXrii spisanoto koryca.  
\nIkkuio pibahhila nyr  
\n3*S<sub>6</sub>* =  $\sum_{j} 2\pi x \sqrt{dx^{2} + dy^{2}}$ ,  
\nuni  
\n
$$
S_{\delta} = \sum_{j} 2\pi x \sqrt{1 + x^{2}} dy.
$$
  
\n
$$
\frac{dx}{dy} = -S_{d} \frac{(y - y_{o})}{\sqrt{R^{2} - (y - y_{o})^{2}}}.
$$
  
\nTozi  
\n
$$
\sqrt{1 + (x)^{2}} = \frac{|R|}{\sqrt{R^{2} - (y - y_{o})^{2}}}.
$$
  
\n
$$
S_{\delta \to 0} = 2\pi \int_{x_{a}}^{y_{a}} (x_{a} + x_{a}) \sqrt{R^{2} - (y - y_{o})^{2}}.
$$
  
\n
$$
S_{\delta \to 0} = 2\pi \int_{x_{a}}^{y_{a}} (x_{o} + x_{a}) \sqrt{R^{2} - (y - y_{o})^{2}} \sqrt{\frac{|R|dy}{\sqrt{R^{2} - (y - y_{o})^{2}}} = J_{1} + J_{2};
$$
  
\n
$$
J_{1} = 2\pi \int_{y_{a}}^{y_{a}} x_{a} |R| dy = 2\pi x_{a} |R|(F_{i}(b) - F_{i}(a));
$$
  
\n
$$
J_{2} = 2\pi \int_{y_{a}}^{y_{a}} S_{d} |R| dy = 2\pi S_{d} |R|(F_{i}(b) - F_{i}(a));
$$
  
\n
$$
J_{3} = 2\pi \int_{y_{a}}^{y_{a}} S_{d} |R| dy = 2\pi S_{d} |R|(y_{b} - y_{a})
$$
  
\n
$$
S_{\delta \to 0} = 2\pi |R|[S_{d}(y_{b} - y_{a}) + x_{
$$

Остаточно знаходимо

$$
S_{\delta-\delta} = 2\pi |R| [S_d (y_b - y_a) + x_o (F_t(b) - F_t(a))]. \tag{2.4}
$$

Bираз 
$$
F_t(b) = \arcsin \frac{y_b - y_o}{|R|}
$$
  $u F_t(a) = \arcsin \frac{y_a - y_o}{|R|}$ є напрямними кутами

точок А і В, що обчислюються в керуючої підпрограми після введення вихідних даних (процедура *Redaction*) тому рівняння (13.5) можна записати у вигляді

$$
L_i = |R|(F_t(b) - F_t(a)).
$$

Таким чином, знайшовши площу бокової поверхні, маємо

$$
D_s = \sqrt{\frac{4}{\pi} S_{\delta - \partial}} \,. \tag{2.5}
$$

 $\frac{\partial \textit{d}\textit{y}\textit{g}}{\partial \textit{f}}$  *R*  $\textit{f}$  **b** *F*<sub>*t*</sub>(*b*) – *F*<sub>*t*</sub>(*a*)) є центральний кут дуги, тому помноження радіуса дуги на цей кут і є довжина дуги, що відомо з курсу елементарної геометрії.

2. Довжина дуги не залежить від знака радіусу і опуклості дуги.

3. Площа бічної поверхні не залежить від знака радіусу, але залежить від опуклості дуги *Sd.*.

## **2.2. Особливості розрахунку заготовок для витяжки прямокутних коробчастих деталей**

При витяжці виробів прямокутного обрису заготівля також має форму прямокутника зі зрізаними по кривій кутами або в деяких випадках при витяжці високих коробок форму еліпса або овалу. Для знаходження форми і розмірів заготовки тут користуються графоаналітичним методом, виходячи з таких основних положень.

1. Площа заготовки повинна бути дорівнює поверхні відштампованої деталі з урахуванням також припуску на підрізування крайок.

2.Отримання в результаті підрахунку і графічної побудови переривчастий контур заготовки повинен бути відкоректований таким чином, щоб заготовка мала плавний контур без різких переходів, причому додаємо і зменшуємо для цього площі повинні бути рівні між собою. Надмірний надлишок металу в кутах коробки призводить до утворення складок, рванин і тріщин; при нестачі металу виходить неповна висота коробки в кутах, часто з виїмками у верхнього її краю.

Слід також враховувати, що при витяжці коробок, особливо високих, деякий обсяг металу переміщається з кутового ділянки на прямі їх стінки. Тому при визначенні розмірів і форми заготовки слід розрізняти низькі або високі коробки, без фланця або з фланцем, в залежності від чого методика розрахунку буде різна.

Низькими прямокутними коробками зазвичай вважають такі, які витягують за одну операцію (приблизно при *h* < 0.3*B*).

Найбільша висота їх *h* залежить від ширини коробки *B*, відносного радіуса заокруглення в кутах і у дна і від відносної товщини 100*<sup>s</sup> d* . Для м'якої сталі найбільша висота коробок без фланця, витягаються за одну операцію, приблизно становить:

 $h = 0.30 \div 0.55B$  при  $r = 0.05 \div 0.10B$ .

 $h = 0.70 \div 1.00B$  при  $r = 0.20 \div 0.30 B$ .

Менші значення відповідають 100*<sup>s</sup> d* = 0,1÷0,3, а більші – <sup>100</sup>*<sup>s</sup> d* = 1,5÷2,0.

При визначенні розмірів і форми заготовки для витяжки подібних коробок можна вважати, що витяжка відбувається лише в кутах, а прямі бічні стінки просто відгинаються. Тому прямі бічні стінки розгортають, як при згинанні, а кути визначають, як при витяжці, і потім отриману ступінчастість контуру заготовки в кутах усувають, створюючи плавний їх перехід до прямих стінок.

При цьому розрізняють два випадки витяжки.

1. Коробка має закруглені кути, а сполучення бічних стінок з дном проводиться умовно під прямим кутом.

2. Коробка має закруглені кути і заокруглене сполучення стінок з дном. Контур дна має форму прямокутника або квадрата.

Для першого випадку діаметр заготовки для витяжки кутів визначають за формулою (1.4), а для другого - за формулами (1.6) і (1.7).

В одній з перших робіт по темі [4] пропонуються декілька методів для визначення форми та розмірів заготовки для прямокутних деталей.

Контур заготовки (за способом Б.І. Звороно) можна побудувати в наступному порядку (рис. 2.4).

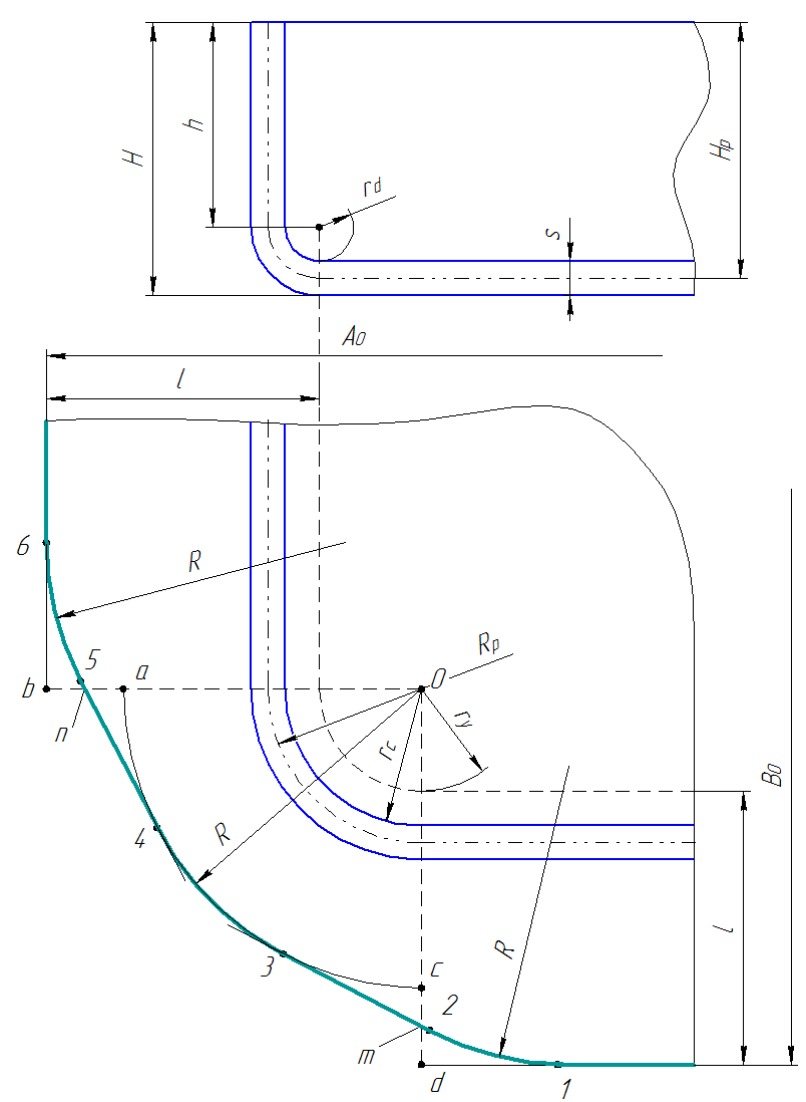

Рисунок 2.4 – Визначення форми та розмірів заготовки прямокутної коробки

1. Визначають довжину відігнутої частини *L*, включаючи закруглення у дна.

2. Знаходять центр ділянки тіла обертання *О* і через нього проводять взаємно перпендикулярні прямі *Ob* і *Od*, потім з центру проводять дугу радіусом *rу*, що обмежує плоску частину дна тіла обертання, і дугу радіусом *R*.

3. Проводять лінії, що обмежують прямолінійну частину заготовки, на відстані *L* + *r<sup>у</sup>* від центру *О*.

4. Відрізки *ab* і *cd* ділять навпіл і проводять дотичні до кола.

5. Кути між дотичними і прямими стінками закругляють радіусом *R*.

Отриманий контур (показаний на рис. 2.4 жирною лінією) і являє собою контур заготовки для одного кута.

При такій побудові, як це видно з рис. 2.5 площа що додається дорівнює площі що віднімається і, крім того, тут забезпечується умова плавності переходів в кутах заготовки.

Для квадратної коробки з закругленими кутами наближений розмір (діаметр) заготовки визначають із залежності *h B*  $R=\frac{D}{2}+$ 2 , описуючи коло радіуса *R* з середини квадрата плоского дна вироби.

Процес витяжки високих прямокутних і квадратних коробок, одержуваних за кілька послідовних операцій, є більш складним, ніж витяжка низьких коробок, так як в ньому беруть участь не тільки кути, а й бічні стінки і тому схема перерозподілу металу буде інша.

Заготівлею при витяжці високих квадратних коробок (*h* ≥ 0.6 *B*) буде коло, діаметр якого визначається з рівності сумарної площі елементів готового виробу і площі заготовки за формулою

$$
D = 2b\sqrt{\frac{1}{\pi} + \frac{3H}{\pi B} + \frac{R^2}{b^2}},
$$
\n(2.6)

де *H*=*h*+0.57*r* та  $R = \sqrt{2rh}$ ,  $b = B - 2r$ .

Якщо  $H/r_y > 5$  контур заготовки будують так, як показано на рис. 2.5. В такому разі точки дотику дотичних до кола радіусом *R*, проведених через середини відрізків *ab* і *cd* округляють радіусом *R*.

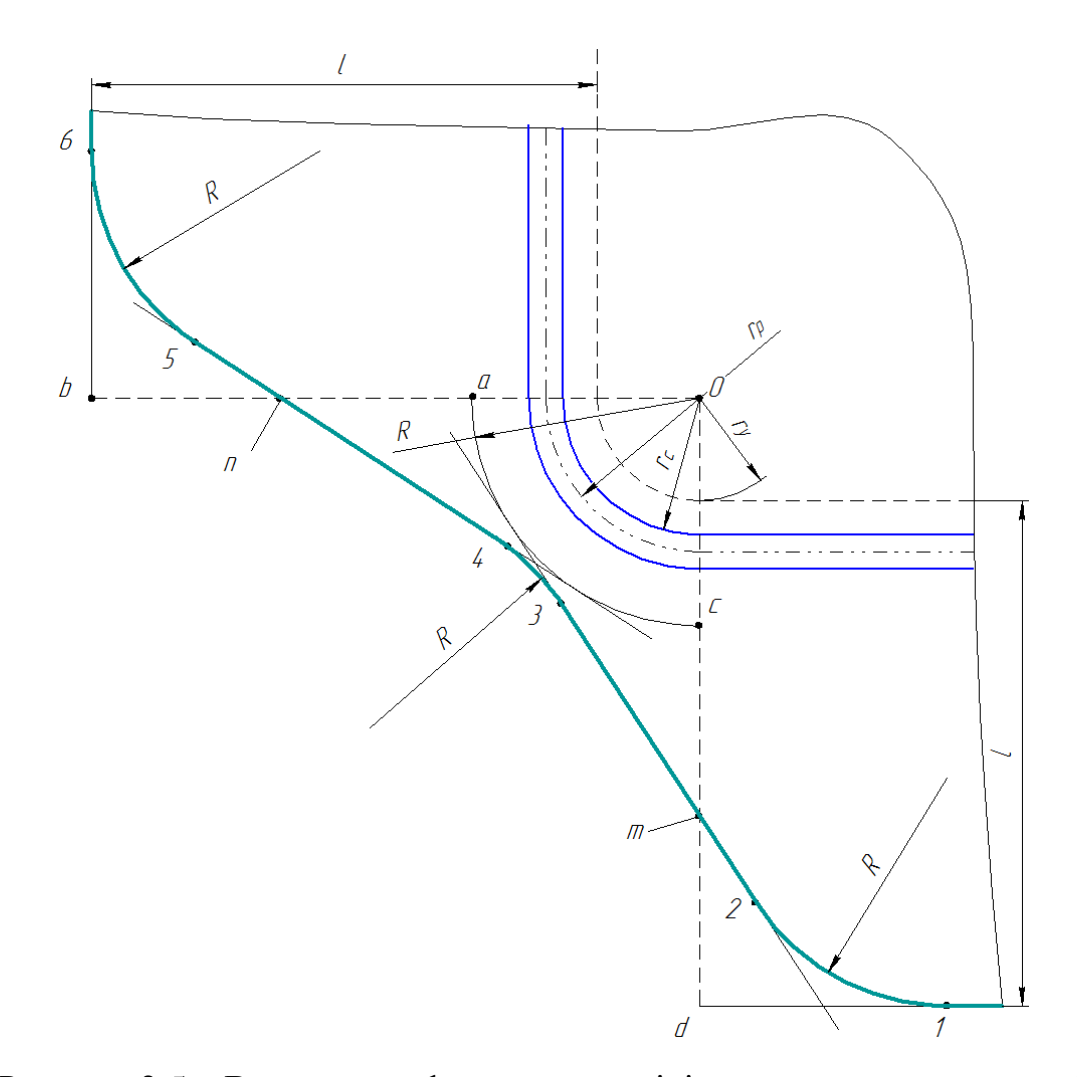

Рисунок 2.5 – Визначення форми та розмірів заготовки прямокутної коробки з малим радіусом закруглення

При витяжці високих прямокутних коробок (*h* ≥ 0.5*B*) заготівля має овальну форму, контур якої можна побудувати двома радіусами *R<sup>а</sup>* і *Rb*. Радіус *R<sup>b</sup>* визначають за формулою (2.6), а *R<sup>a</sup>* знаходять підбором з такого розрахунку, щоб дуга, описуваної їм, проходила через точку *С* і сполучалася з колами радіуса Rb.

На практиці форму заготовки дещо спрощують: беруть прямокутник зі зрізаними кутами і плавним їх заокруглення.

Для розрахунку числа операцій коефіцієнт витяжки визначають з "умовного" радіуса  $R_y = R_b - 0.7b$ .

У разі витяжки високих прямокутних коробок із співвідношенням сторін *А*:  $B = 1,00 \div 1,15$  (наближаються до квадратних) заготівля може бути круглої. Для вузьких високих коробок форма заготовки виходить у вигляді ромба із закругленими радіусом *R<sup>a</sup>* кутами.
При витяжці квадратних і прямокутних коробок з фланцем методика розрахунку і побудови форми заготовки така ж, як і для коробок без фланців, але значення *Н* і *R* в підкорінному виразі формули (2.6) слід визначати з наступних залежностей:

$$
H = h + 0.57(r + r_f) + l;
$$
  
\n
$$
R = \sqrt{2rh + 2(r + r_f)(l + 0.57r_f) + l^2},
$$

де *r* - радіус кутового заокруглення у дна коробки;

*r<sup>f</sup>* - радіус заокруглення у фланця;

*l*- ширина плоскої частини фланця.

Величину припуску на обрізку крайок у прямокутних коробок без фланців *h*1 так само, як і у циліндричних порожнистих тіл, приймають головним чином в залежності від відносної висоти *h*/*r* (тут *h* - висота вироби за кресленням):

при *h*/*r* = 3 ÷ 25 *h*1= (0.03 ÷ 0.06) *h*; при *h*/*r*= 25 ÷ 100 *h*<sup>1</sup> = (0.06 ÷ 0.10) *h*.

Припуск на обрізку прямокутних коробок з фланцем беруть приблизно в межах 3-6% від поверхні витягається вироби.

В технічній літературі наведено також декілька методів визначення форми та розмірів прямокутних коробчастих деталей [7, 8] і вказано умови їх використання..

Практика сучасного листоштампувального виробництва показує, що найбільш раціональним є метод визначення форми та розмірів заготовок запропонований Звороно Б.П. з деякими поправками. Надалі ці поправки будуть розглянуті в главі 3 даної роботи.

Спосіб визначення розмірів і форми заготовки для деталей з будь-яким обрисом в плані полягає в розбивці його на ряд простих елементів, графічному визначенні розгортки і розмірів заготовки для цих елементів, побудові на цій підставі загальної заготівлі і плавному заокругленні її кутів з тим розрахунком, щоб площі які віднімаються і додаються ділянок були однаковими. При витяжці деталей досить складної форми розміри заготовки визначають шляхом виготовлення зліпка готової деталі з грубої марлі, просоченої воском, товщиною

2-3 мм. Поступово розправляючи воскової зліпок, можна по ньому встановити як проміжні форми матриць витяжних штампів, так і форму плоскої заготовки, по якій виготовляють вирубний штамп.

## **2.3. Постановка задачі**

Виходячи з огляду основних методів визначення форми та розмірів заготовок для витягування коробчастих деталей на підставі промислового досвіду останніх років необхідно розробити сучасну систему автоматизованого проектування заготовок.

Для розробки такої системи необхідно вирішити наступні задачі:

- 10.Визначити принципи класифікації порожнистих деталей;
- 11.Визначити методику визначення форми заготовки для витяжки деталей різних класів;
- 12.Розробити алгоритм автоматизованого розрахунку розмірів заготовок;
- 13.Створити необхідну базу даних для розрахунку параметрів заготовок;
- 14.Створити необхідні проектні процедури (підпрограми) для реалізації алгоритму розрахунку;
- 15.Розробити програмне забезпечення системи проектування;
- 16.Виконати перевірку системи на адекватність;
- 17.Провести практичні перевіркові розрахунки.

# **3. СИСТЕМА АВТОМАТИЗОВАНОГО ВИЗНАЧЕННЯ ФОРМИ ТА РОЗМІРІВ ЗАГОТОВКИ**

# **3.1. Класифікація прямокутних коробчастих деталей**

Полою коробчатою деталлю є порожниста деталь, що має в поперечному перерізі квадратну або прямокутну форму (рис. 3.1).

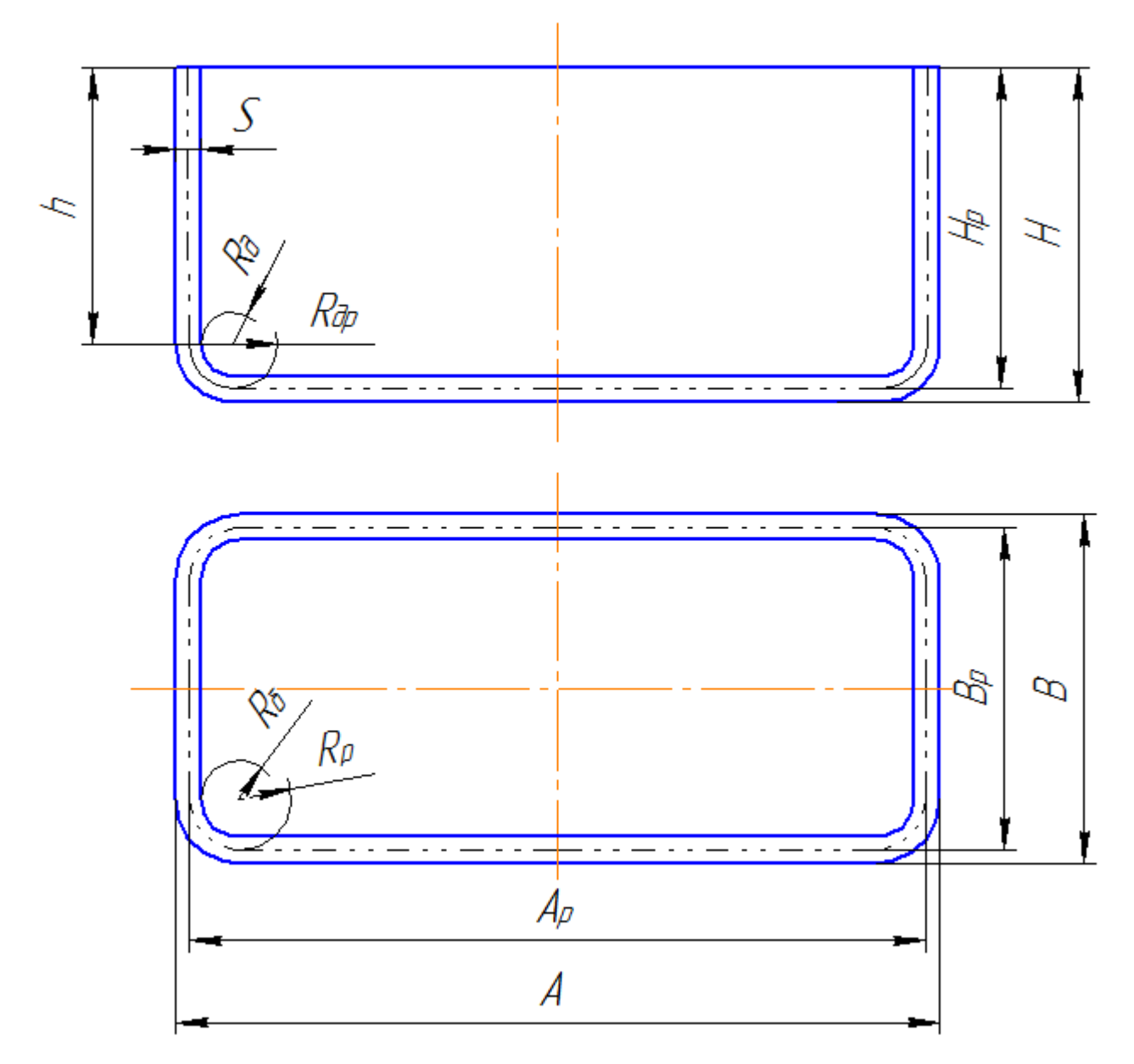

Рисунок 3.1 – Схема коробчастої деталі

У загальному випадку вказівка розмірів такої деталі може бути різним. Для спільності міркувань всі розміри коробчатої деталі будемо приймати такі, як показано на малюнку. З огляду на те, що при витяжці без утоншення розрахунок

заготовки і напівфабрикатів ведуть по середній лінії контуру, в подальшому контур деталі замінюємо лініями, що проходять по нейтральному шару металу і всі розміри приводити до нього. Ясно, що розрахункові розміри контуру будуть являти собою фактичні розміри готової деталі з урахуванням товщини матеріалу. Фактичні та розрахункові радіуси скруглення вертикальних стінок між собою (*Rб*,  $R_p$ ) і з днищем  $(R_o, R_{op})$  в загальному випадку різні.

Коробки, виходячи з технологічних особливостей їх виготовлення, підрозділяють на три види [9].

низькі, для яких  $\frac{H}{B} \le 0.3$  $H_{p}$   $\leq$  0.3;

середні, для яких  $0.3 \leq H / \frac{B}{B} \leq 0.7$  $H/_{\rho} \leq 0.7$ ;

високі, для яких  $H_{\sqrt{\mathcal{B}}}^{\prime} \geq 0.7$  .

У свою чергу високі коробки підрозділяються на коробки:

з кутовим радіусом більше критичного

$$
R_p \geq 0, 1 \sqrt{H_p B_p} ;
$$

коробки з кутовим радіусом менше критичного

$$
R_p < 0.1 \sqrt{H_p B_p}.
$$

Перераховані ознаки поділу коробок визначають методику розрахунку розмірів заготовки і технологічних параметрів процесу витяжки.

#### **3.2. Математична модель**

Визначення форми та розмірів заготовки для прямокутних коробок виконується в такій послідовності [9].

Висота витягнутої деталі *H* корегується з урахуванням припуску на обрізання *ΔH*. Значення припуску *ΔH* визначається в залежності від висоти готової деталі *H<sup>д</sup>* і становить від 1,5 до 8,5 мм. Після цього визначаються розрахункові розміри витягнутої деталі

$$
A_p = A - s, \qquad B_p = B - s, \qquad H_p = H_\partial + \Delta H - s/2 = H - s/2, \tag{3.1}
$$

$$
R_{op} = R_o - s/2, \qquad R_p = R_o - s/2. \tag{3.2}
$$

40

В залежності від відношення висоти *H<sup>р</sup>* коробки до меншої сторони *B<sup>р</sup>* днища визначається вид деталі – низька, середня чи висока.

Для низької та середньої коробки заготовка буде в вигляді прямокутника із зрізаними кутами. Для таких коробок визначаються початкові розміри заготовки

$$
A_{3} = A_{p} + 2H_{p} - 0.86R_{p}, \qquad B_{3} = B_{p} + 2H_{p} - 0.86R_{p}. \qquad (3.3)
$$

#### *Заготовка для низьких деталей*

Для низьких коробок форма заготовки має вигляд, як показано на рис. 3.2.

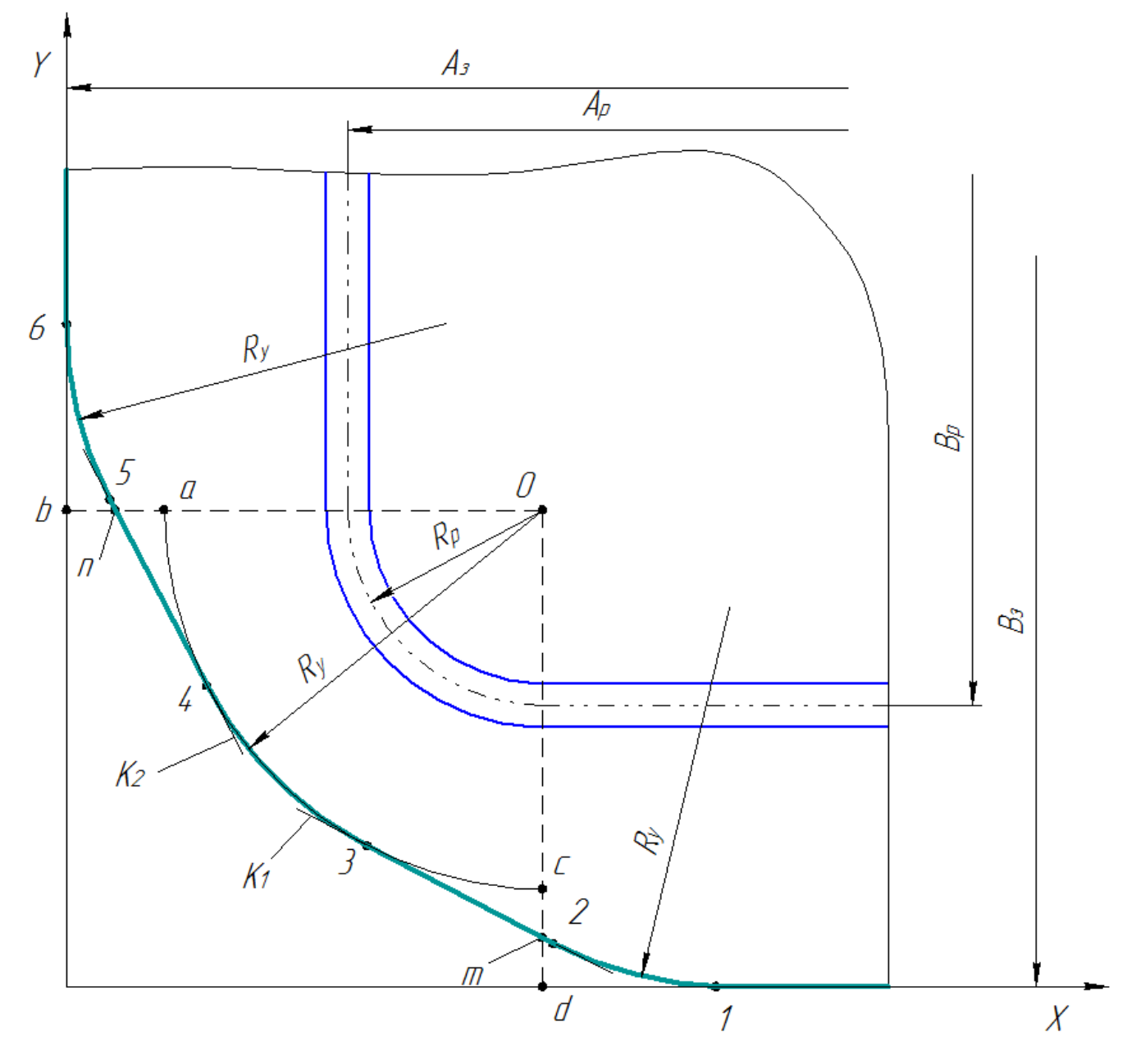

Рисунок 3.2 – Заготовка для витяжки низької коробчастої деталі

Радіус умовного циліндру для витяжки кутової частини визначається за формулою

$$
R_y = \sqrt{R_p^2 + 2R_p \left(H_p - 0.43 R_{op}\right)}.
$$
\n(3.4)

Побудова контуру заготовки виконується наступним чином (рис.3.2).

З центру *О* проводять дві взаємно перпендикулярні лінії *Od* та *Ob*. З того ж центру проводять дугу радіусом *Rу*.

Відрізки *cd* та *ab* ділять пополам і через їх середини (точки *m* та *n*) проводять дотичні до кола з радіусом *Rу*.

Кути, створені дотичними та лініями контуру заготовки скругліють радіусом *Rу*.

Отриманий контур, показаний потовщеною лінією, і є контур заготовки.

Як видно з рисунка, дуга радіусом *R<sup>у</sup>* є частиною контуру заготовки. Округлення на відгинаємих стінках цілком достатні для компенсації тих напружень, які виникають на кутовій частині деталі.

#### *Заготовка для середніх деталей*

Як уже вище визначено до середніх деталей відносяться деталі, для яких виконується відношення  $0.3 \le H/_{B} \le 0.7$  .

Заготівка для витяжки таких деталей також виконується в формі прямокутника, але побудова контуру в кутах суттєво відрізняється від методики розрахунку заготовки для низьких деталей.

По формулах (3.3)–(3.4) визначаються теоретичні розміри заготовки, які корегують по наступним залежностям.

Визначається радіус заготовки для витяжки кутів

$$
R_k = R_y K_R, \qquad (3.5)
$$

де  $K_R = 0.074 \frac{y}{2R} + 0.0982$ 2 0.074 2  $, 0/4$   $\frac{1}{2}$  + 0 I I J )  $\mathsf{L}$  $\mathsf{L}$  $\setminus$ ſ  $=$ *p y*  $R = 0.07$ <sup>T</sup> $\left(2R\right)$ *R*  $K_R = 0.074 \frac{y}{2R} + 0.0982$ .

Довжина і ширина заготовки скорочуються відповідно на величини

$$
\Delta h_A = \frac{R_y^2}{A_p - 2R_p} K_A; \n\Delta h_B = \frac{R_y^2}{B_p - 2R_p} K_B.
$$
\n(3.6)

Тут позначено

$$
K_A = K_B = 0,785(K_R^2 - 1).
$$

Після цього побудова контуру заготовки виконується наступним чином (рис. 3.3).

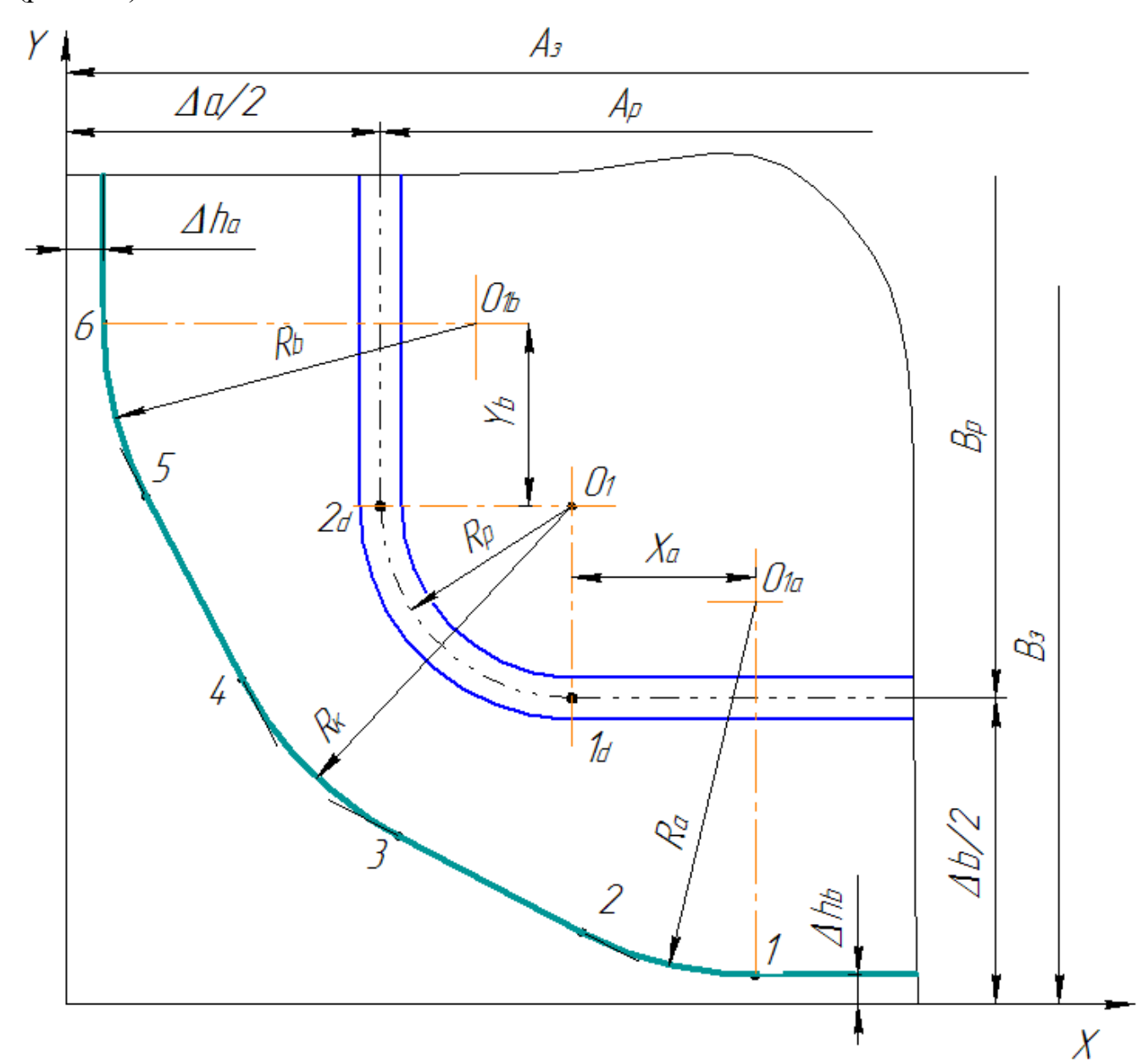

Рисунок 3.3 – Побудова контуру для середніх деталей

Розраховуються додаткові радіуси закруглення контуру

$$
R_A = \frac{A_P - 2R_p}{3}, \qquad R_B = \frac{B_P - 2R_p}{3}.
$$
 (3.7)

Визначаються координати центрів *О*1*<sup>а</sup>* та *О*1*b* додаткових кіл

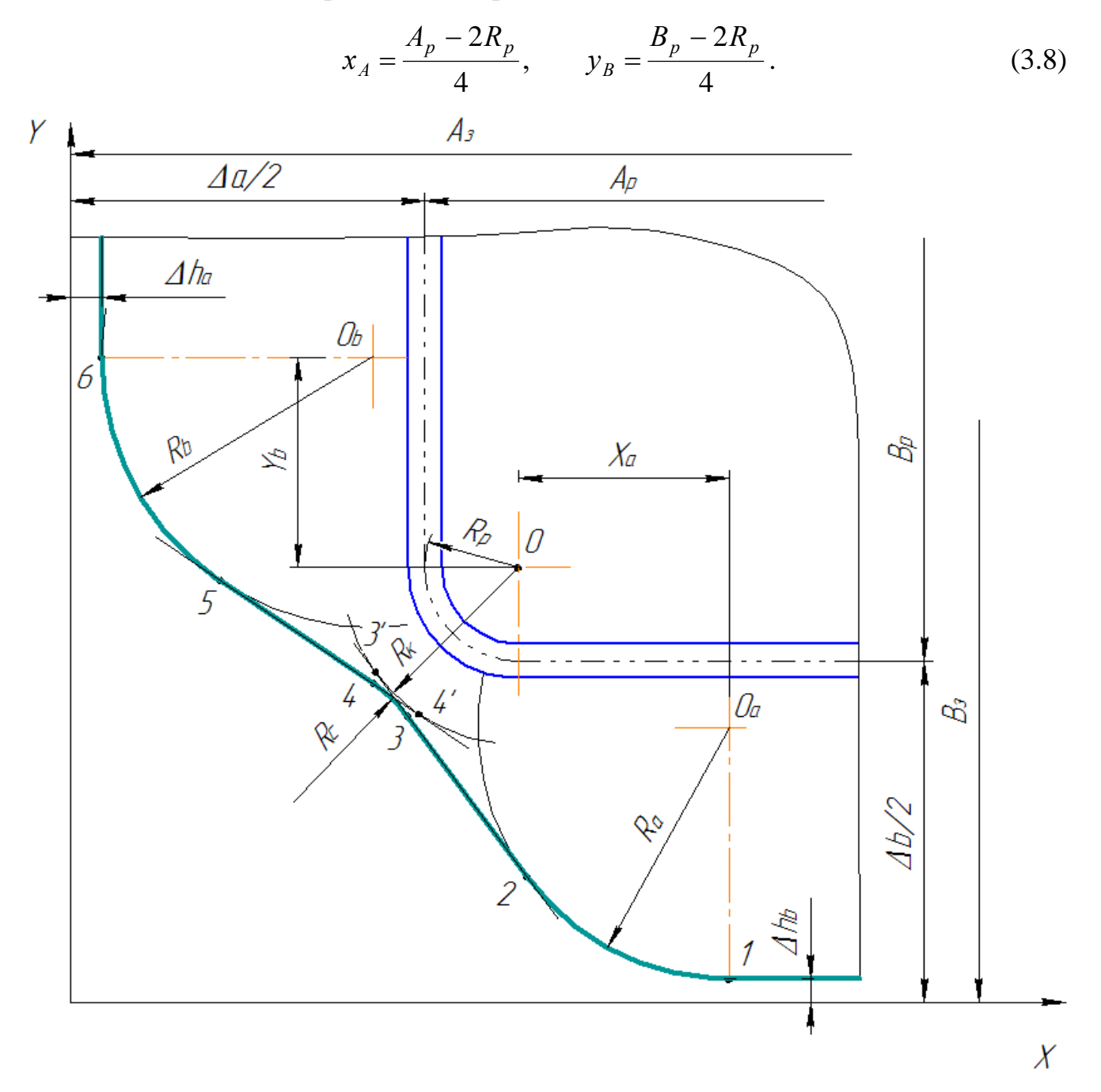

Рисунок 3.4 – Контур заготовки для середньої деталі з малим радіусом *R<sup>k</sup>*

Проводяться три кола з центрів *О*1, *О*1*<sup>а</sup>* та *О*1*b* відповідно радіусами *Rk*, *RA*, та *RB*. Для кожної пари кіл проводять загальну дотичну і визначають відповідно координати точок 2 … 5. Координати точок 1 та 6 визначаються як координати точки перетину кіл з двома лініями, проведеними на відстані *Δh<sup>a</sup>* та *Δh<sup>b</sup>* від контуру теоретичної заготовки.

В окремому випадку, коли радіус *R<sup>k</sup>* надто малий, точки дотику 3 та 4 зміщуються в різні сторони від центрального кола. В такому разі ці дотичні с кругляються зовнішнім радіусом *Rс* = 0,2*Rk* як показано на рис. 3.4.

#### *Заготовка для високої прямокутної деталі*

Для високих деталей справедливо відношення  $\frac{H}{B} \ge 0.7$  $H'_{\ell p}$ ≥0,7. Заготовка для їх витяжки має форму овала (рис. 3.5).

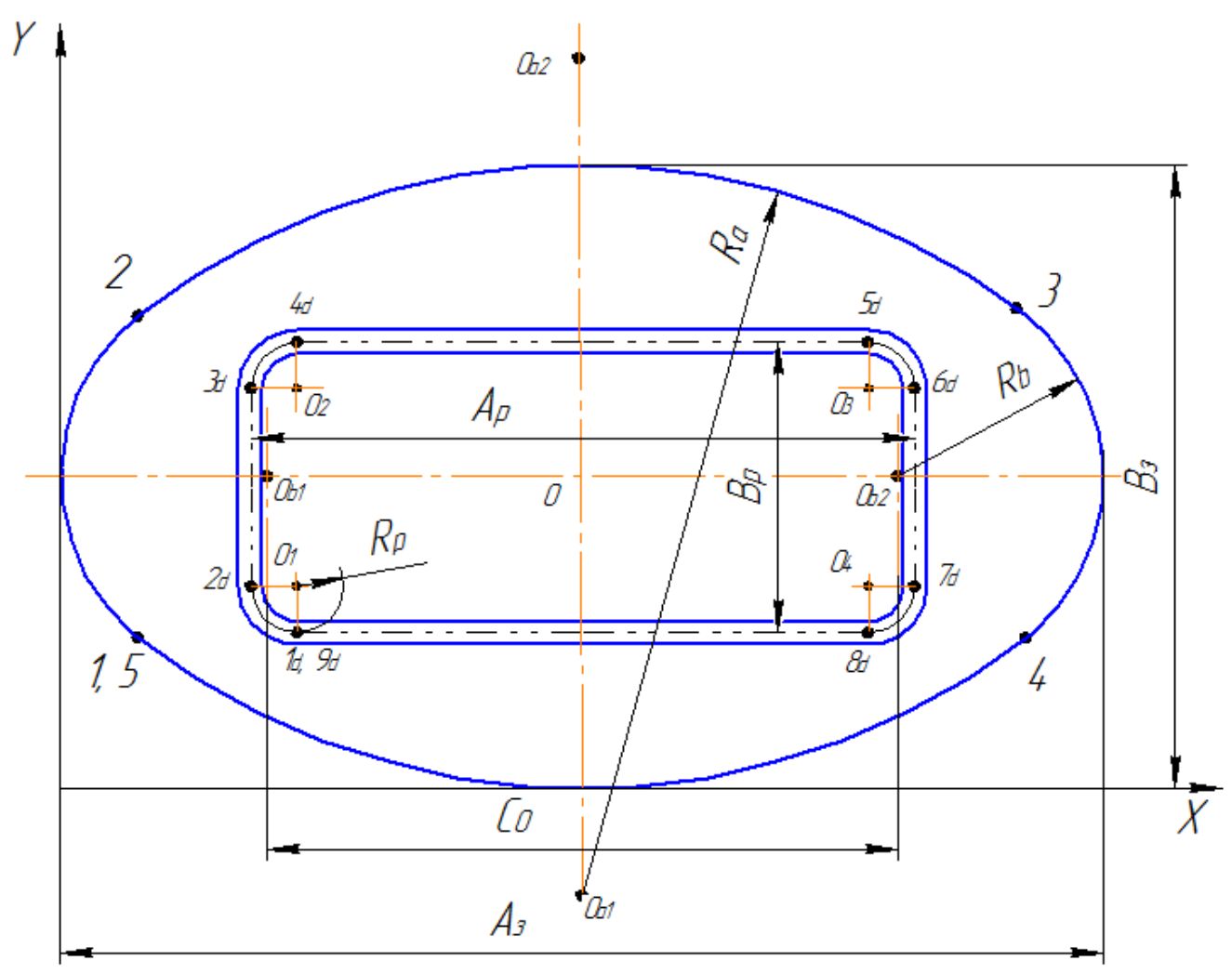

Рисунок 3.5 – Контур заготовки для витяжки високої прямокутної коробки

Габаритні розміри заготовки визначаються за наступними формулами. Сумарна площа поверхні коробки

$$
F_{\partial} = A_p B_p - 0.86 R_p^2 + 2(A_p + B_p - 0.86 R_p)(H_p - 0.43 R_{op}).
$$
 (3.9)

45

Фокусна відстань еліпсу з висями, рівними висям овалу

$$
A_f = \sqrt{\left(A_p - B_p\right)\left(A_p + B_p - 0.76R_p\right)}.
$$
\n(3.10)

Розміри заготовки

$$
A_s = \sqrt{1,27F_\partial + 0,5A_f^2} \tag{3.11}
$$

$$
B_s = \sqrt{1,27F_\partial - 0,5A_f^2} \tag{3.12}
$$

Радіуси округлень

$$
R_b = \frac{0,707B_s}{\sqrt{\left(\frac{A_s}{B_s}\right)^2 + 1}};
$$
\n(3.13)

$$
R_a = \frac{0.25\left(A_s^2 + B_s^2\right) - A_s R_b}{B_s - 2R_b} \,. \tag{3.14}
$$

# *Заготовка для високої квадратної деталі*

Для високих квадратних деталей справедливо відношення  $\left< \begin{matrix} H' \end{matrix} \right>_{\! B} \geq 0,7$  $H_{p}$ ≥0,7 при рівних сторонах *А<sup>р</sup>* та *Вр*. Заготовка для їх витяжки має форму кола (рис. 3.6), діаметр якого визначається за формулою

$$
D_s = 1.13\sqrt{B_p^2 - 0.86R_p^2 + 4(B_p - 0.43R_p)(H_p - 0.53R_{op})}.
$$
 (3.15)

Підкореневий вираз є сумарна площа коробки з урахуванням припуску на обрізання.

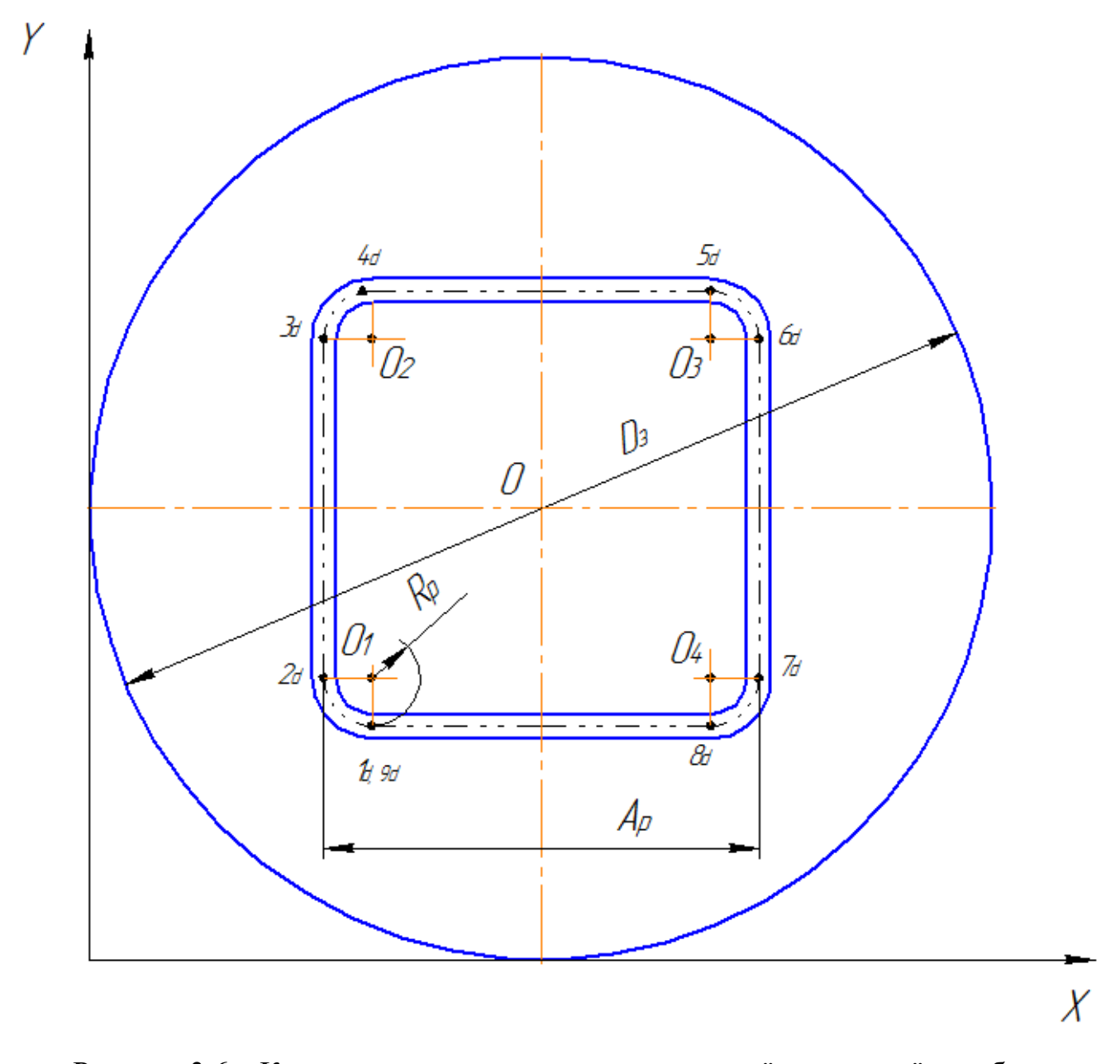

Рисунок 3.6 – Контур заготовки для витяжки високої квадратної коробки

Після розрахунків параметрів заготовки побудова контуру заготовки виконується згідно наведених рисунків.

# **3.3. Програмне та інформаційне забезпечення системи**

Система автоматизованого розрахунку заготовки для витяжки коробок складена за допомогою системи програмування *Delphi* версія 2007 року. Як відомо, система програмування *Delphi* поєднує в собі потужний компілятор, предметно-орієнтовані засоби візуального програмування та множину нових технологій для полегшення та прискорення створення програм. Система

програмування підтримує мову програмування *Delphi* (*Pascal*), на якій і створено систему розрахунку заготовок.

Сама програма розрахунків побудована в вигляді сукупності підпрограм, які розділені на підпрограми проектування, та підпрограми підтримки. Підпрограми проектування містять програмні коди для визначення початкових розрахункових розмірів деталі, геометричних параметрів заготовки. Підпрограми підтримки містять програмні коди для геометричних перетворювань, пошуку точок перетину кіл, дотичних, виводу геометричної інформації на екран, запису результатів розрахунку в файл.

Програмний код на мові *Delphi* (*Pascal*) становить близько 29 Кбайт, виконуючий файл *BOX.EXE* становить 524 Кбайта, а обсяг допоміжних файлів близько 52 Кбайта.

Інформаційне забезпечення включає в себе відомості про величину припусків для обрізки в залежності від висоти готової деталі.

На рис. 3.7 показана загальна блок-схема розрахунку заготовок для витягування коробок, а на рис. 3.8–3.10 блок-схеми підпрограм для розрахунку заготовок для низьких, середніх та високих коробок.

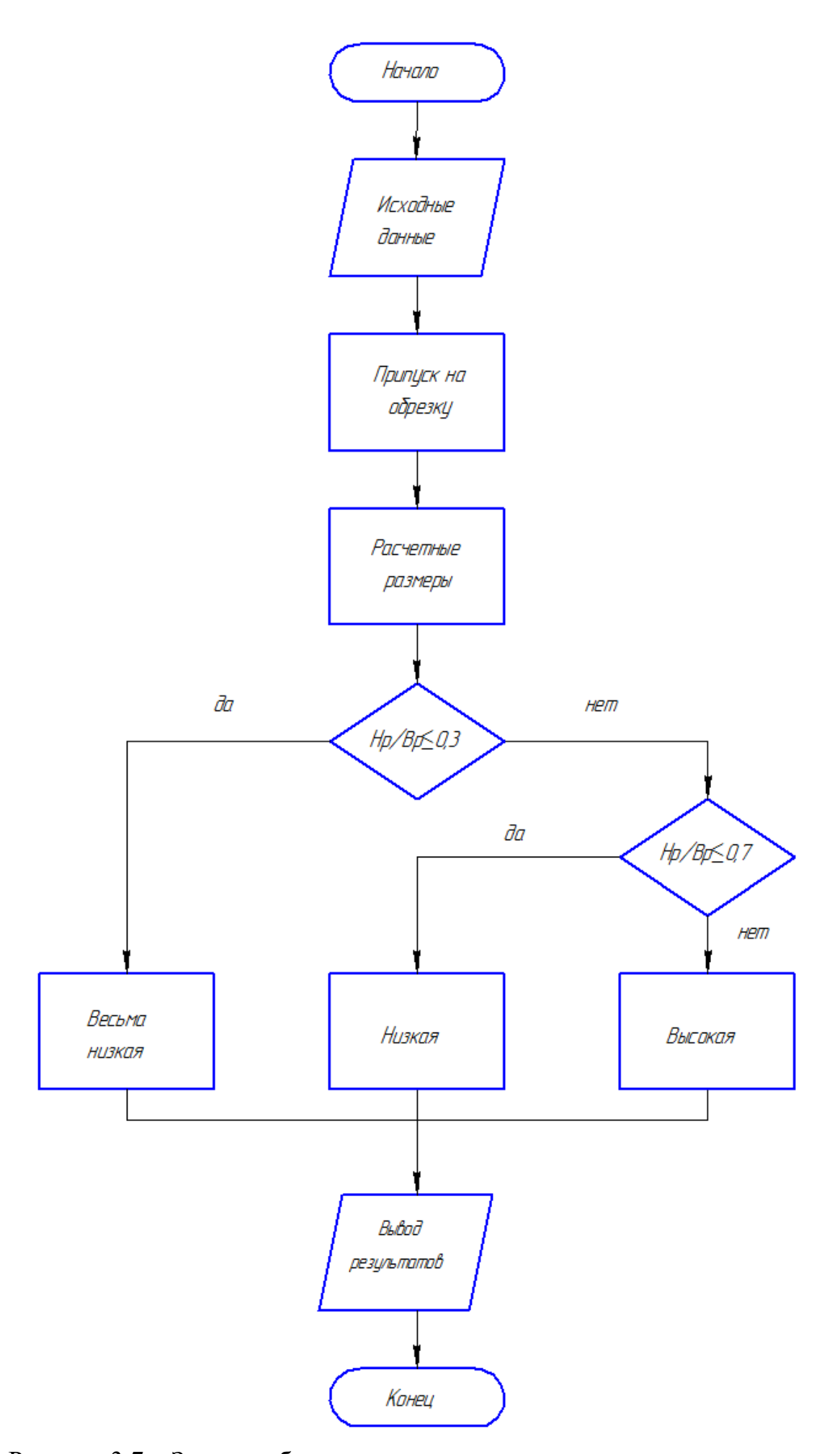

Рисунок 3.7 – Загальна блок-схема розрахунку контуру заготовки

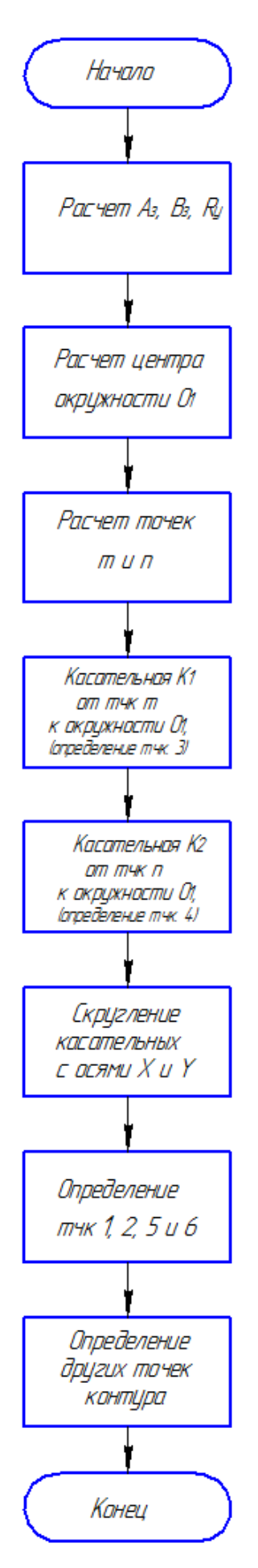

Рисунок 3.8 – Блок-схема розрахунку контуру заготовки для низьких коробок

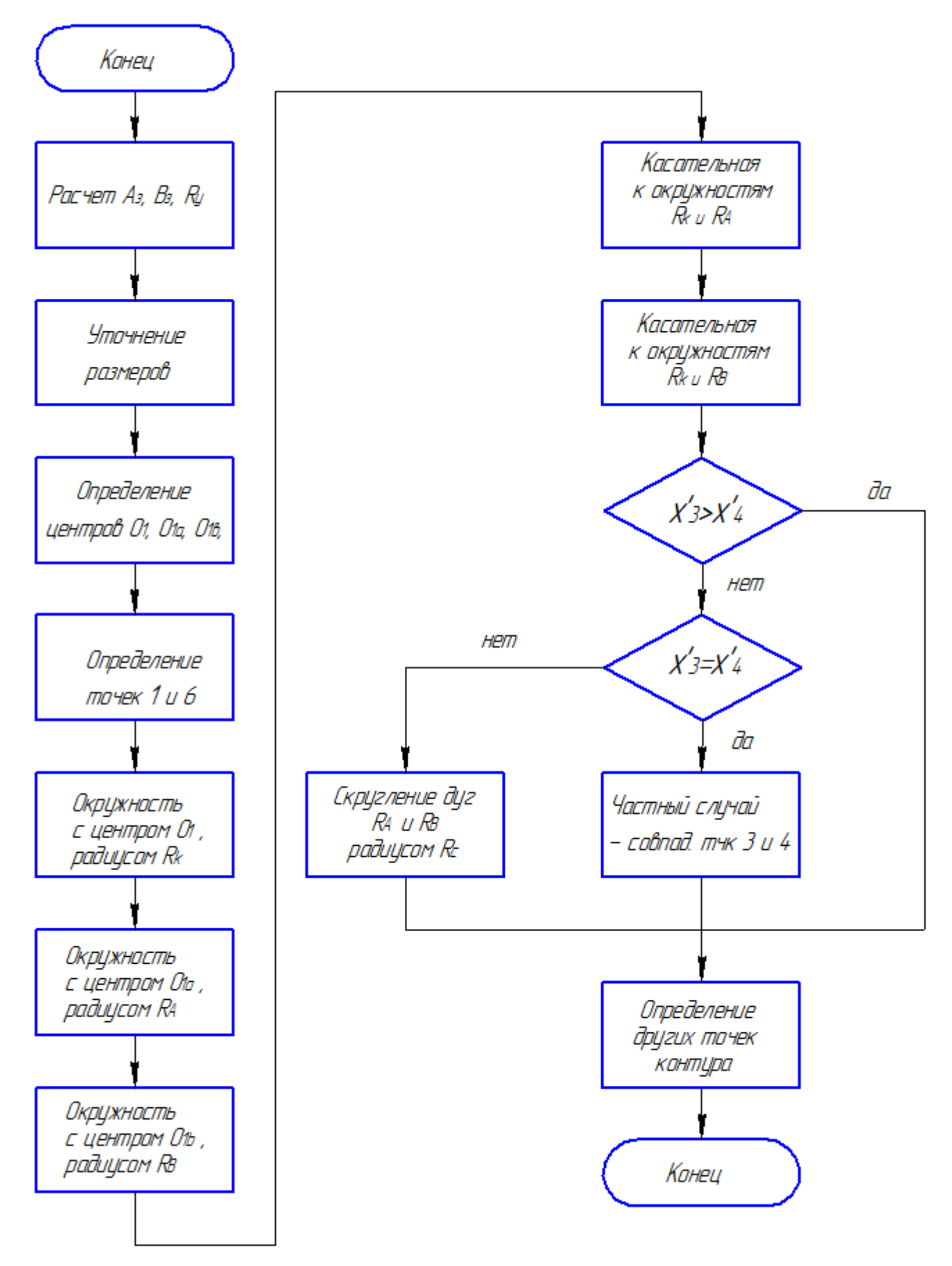

Рисунок 3.9 – Блок-схема розрахунку контуру заготовки для низьких коробок

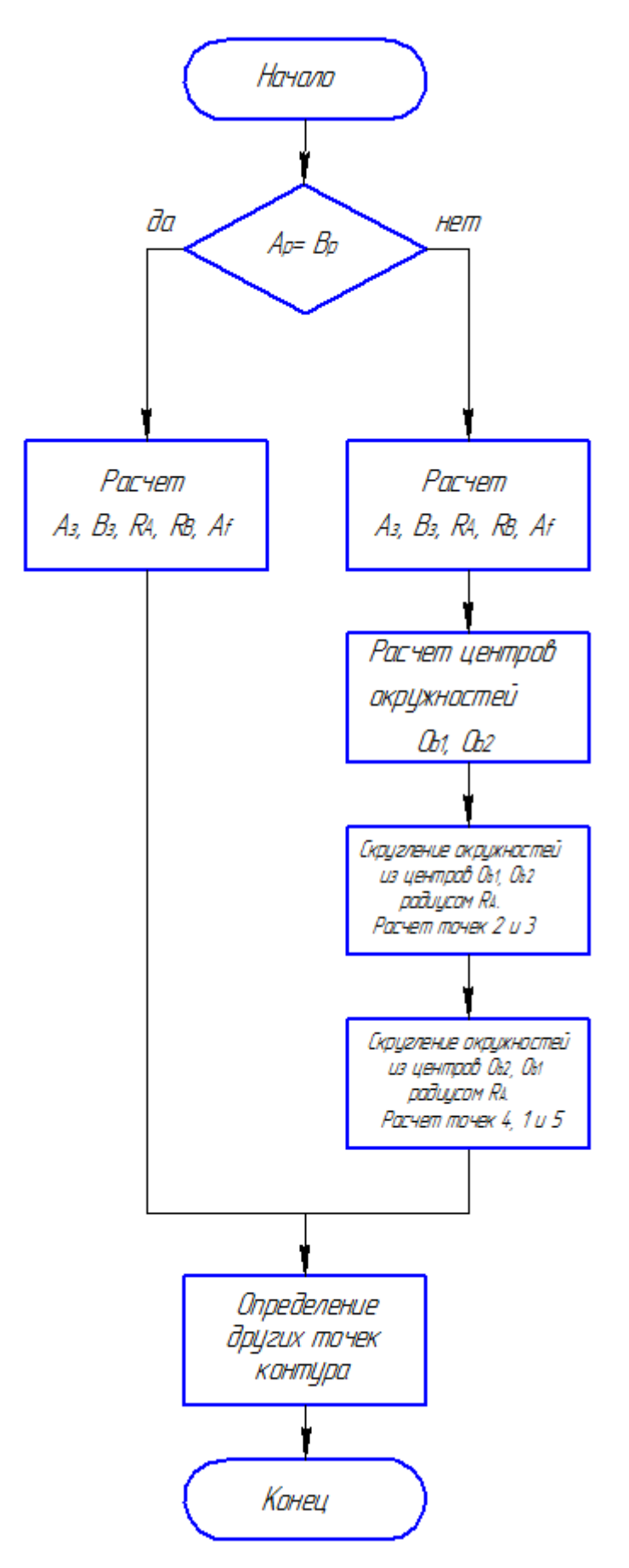

Рисунок 3.10 – Блок-схема розрахунку контуру заготовки для високих коробок

Після розрахунку координат перших 6-ти точок контуру для прямокутних

заготовок координати решти точок обраховуються по властивостям симетрії контуру згідно рис. 3.11.

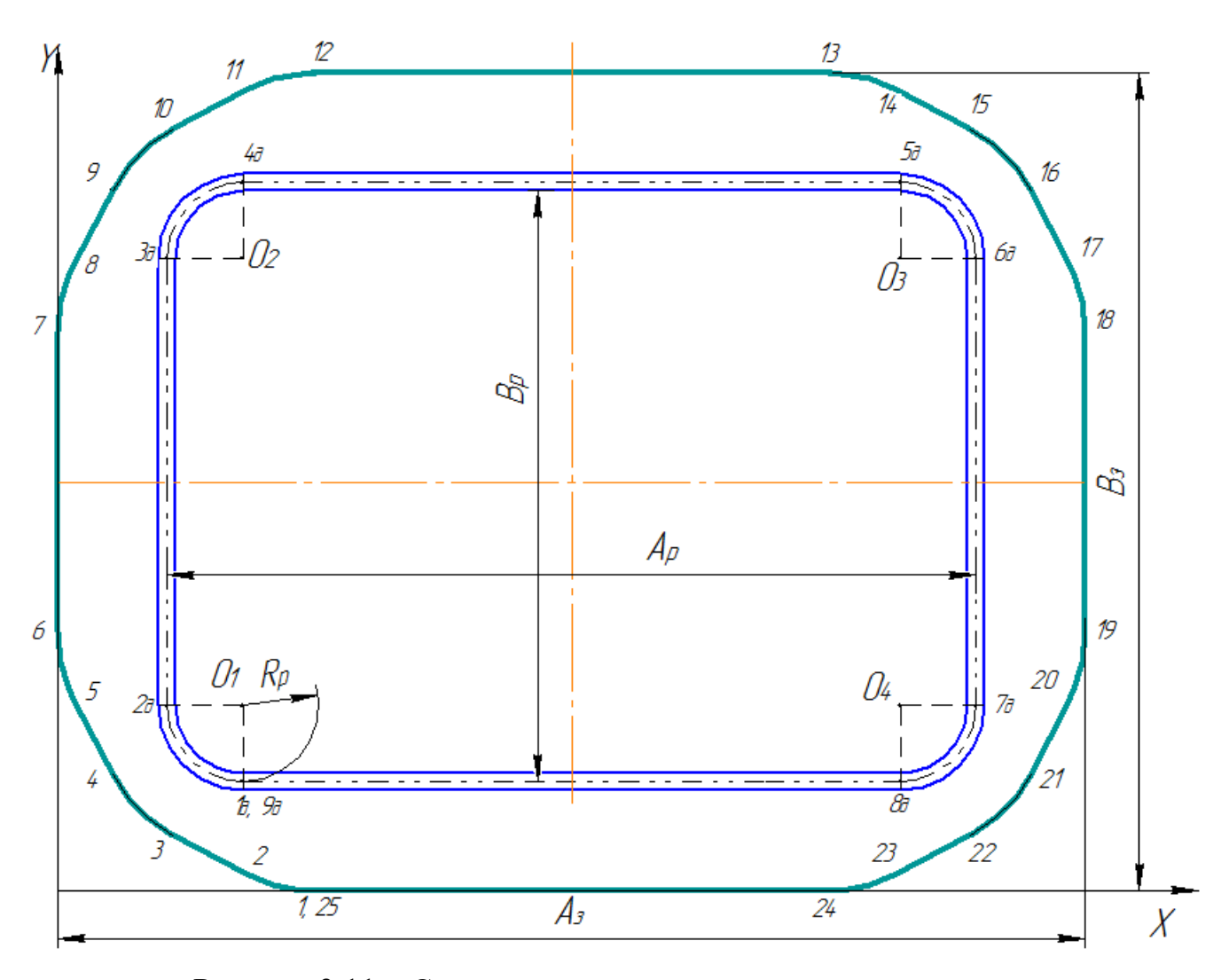

Рисунок 3.11 – Схема розрахунку координат точок контуру

# **3.4. Інтерфейс системи**

Інтерфейс системи розрахунку заготовки створено з метою найбільшої зручності введення та виведення інформації.

Для виконання розрахунків запускається виконуючий файл *BOX.EXE*. На рис. 3.12 показано загальний вигляд екрану після запуску програми. В лівому верхньому куті приводиться таблиця для введення початкових даних (рис. 3.13).

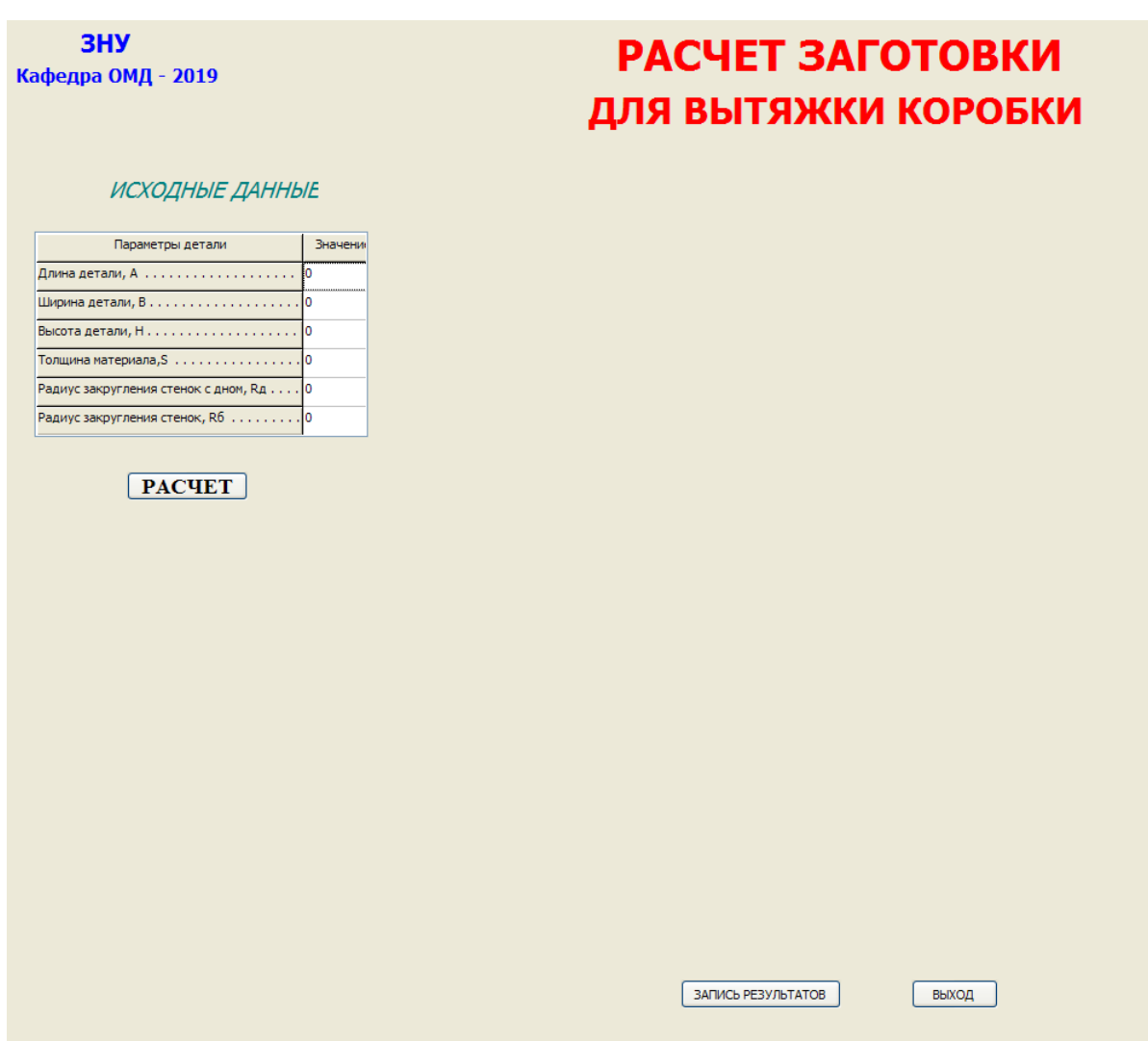

Рисунок 3.12 – Загальний вигляд екрану після запуску програми

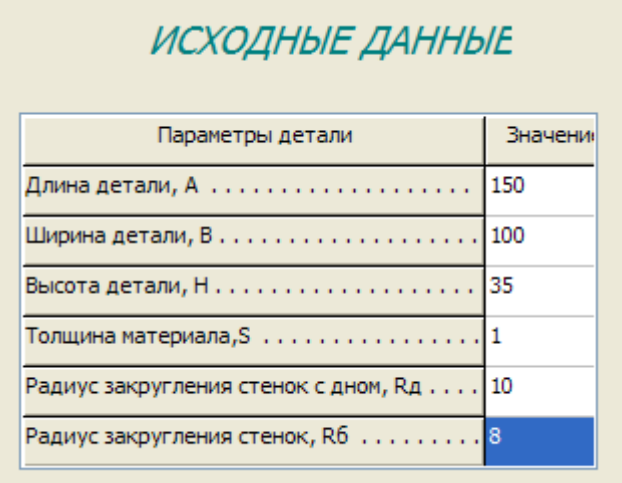

Рисунок 3.13 – Вигляд екрану для введення початкових даних

Після введення початкових даних натискається кнопка «*РАСЧЕТ*» і на екрані в окремому вікні червоним кольором приводиться ескіз контуру

розрахованої заготовки/ В залежності від вибраної форми заготовки на екрані виникає зображення прямокутної заготовки з зрізаними кутами (рис. 3.14), ескіз овалу (рис. 3.15), чи кола (рис. 3.16). Одночасно з зображенням контуру заготовки приводиться тонкою лінією контур готової деталі.

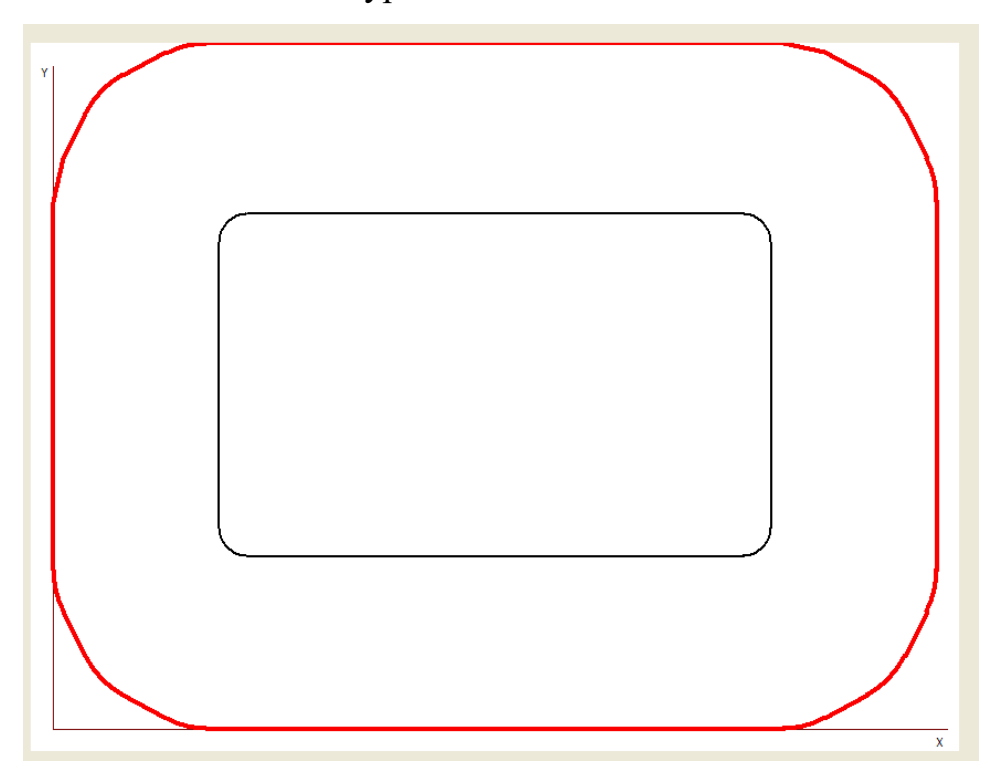

Рисунок 3.14 – Ескіз розрахованої заготовки для низької та середньої коробки

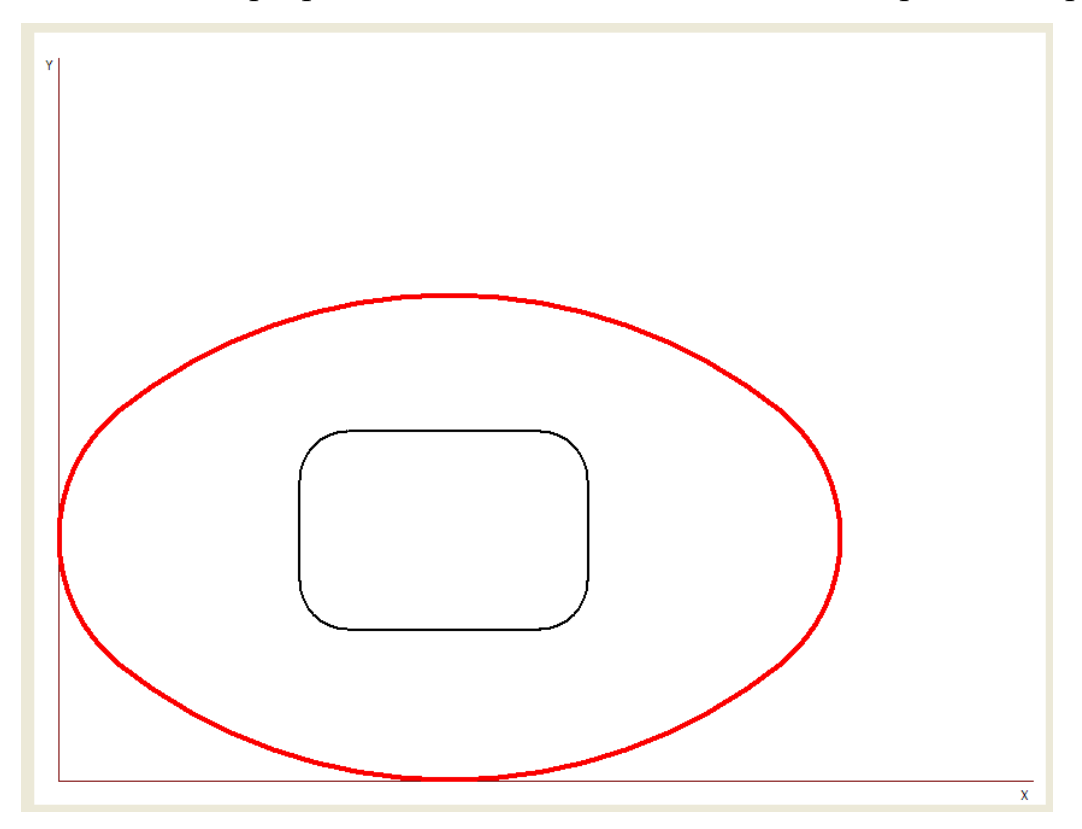

Рисунок 3.15 – Ескіз розрахованої заготовки для високої прямокутної коробки

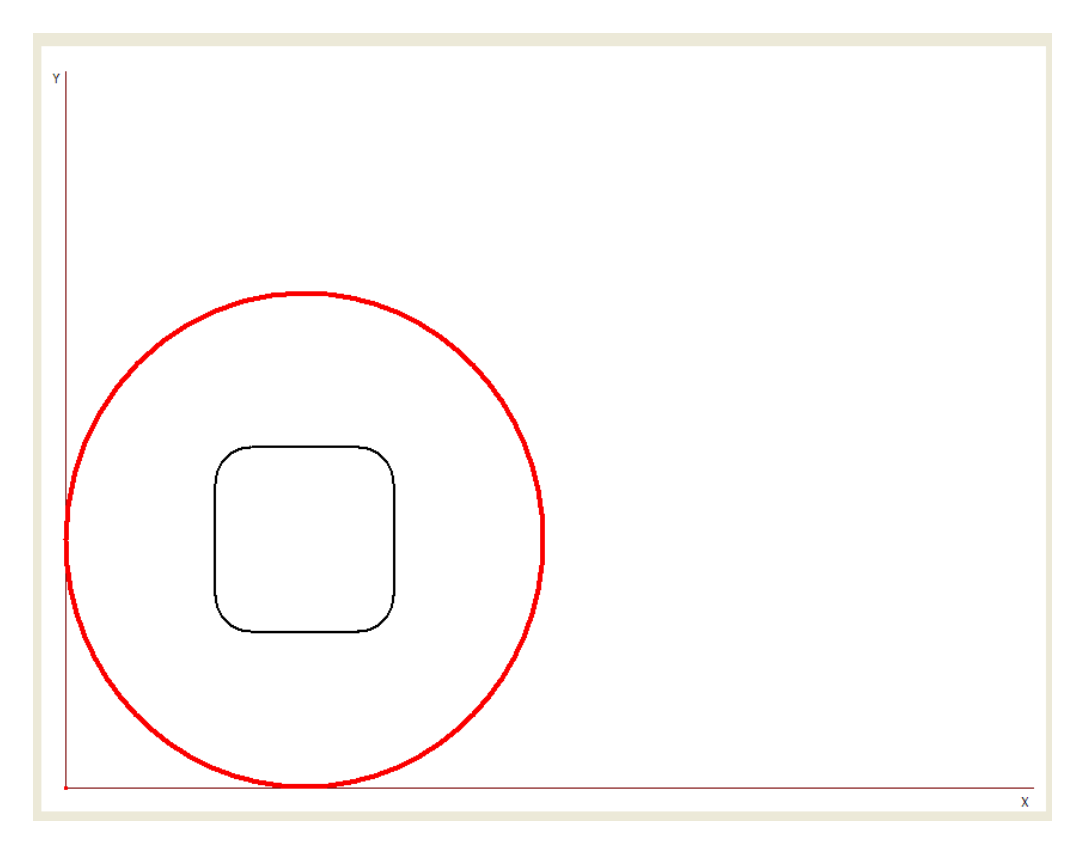

Рисунок 3.16 – Ескіз розрахованої заготовки для високої квадратної коробки

Після огляду отриманого контуру *КОРИСТУВАЧ* повинен зберегти числові дані розрахунку в окремому файлі, який зберігається в кореневому каталозі диску, на якому знаходиться виконавчий файл. Зазвичай це кореневий каталог диску *D*.

Для запису файлу потрібно натиснути кнопку «*ЗАПИСЬ РЕЗУЛЬТАТОВ*» і в відритому віконці ввести назву файлу (рис. 3.17). Рекомендується в якості назви файлу вводити прізвище *КОРИСТУВАЧА*. Файл має текстовий формат і може бути переглянутий та роздрукований любим текстовим редактором, наприклад редактором *Word*.

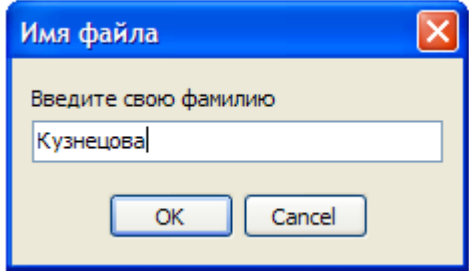

Рисунок 3.17 – Введення назви файлу

## **3.5. Приклади розрахунків**

Нижче наведено декілька прикладів розрахунку заготовки для коробчастих деталей різних розмірів. Для порівняння виконано деякі розрахунки заготовки, а потім приведено приклад роздруківки файлу з результатами, отриманими за допомогою пропонованої програми.

*Приклад 1*. Розрахувати технологічні параметри витяжки прямокутної коробки. Вихідні дані: *А* = 152 мм; *В* = 102 мм; *s* = 2 мм; *Н<sup>д</sup>* = 12,5 мм; *R<sup>д</sup>* = 4 мм; *R<sup>б</sup>* = 9 мм; матеріал - сталь 08 кп.

Визначаємо припуск по табл.17: *∆Н<sup>д</sup>* = 2,5 мм.

З урахуванням припуску розрахункові розміри коробки наступні (формули 3.1 та 3.2):  $A_p = 150$  мм;  $B_p = 100$  мм;  $H_p = H_\partial + \Delta H_\partial - s/2 = 12.5 + 2.5 - 1 = 14$  мм;  $R_{\partial p}$  $= 5$  мм;  $R_p = 10$  мм.

Визначальна умова

$$
H_p / B_p = 14/100 = 0,14 < 0,3.
$$

Таким чином, коробка по виду належить до вельми низьким. Її вихідної заготівлею є прямокутник зі зрізаними кутами.

Обчислюємо розміри вихідної заготовки за формулами (3.3) - (3.4):

$$
A_3=150+2*14-0,86*5=173,7 \text{ nm};
$$
  
\n
$$
B_3=100+2*14-0,86*5=123,7 \text{ nm};
$$
  
\n
$$
R_y = \sqrt{R_p^2 + 2R_p \left(H_p - 0,43R_{\partial p}\right)} = \sqrt{10^2 + 2 \cdot 10(14 - 0,43 \cdot 5)} = 18,4 \text{ nm}.
$$

За цим розмірами будуємо контур заготовки, як показано на рис. 3.2.

Роздруківка файлу з результатами обчислень за допомогою програми приведена в додатку *А*.

*Приклад 2.* Розрахувати технологічні параметри витяжки прямокутної коробки. Вихідні дані: А = 152 мм; *В* = 102 мм; *Н<sup>д</sup>* = 52,5 мм; *R<sup>д</sup>* = 4 мм; *R<sup>б</sup>* = 9мм; *s* = 2 мм; матеріал - сталь для досить глибокої витяжки.

Визначаємо припуск: *∆Н<sup>д</sup>* = 5,5 мм.

З урахуванням припуску розрахункові розміри коробки наступні: *А<sup>р</sup>* = 150 мм;  $B_p = 100$ мм;  $H_p = 52,5 + 5,5 - 1 = 57$  мм;  $R_{\partial p} = 5$  мм;  $R_p = 10$  мм.

Визначальна умова *Н<sup>р</sup> / В<sup>р</sup>* = 57/100 = 0,57, отже, 0,7> *Н<sup>р</sup> / Вр*> 0,3.

Таким чином, коробка відноситься до середньої. Її початковою заготівкою є прямокутник зі зрізаними кутами (рис. 3.3).

Знаходимо розміри вихідної заготовки за формулами (3.3) - (3.4):

$$
A_3=150+2*57+0,86*5=259,7 \text{ mm};
$$
  
\n
$$
B_3=100+2*57-0,86*5=209,7 \text{ mm};
$$
  
\n
$$
R_y = \sqrt{R_p^2 + 2R_p \left(H_p - 0,43R_{op}\right)} = \sqrt{10^2 + 2 \cdot 10(57 - 0,43 \cdot 5)} = 34,6 \text{ mm};
$$
  
\n
$$
K_R = 0.074 \left(\frac{R_y}{2R_p}\right)^2 + 0,0982 = 0,074 \left(\frac{34,6}{2 \cdot 10}\right)^2 + 0,0982 = 1,2 ;
$$
  
\n
$$
K_A = K_B = 0,785 \left(K_R^2 - 1\right) = 0,785 \left(1,2^2 - 1\right) = 0,35 .
$$

Корегуємо радіус умовного кола для витяжки

$$
R_k = R_y K_R = 34.6 \cdot 1.2 = 41.5 \text{ mm}.
$$

Визначаємо значення скорочення бортів

$$
\Delta h_A = \frac{R_y^2}{A_p - 2R_p} K_A = \frac{34,6^2}{150 - 2 \cdot 10} 0,35 = 3,2 \text{ nm};
$$
  

$$
\Delta h_B = \frac{R_y^2}{B_p - 2R_p} K_B = \frac{34,6^2}{100 - 2 \cdot 10} 0,35 = 5,3 \text{ nm}.
$$

Додаткові розміри для побудови визначаємо за формулами (3.7)

$$
R_A = \frac{A_P - 2R_p}{3} = \frac{150 - 20}{3} = 43,3 \text{ and,}
$$
  

$$
R_B = \frac{B_P - 2R_p}{3} = \frac{100 - 20}{3} = 26,7 \text{ and.}
$$

Визначаються координати центрів *О*1*<sup>а</sup>* та *О*1*b* додаткових кіл

$$
x_A = \frac{A_p - 2R_p}{4} = \frac{150 - 20}{4} = 32,5 \text{ mm},
$$
  

$$
y_B = \frac{B_p - 2R_p}{4} = \frac{100 - 20}{4} = 20 \text{ mm}.
$$

За цим розмірами будуємо кути вихідної заготовки, як показано на рис. 3.3.

З побудови ясно, що в даному прикладі отриманий загальний випадок форми кута заготовки.

Роздруківка файлу з результатами обчислень за допомогою програми приведена в додатку *Б*.

*Приклад 3*. Розрахувати технологічні параметри витяжки прямокутної коробки. Вихідні дані: *А* = 300,5 мм; *В* = 90,5 мм; *s* = 0,5 мм; *H<sup>д</sup>* = 56,75 мм; *R<sup>д</sup>* = 4,25 мм; *R<sup>б</sup>* = 4,25 мм; матеріал - латунь.

Визначаємо припуск: *∆Н<sup>д</sup>* = 5,5 мм.

З урахуванням припуску розрахункові розміри коробки наступні: *А<sup>р</sup>* = 300 мм;  $B_p = 90$  мм;  $H_p = 56{,}75 + 5{,}5 = 62$  мм;  $R_{\partial p} = 4{,}5$  мм;  $R_p = 4{,}5$  мм.

Визначальна умова *Н<sup>р</sup> / В<sup>р</sup>* = 62: 90 = 0,69, отже, 0,3 < *Н<sup>р</sup> / В<sup>р</sup>* <0,7

Таким чином, з вигляду коробка відноситься до середньої. Її заготовкою є прямокутник зі зрізаними кутами.

Знаходимо розміри вихідної заготовки за формулами які наведені в

$$
A_3 = 300 + 2 \quad 62 - 0,86 \quad 4,5 = 420,13 \text{ nm};
$$
\n
$$
B_3 = 90 + 2 \cdot 62 - 0,86 \cdot 4,5 = 210,13 \text{ nm};
$$
\n
$$
R_y = \sqrt{R_p^2 + 2R_p \left(H_p - 0,43R_{\partial p}\right)} = \sqrt{4,5^2 + 2 \cdot 4,5(62 - 0,43 \cdot 4,5)} = 23,68 \text{ nm};
$$
\n
$$
K_R = 0,074 \left(\frac{R_y}{2R_p}\right)^2 + 0,0982 = 0,074 \left(\frac{23,68}{2 \cdot 4,5}\right)^2 + 0,0982 = 1,49;
$$
\n
$$
K_A = K_B = 0,785 \left(K_R^2 - 1\right) = 0,785 \left(1,49^2 - 1\right) = 0,96.
$$

Корегуємо радіус умовного кола для витяжки

$$
R_k = R_y K_R = 23,68 \cdot 1,49 = 35,3 \text{ mm}.
$$

Визначаємо значення скорочення бортів

$$
\Delta h_A = \frac{R_y^2}{A_p - 2R_p} K_A = \frac{2368^2}{300 - 2 \cdot 4,5} 0,96 = 1,9 \text{ nm};
$$
  

$$
\Delta h_B = \frac{R_y^2}{B_p - 2R_p} K_B = \frac{23,68^2}{90 - 2 \cdot 4,5} 0,96 = 6,5 \text{ nm}.
$$

Додаткові розміри для побудови визначаємо за формулами (3.7)

$$
R_A = \frac{A_P - 2R_p}{3} = \frac{300 - 9}{3} = 97 \text{ mm},
$$
  

$$
R_B = \frac{B_P - 2R_p}{3} = \frac{90 - 9}{3} = 27 \text{ mm}.
$$

Визначаються координати центрів *О*1*<sup>а</sup>* та *О*1*b* додаткових кіл

$$
x_A = \frac{A_p - 2R_p}{4} = \frac{300 - 9}{4} = 72{,}75 \text{ mm},
$$

$$
y_B = \frac{B_p - 2R_p}{4} = \frac{90 - 9}{4} = 20{,}25 \text{ mm}.
$$

За цим розмірами будуємо кути вихідної заготовки, як показано на рис. 3.4.

З побудови ясно, що в даному прикладі частковий випадок форми кута заготовки. Округлення кута між дотичними виконується радіусом  $R_c = 0.2R_k =$  $0,2*35,3 = 7,06$  MM.

*Приклад 4*. Розрахувати технологічні параметри витяжки квадратної коробки. Вихідні дані: *А* = *В* = 103 мм; *Н<sup>д</sup>* = 80 мм; *s* = 3 мм; *R<sup>д</sup>* = 6,5 мм; *Rб* = 9,5 мм; матеріал - латунь.

Знаходимо припуск *∆Н<sup>д</sup>* = 6,5 мм.

З урахуванням припуску розрахункові розміри коробки наступні: *А<sup>р</sup>* = 100 мм;  $B_p = 100$  мм;  $H_p = 80 + 6,5 - 1,5 = 84$  мм;  $R_{\partial p} = 8$  мм;  $R_p = 11$  мм.

Визначальна умова : *Н<sup>р</sup> / В<sup>р</sup>* = 84: 100 = 0,84> 0,7.

Отже, вигляду коробка відноситься до високих. Її початковою заготовкою коло (див. рис. 3.6).

Діаметр початкової заготовки визначаємо за формулою (3.15):

$$
D_{\rm s} = 1,13\sqrt{100^2 - 0,86 \cdot 11^2 + 4(100 - 0,43 \cdot 11)(84 - 0,53 \cdot 8)} = 227,7 \text{ mm}.
$$

Роздруківка файлу з результатами обчислень за допомогою програми приведена в додатку *В*.

*Приклад 5*. Розрахувати технологічні параметри витяжки прямокутної коробки. Вихідні дані: *А* = 282,5 мм; *В* = 202,5 мм; *Н<sup>д</sup>* = 171,25 мм; *s* = 2,5 мм; *R<sup>д</sup>* = 18,75 мм; *Rб* = 18,75 мм; матеріал – сталь 08кп.

Припуск по висоті  $\Delta H_0 = 0.75 \sqrt{171.25} = 10 \text{ nm}.$ 

З урахуванням припуску розрахункові розміри коробки наступні: *А<sup>р</sup>* = 280 мм;  $B_p = 200$  мм;  $H_p = 171,25 + 10-1,25 = 180$  мм;  $R_{\partial p} = 20$  мм;  $R_p = 20$  мм.

Визначальні умова: *Н<sup>р</sup> / В<sup>р</sup>* = 180: 200 = 0,9> 0,7.

Отже, коробка відноситься до високих. Її початковою заготівлею є овал (див. рис. 3.5).

Знаходимо розміри вихідної заготовки за формулами (3.9) - (3.14):

$$
F_o = 280 \cdot 200 - 0,86 \cdot 20^2 + 2(280 + 200 - 0,86 \div 20)(180 - 0,43 \cdot 20) = 214303,8 \text{ mm}^2.
$$
  
\n
$$
A_f = \sqrt{(280 - 200)(280 + 200 - 0,76 \cdot 20)} = 192,84 \text{ mm}.
$$
  
\n
$$
A_s = \sqrt{1,27 \cdot 214303,8 + 0,5 \cdot 192,84^2} = 539,2 \text{ mm};
$$
  
\n
$$
B_s = \sqrt{1,27 \cdot 214303,8 - 0,5 \cdot 192,84^2} = 503,6 \text{ mm}.
$$
  
\n
$$
R_b = \frac{0,707 \cdot 503,6}{\sqrt{\left(\frac{539,2}{503,6}\right)^2 + 1}} = 243,0 \text{ mm}.
$$
  
\n
$$
R_a = \frac{0,25(539,2^2 + 503,6^2) - 539,2 \cdot 243}{503,6 - 2 \cdot 243,0} = 287,6 \text{ mm}.
$$

Роздруківка файлу з результатами обчислень за допомогою програми приведена в додатку *Г*.

### **3.6. Економічні аспекти проблеми**

Економічна доцільність пропонованого методу розрахунку заготовки для витяжки коробок полягає в зменшенні витрат часу на розрахунки технологічного процесу, зменшення можливості помилок при розрахунках. Головна доцільність полягає в зменшенні виникнення браку від появи складок або появи тріщин. Якщо прийняти, що пропонований метод розрахунку форми заготовки забезпечить зменшення браку хоча б на 3 %, то при середній масі одної заготовки 0,75 кг із сталі 08Ю, вартістю 15 грн за кг, економія коштів складатиме приблизно  $0.75 \cdot 0.03 \cdot 15 = 0.33$  грн. на одну деталь. При програмі випуску 150000 деталей за рік (приблизна продуктивність АО «АвтоЗАЗ») річна економія складатиме майже 50 тис. грн..

## **4. ОХОРОНА ПРАЦІ ТА ТЕХНОГЕННА БЕЗПЕКА**

 У розділі надані основні заходи з охорони праці при впровадженні результатів дослідження на ділянці холодного штампування.

### **4.1. Аналіз потенційних небезпек**

- Можливість ураження електричним струмом. Головними причинами може бути невиконання правил електробезпеки, несправного обладнання, обрив захисного заземлення, може призвести до електричних травмування або смерті.

- Можливість отримання механічних травм при випробуванні на науководослідну ділянку, зокрема, в результаті порушення правил з охорони праці.

- Можливість отримання механічних травм через відсутність надійних огороджень і відсутність захисних пристроїв, запобігаючи аварійні ситуації.

 - Небезпеки, пов'язані з використанням ПК та іншої офісної техніки при виконанні робіт, що супроводжуються напругою зору і уваги можуть привести до інтелектуальної, емоційної і тривалої статичної навантаженні; а також підвищення рівня електромагнітного, рентгенівського, ультрафіолетового та інфрачервоного випромінювання.

- Незадовільні параметри повітряного середовища в робочій зоні, в наслідок не ефективної роботи систем опалення та повітрообміну може привести до зниження працездатності і загальних захворювань.

- Підвищений рівень шуму при роботі з експериментальним штампом на ділянці може завдати шкоди вашому слуху та інших захворювань, якщо не використовувати засоби індивідуального захисту.

- Підвищений рівень вібрації, через відсутність спеціального вібропоглинаючого фундаменту, може привести до виникнення професійних захворювань.

- Незадовільність освітлення приміщень дослідних лабораторій, як правило,

63

пов'язане з виходом з ладу або надмірної забрудненості освітлювальних приладів, що може привести до погіршення зору, і як наслідок, зниження здатності розрізняти об'єкти.

- Можливість загорянь, причиною яких є порушення правил пожежної безпеки, витік горючих газів, коротке замикання можуть спричинити пожежу.

- Небезпеки, які пов'язані з умовами праці в надзвичайних ситуаціях при недотриманні інженерно-технічних заходів, спрямованих на підвищення стійкості виробничих об'єктів до впливу ударної хвилі.

#### **4.2. Заходи по забезпеченню безпеки**

Основні заходи для виключення можливості ураження електричним струмом:

- Організаційні - до роботи з електроустановками допускаються особи не молодше 18 років, які пройшли навчання і перевірку знань з електробезпеки, згідно НПАОП 40.1.-1.01-97 "Правила безпечної експлуатації електроустановок".

- Технічні - використання захисного заземлення. Станини пресів, корпуси електродвигунів та інші металеві частини заземлені та занулені відповідно до ГОСТ 12.1.030-81. ССБТ. «Електробезпека. Захисне заземлення. Занулення». Всі електроустановки повинні мати мережевий вхідний вимикач, що дозволить повністю зняти напругу з електроспоживачів, згідно ГОСТ 12.4.155-85 ССБТ «Устройство защитного отключения. Классификация. Общие технические требования».

Основні заходи для виключення можливості отримання механічних травм:

 - Організаційні - проведення інструктажів з охорони праці, при використанні виробничого обладнання. Перевірка знань і атестація персоналу, згідно з НПАОП 0.00.-4.12-05 "Типове положення про порядок проведення навчання і перевірки знань з питань охорони праці" -, НПАОП 0.00-4.12-05. «Типового положення про порядок проведення навчання і перевірки знань з питань з охорони праці»

- Технічні - використання кожухів, якими закривають обертаються або переміщаються частини механізмів згідно НПАОП 27.4-7.15-86 «Огородження

64

рухомих частин устаткування. Загальні технічні вимоги». Також застосування огороджень згідно з "Оборудование производственное. Ограждения защитные" - ГОСТ 12.2.062-81. ССБТ. Конструкція огороджень повинна попереджати потрапляння кінцівок в зону деформування, але також давати можливість безпечного обслуговування штампа.

*Основні заходи при роботі з персональним комп'*ютером: При роботі з персональним комп'ютером з метою зниження нервово-емоційного напруження, стомлення зорового аналізатора, поліпшення кровообігу мозку, попередження стомлюваності, передбачені спеціально обладнані приміщення кімнати психологічного розвантаження, а також необхідно встановлювати певний режим праці і відпочинку, перерви 10 хв. через кожну годину.

#### **4.3. Заходи по забезпеченню виробничої санітарії**

Для забезпечення належних метеорологічних умов (або мікроклімату), згідно з ДСН 3.3.6-042-99 "Санітарні норми мікроклімату виробничих приміщень" визначають наступні параметри: температура повітря, відносна вологість, швидкість руху повітря і тиск, що і показано в таблиці 6.1.

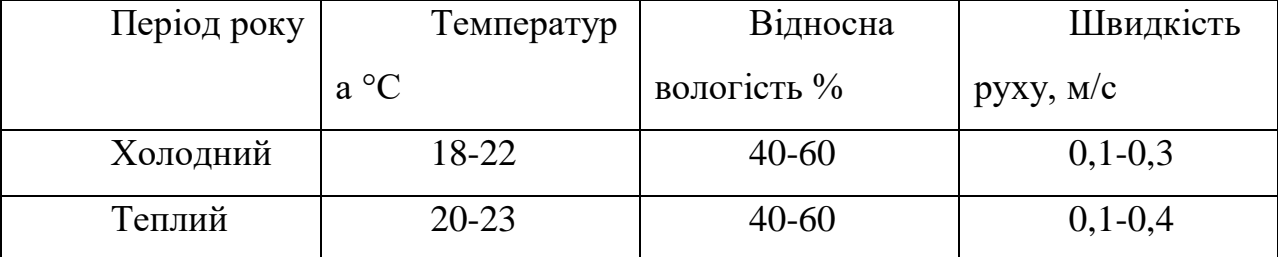

Таблиця 5.1 – Метеорологічні умови в робочому приміщенні

Для підтримки необхідної температури повітря і компенсації втрат в холодну пору року, передбачаються пристрої систем опалення, суміщеного з припливною вентиляцією.У теплий період року в робочому просторі необхідно виконувати природну вентиляцію поєднану з штучної механічної загально обмінної вентиляцією.Для ефективної роботи системи вентиляції, згідно ГОСТ 12.4.021-75. ССБТ "Системи вентиляційні. Загальні вимоги" та СНиП 2.04.05-91 "Отопление, вентиляция и кондиционирование", необхідно виконувати наступні санітарно-гігієнічні вимоги:

- система вентиляції не повинна викликати перегрів або переохолодження робочих;

- система вентиляції не повинна створювати шум на робочих місцях;

- система вентиляції повинна бути електро- і вибухобезпечної.

Для зниження шкідливого впливу шуму рекомендується:

- використання ЗІЗ (''беруші") згідно з "Засоби індивідуального захисту органів слуху. Загальні технічні вимоги та методи випробувань"- ГОСТ 12.4.051- 87. ССБТ. Нормування виробничого шуму здійснюється згідно з "Шум. Общие требования безопасности" - ГОСТ 12.1.003-83. ССБТ. Виробнича вібрація при тривалій дії на організм людини може привести до вібраційної хвороби. Нормування виробничої вібрації проводять згідно ГОСТ 12.1.012-90 "Вибрационная безопасность. Общие требования". Для зменшення впливу вібрації на організм людини, все обладнання встановлюють на спеціальні вібропоглинаючі фундаменти. Згідно ГОСТ 12.1.012-90. ССБТ "Вибрационная безопасность. Общие требования", методи віброзахисту з організаційних ознаками діляться на колективні та індивідуальні.

Колективні методи віброзахисту передбачають такі заходи:

- зменшення вібрації в джерелах її виникнення - всі рухомі деталі верстатів і агрегатів ретельно врівноважені, а для зменшення динамічних сил, які створюють вібрації, деталі змащуються;

- зменшення параметрів вібрації на шляхах її поширення від джерела збудження;

- організаційно-технічні - планово-попереджувальний ремонт і контроль за вібраційними параметрами;

- гігієнічні та лікувально-профілактичні.

До засобів індивідуального віброзахисту відносяться рукавиці які гасять вібрацію і спеціальне взуття - ГОСТ 12.1.012-90.

Для забезпечення нормованої освітленості (6-7 розряд зорових робіт, норма - 200лк) проведен наступний розрахунок. Розрахунок загального рівномірного штучного освітлення:

66

1. На науково-дослідний ділянці застосовують комбіноване освітлення (загальне об'єднане з місцевим). Розряд зорової роботи - II, подразряд зорових робіт В. Вибір системи освітлення залежить від зорових робіт і визначається за державними будівельними нормами України [\[ДБН В.2.5-28-2006 "Природне і](https://www.google.com.ua/url?sa=t&rct=j&q=&esrc=s&source=web&cd=1&ved=0ahUKEwjQoaO-ytHSAhUBXiwKHUHoDVYQFggaMAA&url=http%3A%2F%2Fwww.gorsvet.kiev.ua%2Fwp-content%2Fuploads%2F2016%2F08%2F%25D0%2594%25D0%2591%25D0%259D-%25D0%2592.2.5-28-2006.pdf&usg=AFQjCNEaX2TR_wzy_JYzWWv4gzq9k7EvFg&sig2=58LLzlHFwiEKQkW3-Fnbpg)  [штучне освітлення "\]](https://www.google.com.ua/url?sa=t&rct=j&q=&esrc=s&source=web&cd=1&ved=0ahUKEwjQoaO-ytHSAhUBXiwKHUHoDVYQFggaMAA&url=http%3A%2F%2Fwww.gorsvet.kiev.ua%2Fwp-content%2Fuploads%2F2016%2F08%2F%25D0%2594%25D0%2591%25D0%259D-%25D0%2592.2.5-28-2006.pdf&usg=AFQjCNEaX2TR_wzy_JYzWWv4gzq9k7EvFg&sig2=58LLzlHFwiEKQkW3-Fnbpg).

2. Визначення рівня нормованої освітленості (Ен). За кількісну характеристику освітленості в приміщенні береться найменша освітленість, яка залежить від: розряду зорових робіт (IIв), фону (середній), контрасту об'єкта з фоном (середній), системи освітлення (комбіноване). Ен = 200 лк.

3. Як джерело світла на науково-дослідну ділянку використовують люмінесцентні лампи денного освітлення ЛД 80.

4. Тип світильників – ЛСП, розповсюдження світла переважно пряме (косінусне). ІР - 64 (ступінь захисту світильників за міжнародними стандартами), 6 - пиленепроникність, 4-захист від бризок. Коефіцієнт світильника L/h = 1,3. Частка світлового потоку світильника, яка спрямована в нижню півсферу - 60- 80% (для приміщень, в яких стіни та стеля мають високий коефіцієнт відбиття).

5. Коефіцієнт запасу  $k_z = 1,6$  (запиленість менше 1 мг/м). Коефіцієнт нерівномірності (мінімального) освітлення *z* =1,1 – люмінесцентні лампи низького тиску.

6. Оцінка коефіцієнтів відбиття поверхонь приміщення, для приміщень з незначним виділенням пилу.

7. Чисельне значення індексу приміщення:

$$
i = \frac{AB}{h(A+B)} = \frac{309,97}{4,6(17,98+17,24)} = 1,9
$$
\n(4.1)

де *А* – довжина приміщення, м;

*В* – ширина приміщення, м;

*h* – висота розміщення світильників над робочої поверхнею, м.

$$
h = H - h_n - h_3 \tag{4.2}
$$

67

- де *Н* висота приміщення, м;
	- *<sup>п</sup> h* висота робочої поверхні над підлогою, м;
	- *<sup>з</sup> h* висота звисання світильників від стелі, м.

Розрахунок проводимо за такими формулами, так як невідома:

а) кількість рядів світильників в приміщенні:

$$
N_p = \frac{B}{(H - h_n) \cdot \left[\frac{L}{h}\right]} = \frac{17,98}{(5,5 - 0,8) \cdot 1,3} = 2,9
$$
\n(4.3)

Результат округляємо до цілого в більший бік: Np = 3

б) Максимальна допустима відстань між рядами світильників:

$$
L_{\text{max}} = \frac{B}{N_p} = \frac{17,98}{3} = 5,9 \,\text{M}
$$
\n(4.4)

в) Висота підвісу світильника над робочої поверхнею:

$$
h = \frac{L_{\text{max}}}{\left[\frac{L}{h}\right]} = \frac{5.9}{1.3} = 4.6 \,\text{M}
$$
\n(4.5)

г) Висота свисання світильників від стелі:

$$
h = 5,5 - 0,8 - 4,6 = 0,1
$$
\n
$$
(4.6)
$$

8. Значення коефіцієнта використання світлового потоку η вибираю в залежності від виду джерела світла, типу вибраного світильника, коефіцієнтів відбиття поверхонь приміщення і індексу приміщення: η = 56%.

9. Визначення світлового потоку лампи і загальної кількості світильників:

а) сумарний потік освітлюваної установки:

$$
\Phi_{\sum} = \frac{E_n \cdot S \cdot K_z}{\eta} = \frac{200 \cdot 309,97 \cdot 1,6 \cdot 1,1}{0,56} = 194838 \tag{4.7}
$$

де ФΣ - розрахункове значення сумарного світлового потоку в приміщенні, лм;

*Еn* - нормоване значення освітленості, лк;

*S* - площа поверхні, що освітлюється, м2;

*z k* - коефіцієнт запасу;

z - коефіцієнт нерівномірності (мінімального) освітлення;

η - коефіцієнт використання світлового потоку.

б) максимальна відстань між рядами і сусідніми світильниками в ряду:

$$
L_{\text{max}} = \left[\frac{L}{h}\right] \cdot h = 1,3 \cdot 4,6 = 5,9 \text{ M}
$$
 (4.8)

в) кількість рядів світильників в приміщенні:

$$
N_p = \frac{B}{L_{\text{max}}} = \frac{17,24}{5,9} = 3\tag{4.9}
$$

г) умовна загальна кількість світильників у приміщенні, виходячи з позиції розташування їх у вершинах квадрата:

$$
N = \frac{AB}{L_{\text{max}}^2} = \frac{309,97}{5,9^2} = 8,9 = 9
$$
\n(4.10)

д) світловий потік умовного джерела світла:

$$
\Phi_{\scriptscriptstyle n} = \frac{\Phi_{\sum}}{N_{\scriptscriptstyle n}} = \frac{194838}{18} = 10824,3 \,\text{nm} \tag{4.11}
$$

де *N<sup>л</sup>* - загальна кількість ламп в приміщенні, шт;

$$
N_n = N \cdot n = 9 \cdot 2 = 18 \, \text{u m}. \tag{4.12}
$$

*n* - кількість ламп в світильнику.

е) з додатка Б вибираю тип стандартної лампи з найближчим значенням фактичного світлового потоку лампи  $\Phi_{\pi}$  і знаходжу коефіцієнт m (співвідношення між розрахунковим світловим потоком лампи і фактичним світловим потоком обраної стандартної лампи  $\Phi_{\text{n}}$ ).Обираю лампу ЛД80,  $\Phi_{\text{I}} = 4300$  лм.

Обираю лампу ЛД80, Фл=4300 лм.

$$
m = \frac{\Phi_{n}^{*}}{\Phi_{n}} = \frac{10824,3}{5800} = 1,86 \tag{4.13}
$$

ж) оптимальна кількість світильників в приміщенні:

$$
N = N^* \cdot m = 9 \cdot 1,86 = 16,74 = 18
$$
 *num.* (4.14)

$$
N_{n} = 18 \cdot 2 = 36 \, \text{mm}. \tag{4.15}
$$

10. Загальна розрахункова освітленість в приміщенні створюється при застосуванні стандартних ламп: 214 лк.

При правильному вибору типу і кількості стандартних ламп повинна виконуватися умова

$$
E_p = (-10 + 20)\% \cdot E_u \pi \tag{4.16}
$$

 $E_p = +7\% \cdot 200$  - умова виконується

11. Загальна потужність освітлюваної установки:

$$
P_{\sum} = N_{\mu} \cdot P_{\mu} = 36 \cdot 80 = 2880 Bm \tag{4.17}
$$

где *<sup>Р</sup><sup>л</sup>* – потужність обраної стандартної лампи.

12. Виконую ескіз розташування світильників на плані приміщення, враховуючи розмір світильників.

На рисунку 6.1 показана схема розташування світильників

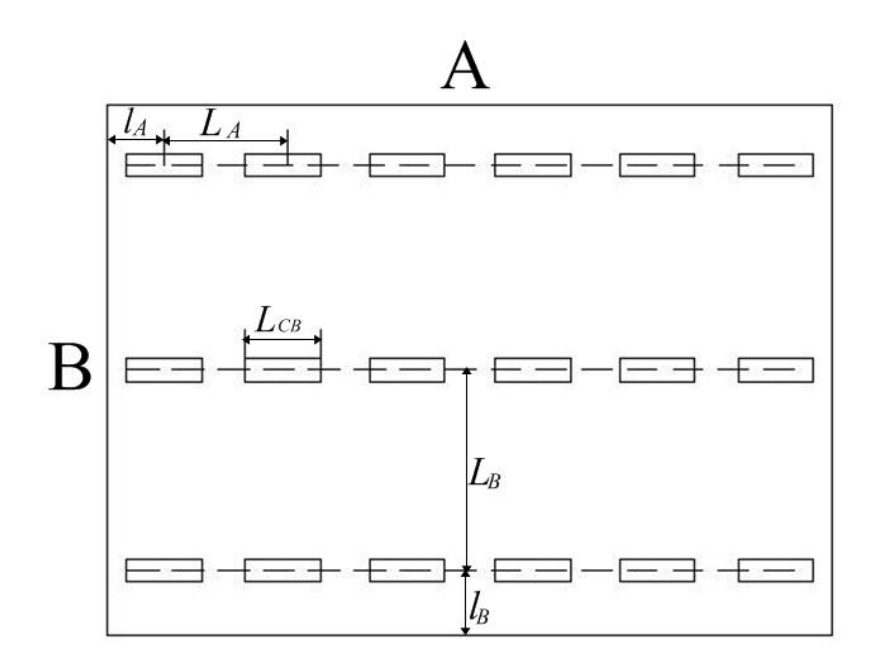

Рисунок 6.1 – Схема розміщення світильників у виробничому приміщенні

4.4. Заходи щодо забезпечення пожежної безпеки

Згідно з НАПББ 03.002 - 2007 "Норми визначення категорій приміщень, будинків та зовнішніх установок за вибухопожежній та пожежній небезпеки" дана ділянка відноситься до категорії Д, до виробництва, в якому в обігу знаходяться вогнетривкі матеріали в холодному стані. Система запобігання пожеж включає, перш за все, два основних напрямки: запобігання формуванню горючого

середовища і виникнення в цьому середовищі (або внесення в неї) джерела запалювання. Необхідно стежити, щоб поблизу пожежонебезпечних місць не було і іскор, а в разі виявлення негайно вжити заходів до їх усунення. Причинами пожежі на ділянці може бути коротке замикання в електросистемі. Тому, згідно з НАПБ.03.001-2004 "Типові норми належності вогнегасників" встановлюємо пожежний щит, до складу якого входить: лом, багор, лопата, два конусних відра, вогнегасники, кошма (протипожежне полотно), ящик з піском і совкової лопати. Вогнегасник ВВК-2 відноситься до углеродокіслотним, які використовуються для гасіння електроустановок під напругою, а також різних речовин. Вогнегасник ВП-2А - порошковий і служить для гасіння дерева, пластмаси і лужних металів. Пісок використовують в місцях розлиття хімічних речовин.

4.5. Заходи забезпечення безпеки в надзвичайних ситуаціях

З метою забезпечення стійкості роботи об'єктів і галузей народного господарства розроблені Норми ІТМГО. Норми проектування інженернотехнічних заходів цивільної оборони сприяють вирішенню всіх основних завдань цивільної оборони, спрямованих:

- на забезпечення захисту населення, робітників і службовців;

- на зниження можливих руйнувань і втрат у надзвичайних умовах;

- підвищення стійкості роботи об'єктів і галузей народного господарства в надзвичайних умовах;

- на створення умов, що сприяють успішному проведенню рятувальних робіт в осередках ураження.

Ці норми поширюються на всі галузі народного господарства, на всі великі міста і важливі об'єкти, розташовані в містах і за їх межами, а також сусідню до них територію, на якій можливе руйнування промислових споруд і поразки людей. Основні заходи у вирішенні завдань підвищення стійкості роботи промислових об'єктів:

- підвищення міцності і стійкості найважливіших елементів об'єктів і вдосконалення технологічного процесу;

- підвищення стійкості матеріально-технічного постачання;

- підвищення стійкості управління об'єктом;

- розробка заходів щодо зменшення ймовірності виникнення вторинних факторів ураження і збитків від них;- підготовка до відновлення виробництва після поразки об'єкта.

Оцінка стійкості основних елементів інженерно-технічного комплексу, від яких залежить робота об'єкта, полягає у визначенні виду можливого руйнування кожного з основних елементів інженерно-технічного комплексу та у виявленні нестійких елементів. При оцінці ефективності захисту робітників і службовців в разі сильного вибуху визначають можливу кількість уражених і вид травм людей на території господарського об'єкта. Оцінка стійкості систем управління і постачання (електроенергією, газом, водою, сировиною, комплектуючими виробами тощо) полягає у визначенні ступеня їх порушення в разі вибуху. Крім того, оцінюють ступінь підготовленості господарського об'єкта до відновних робіт. Висновок про стійкість господарського об'єкта в цілому складають після аналізу отриманих результатів. Якщо все основні елементи інженерно-технічного комплексу та систем господарського об'єкта виявляться стійкими і по прогнозам не буде великої кількості уражених робітників і службовців, то робота господарського об'єкту вважається стійкою в разі вибуху. Якщо хоча б один основний елемент інженерно-технічного комплексу або система господарського об'єкта виявляться за прогнозом нестійкими, робота об'єкта в цілому визнається нестійкою. Аналогічний висновок робиться, якщо в разі вибуху можливі загибель або великі втрати робочих і службовців.

Таким чином рекомендовані основні заходи з охорони праці:

- проведення інструктажу з охорони праці та техніки безпеки, використання виробничого устаткування, перевірка знань і атестація персоналу;

- оснащення працівників спец одягом та засобами індивідуального захисту;

- застосування захисних огороджень;

- проведення навчань правилам електробезпеки, перевірка знань і атестація персоналу на використання захисного заземлення. Станини пресів, корпуси електродвигунів та інші металеві частини повинні бути заземлені та занулення;
- внаслідок використовуваних технологій виготовлення, безперервності виробництва і його специфіки необхідно встановлювати певну кількість перерв;

- для захисту працівників від підвищеного шуму рекомендується забезпечувати робочих беруші;

- для захисту працівників від вібрації, рекомендується застосування спеціальних фундаментів, які гасять вібрацію, а так само спеціального взуття;

- для того, що б уникнути виникнення пожеж необхідно стежити за справністю електросистем, проводити щоденне прибирання робочих місць від мастильних і обтиральних матеріалів, не дозволяти куріння в робочому приміщенні;

- проведення інструктажів, а також практичних занять з цивільної оборони.

# **5. ЗАГАЛЬНІ ВИСНОВКИ**

1. Для витягування коробчастих деталей необхідно використовувати заготовки спеціальної форми, яка забезпечує надійне формування кутової частини деталі. Кутова частина заготовки виконується по спеціальному профілю, який будується на підставі аналітичних розрахунків.

2. Форма та розміри заготовки для витягування залежить від співвідношення розмірів готової деталі. В роботі запропоновано поділення заготовок на три групи в залежності від відношення ширини и до висоти деталей.

3. Для виконання автоматизованого проектування заготовки розроблено декілька підпрограм, заснованих на єдиному методі відтворення геометричної інформації про форму та розміри деталі.

4. Використання заготовок певної форми для коробчастих деталей знижує вірогідність появи складок на фланці деталі чи заготовки, надлишкових напружень в металі та зменшення появи можливих тріщин металу.

5. Використання обчислювальної техніки та пропонованої програми розрахунку значно полегшує технологічні розрахунки, значно знижує час на технологічну розробку процесу, виключає можливість появи помилок при розрахунках та підвищує якість готової продукції.

6. На майбутнє виникає задача створення системи автоматизованого розрахунку не тільки заготовки для коробчастих деталей, а й всього технологічного процесу, розрахунку форми та розмірів напівфабрикатів по переходах, розмірів інструменту, тощо.

74

# **6. ВИКОРИСТАНА ЛІТЕРАТУРА**

- 1. ГОСТ 2.424-80. Правила выполнения чертежей штампов листовой штамповки.
- 2. ГОСТ 3.1701-79. Правила записи операций и переходов.
- 3. Журавлев В.Н., Николаева О.И. Машиностроительные стали. Справочник. Москва : Машиностроение, 1981. 391 с.
- 4. Звороно Б.П. Методы расчета заготовок для витяжки прямоугольных изделий. – Вестник машиностроения, 1947, № 6.
- 5. Зубцов М. Е. Листовая штамповка Москва : Машиностроение, 1967. 504 с.
- 6. Кузнєцова Н. Математична модель розрахунку початкової заготовки для витягування коробчастих деталей. Збірник наукових праць студентів, аспірантів та молодих вчених «Молода наука-2019». Т. 5. Запоріжжя, ЗНУ. С. 95-96.
- 7. Ковка и штамповка : Справочник. В 4-х т. Ред. совет: Е. И. Семенов и др. Т. 4. Листовая штамповка. М.: Машиностроение, 1988. 568 с.
- 8. Малов А.Н. Технология холодной штамповки. Москва : Машиностроение, 1969. 568 с.
- 9. Романовский В. П. Справочник по холодной штамповке. Москва : Машиностроение, 1979. 520 с.
- 10.Справочник конструктора штампов: Листовая штамповка. Под ред.Л. И. Рудмана. Москва : Машиностроение, 1988. 496 с.
- 11.Стеблюк В. И. и др. Технология листовой штамповки. Курсовое проектирование. Київ : Вищ. шк., 1983. 280 с.
- 12.Еленев С. А. Холодная штамповка. Москва : Высш. шк., 1988. 238 с.
- 13.Мещерин В. Т. Листовая штамповка. Атлас схем. Москва : Машиностроение, 1975. 227 с.
- 14.Скворцов Г. Д. Основы конструирования штампов для листовой штамповки. Подготовительные работы. Москва : Машиностроение, 1974. 356 с.
- 15.Скворцов Г.Д. Основы конструирования штампов для листовой штамповки. Конструкции и расчеты. Москва : Машиностроение, 1976. 374 с.
- 16.Явтушенко О.В., Проценко В.М., Бондаренко Ю.В. Автоматизоване проектування процесів обробки металів тиском. Частина 2 – Математичні застави проектування технологічних процесів обробки тиском. Теорія геометричного моделювання. Навч. метод. посібник – Запоріжжя: ЗДІА, 2018. – 124 с.

**ДОДАТКИ**

#### ЗАПОРОЖСКИЙ НАЦИОНАЛЬНЫЙ УНИВЕРСИТЕТ Кафедра Обработки металлов давлением РАСЧЕТ ЗАГОТОВКИ ДЛЯ ВЫТЯЖКИ КОРОБКИ \*\*\*\*\*\*\*\*\*\*\*\*\*\*\*\*\*\*\*\*\*\*\*\*\*\*\*\*\*\*\*\*\*\*\*\*\*\*\*\*\*\*\*\*\*\*\*\*\*\*\*\*\*\*\*\*\*\*\*\*\*\*

#### ИСХОДНЫЕ ДАННЫЕ

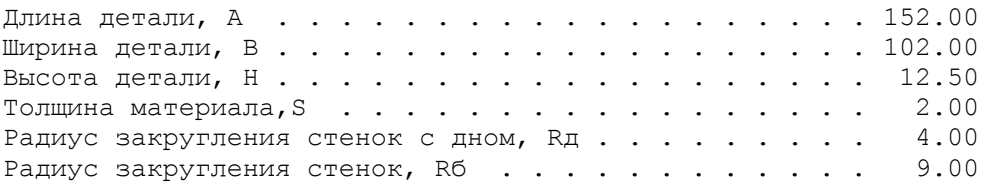

## РЕЗУЛЬТАТЫ РАСЧЕТА

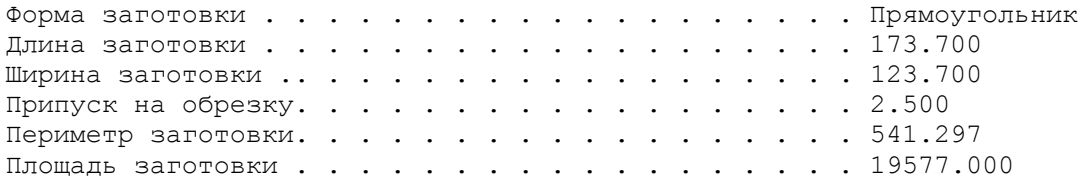

#### ПАРАМЕТРЫ КОНТУРА

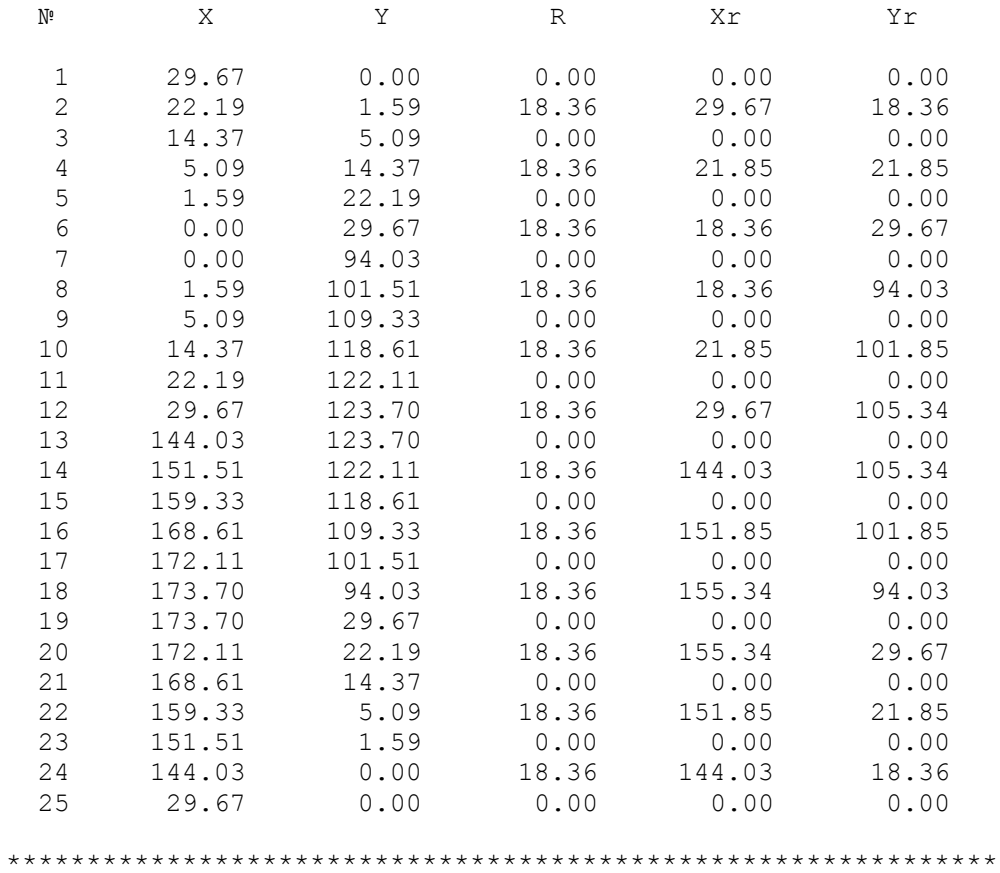

Расчет выполнил - Кузнецова-А

#### ЗАПОРОЖСКИЙ НАЦИОНАЛЬНЫЙ УНИВЕРСИТЕТ Кафедра Обработки металлов давлением РАСЧЕТ ЗАГОТОВКИ ДЛЯ ВЫТЯЖКИ КОРОБКИ \*\*\*\*\*\*\*\*\*\*\*\*\*\*\*\*\*\*\*\*\*\*\*\*\*\*\*\*\*\*\*\*\*\*\*\*\*\*\*\*\*\*\*\*\*\*\*\*\*\*\*\*\*\*\*\*\*\*\*\*\*\*

#### ИСХОДНЫЕ ДАННЫЕ

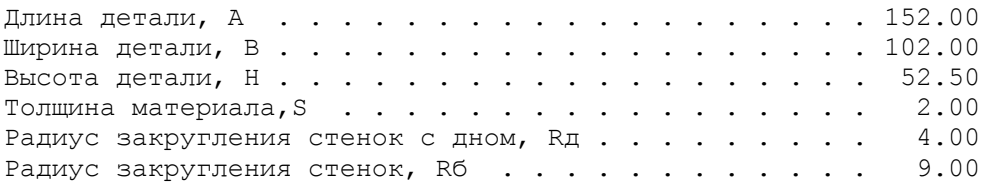

#### РЕЗУЛЬТАТЫ РАСЧЕТА

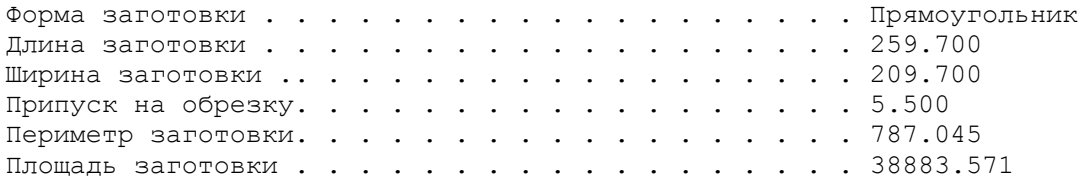

#### ПАРАМЕТРЫ КОНТУРА

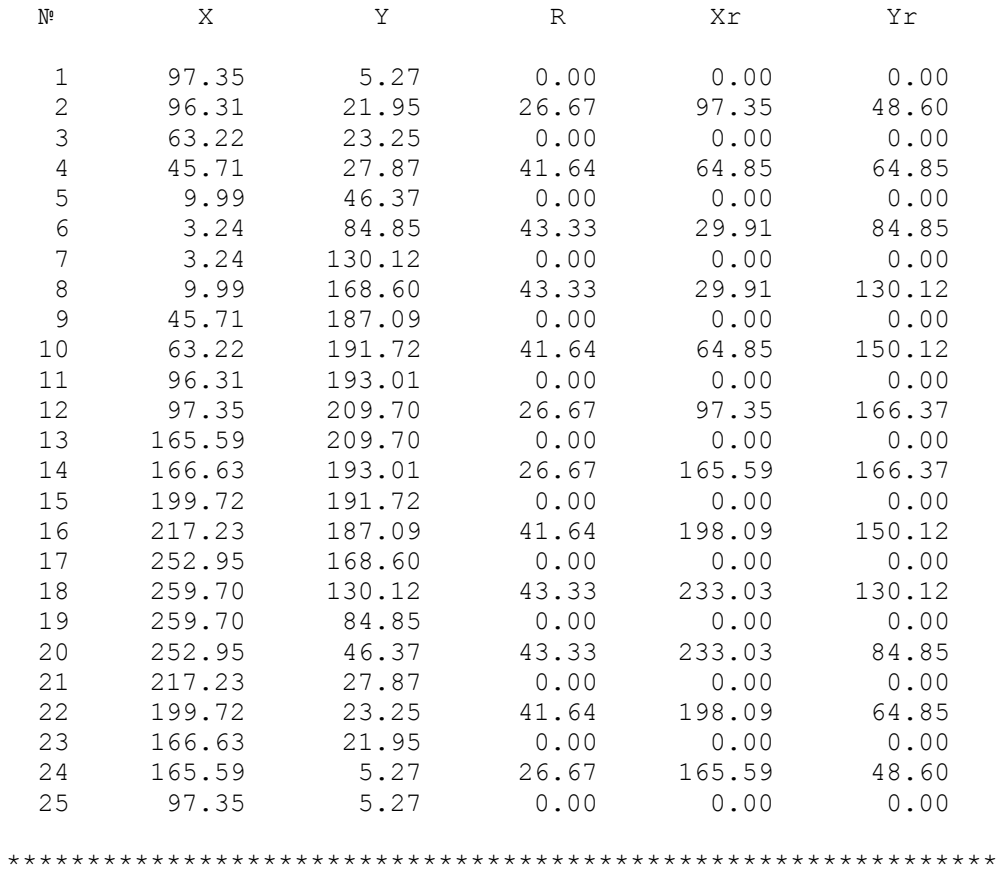

Расчет выполнил - Кузнецова-Б

#### ЗАПОРОЖСКИЙ НАЦИОНАЛЬНЫЙ УНИВЕРСИТЕТ Кафедра Обработки металлов давлением РАСЧЕТ ЗАГОТОВКИ ДЛЯ ВЫТЯЖКИ КОРОБКИ \*\*\*\*\*\*\*\*\*\*\*\*\*\*\*\*\*\*\*\*\*\*\*\*\*\*\*\*\*\*\*\*\*\*\*\*\*\*\*\*\*\*\*\*\*\*\*\*\*\*\*\*\*\*\*\*\*\*\*\*\*\*

### ИСХОДНЫЕ ДАННЫЕ

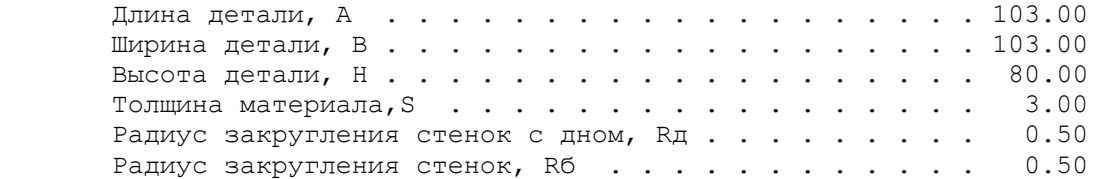

#### РЕЗУЛЬТАТЫ РАСЧЕТА

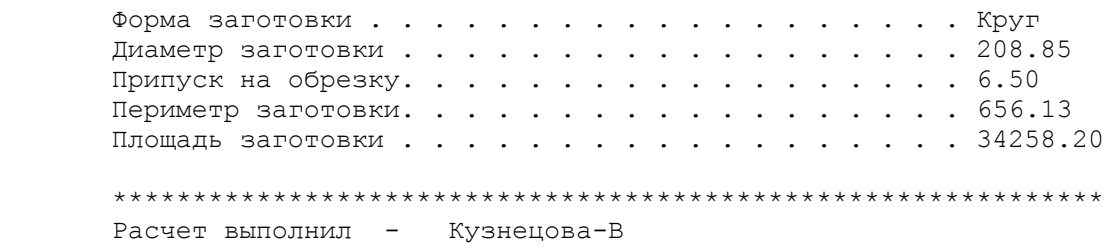

#### ЗАПОРОЖСКИЙ НАЦИОНАЛЬНЫЙ УНИВЕРСИТЕТ Кафедра Обработки металлов давлением РАСЧЕТ ЗАГОТОВКИ ДЛЯ ВЫТЯЖКИ КОРОБКИ \*\*\*\*\*\*\*\*\*\*\*\*\*\*\*\*\*\*\*\*\*\*\*\*\*\*\*\*\*\*\*\*\*\*\*\*\*\*\*\*\*\*\*\*\*\*\*\*\*\*\*\*\*\*\*\*\*\*\*\*\*\*

### ИСХОДНЫЕ ДАННЫЕ

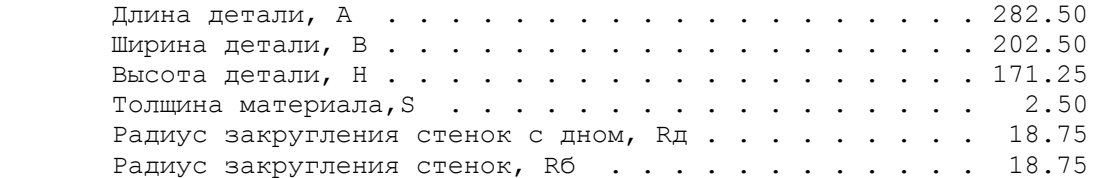

## РЕЗУЛЬТАТЫ РАСЧЕТА

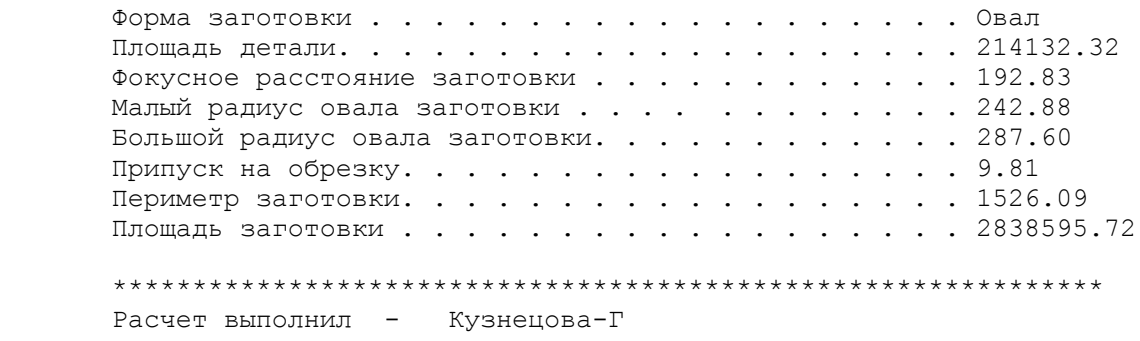